النّلسكوب الفضائ*ي* 1

مشروع في مادتي الفيزياء والمعلوماتية

# 2014-2015

التّاسكوب الفضائي

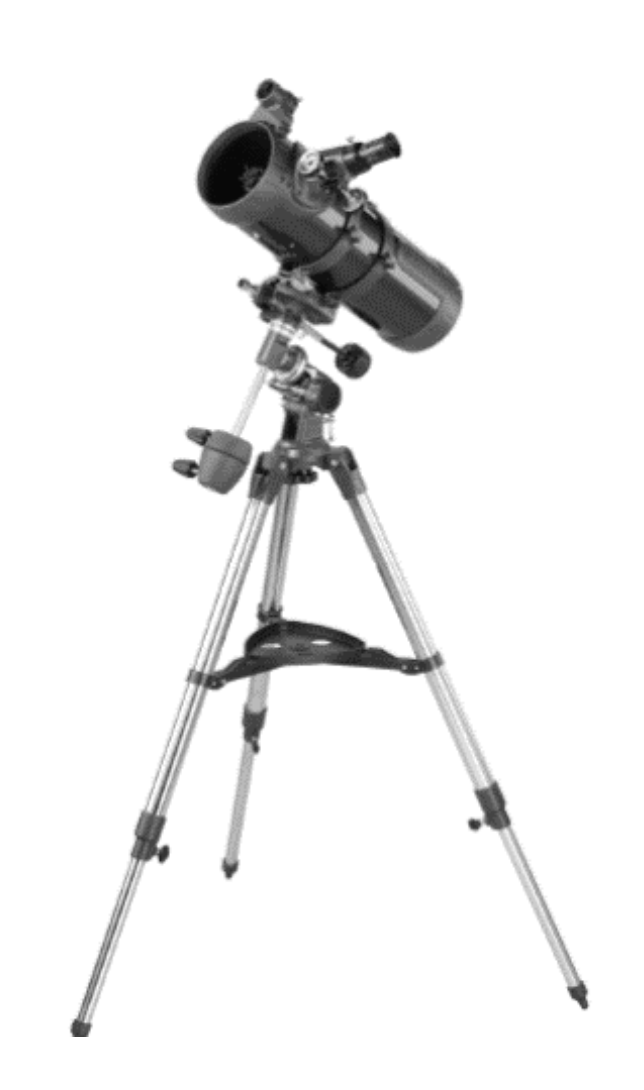

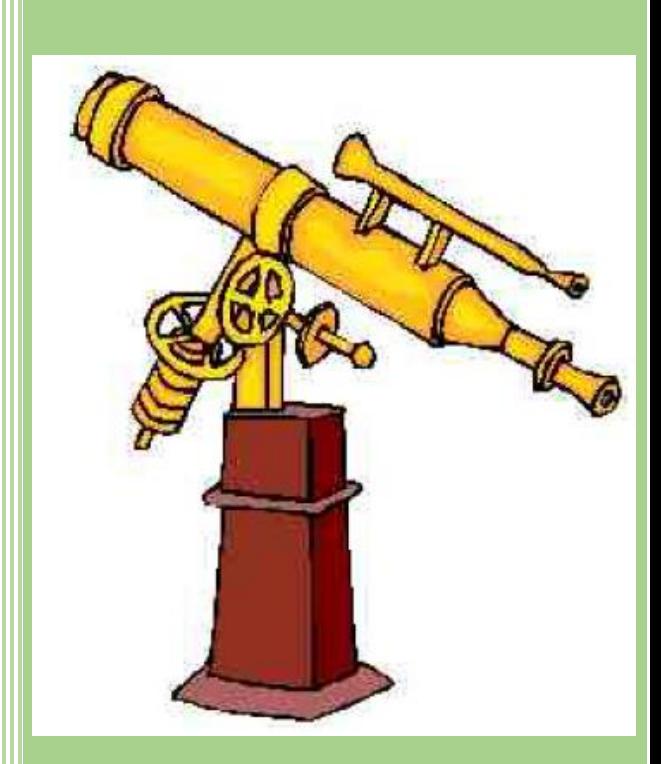

تقديم الطالب : عبادة األزكي – ليث سالمة – هبة حيدر – يزن معال - يوسف حسن إشراف المدرس : أ. رشيد سيو 2014-2015

النّلسكوب الفضائ*ي* | 2

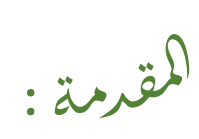

 **عالم الفضاء الخارجي عالم واسع مليء بالكواكب والنجوم واالكتشافات**  الجديدة، ولا يمكن للإنسان التّعرّف عليها معتمداً على نفسه ناظراً بعينيه المجرّدة، لذلك ومع تطوّر العلوم والمعارف ورغبة الإنسان في التّوسّع بهذا **العلم الجديد، فقام اإلنسان بتوجيه اهتمامته بمحاولة لصنع أدوات تساعده لسكوب ا لذي اعتمد بشكل على تحقيق أهدافه، ومن هنا جاءت فكرة الت ة المتع لقة بالضوء وانعكاسه على العدسات وعلى القوانين الفيزيائي أساسي**

وانكساره، حيث كان لـهذه الأساسيات الدّور الأكبر في اكتشاف المجرّات **ً على والكواكب والنجوم وبيان خفاياها ا لتي لطالما تسائل عنها اإلنسان بناء ذلك تبادرت إلى أذهاننا فكرة محاولة تصميم تلسكوب بسيط يسهل التعامل معه ويوفر الجهد والتعب حيث سندمج الفيزياء مع البرمجة عن طريق وضع**  تصميم ميكانيكي يتم فيه تحريك التلسكوب من خلال المحركات الخطويّة

 **ك ن تحر على المحورين )العمودي واألفقي( وا لتي سيتم برمجتها على أ لسكوب بطريقة آلية وسهلة، ومن خالل الكامي ار ا لتي سنضعها في تصميم الت** التّلسكوب سَتَسهُل رؤية الكواكب، ونتمنى أن نصل إلى التّصميم النّـهائي **ال...... الفع**

 $\frac{1}{2}$ الباب الأوّل:  $\tilde{\tilde{\Lambda}}$ 

ب عدسا ال

**الفصل األ ضوء ول: ال**

شَّاني : إنكسار الضَّوء الفصل الثّاني : إنكسار الضّر **ال**

**الث : تاريخ العدسات الفصل الث**

 **الفصل الرابع : تعريف العدسات و أنواعها**

 **ن لطالما فك ضوء ر العلماء أ ال ذا طبيعة فيزيائية ولكن في أوائل العصر**  الأوروبيّ الحديث قام بعض العلماء بتغيير هذه النظرة واكتشفوا أن الضوء ذا  **طبيعة هندسي ة، واكتشفوا ذلك من خالل إنكسار األشعة المنطلقة من منبع ع ُ ضوئي و المنعكسة عن سقط عليه األش الجسم الم ة الضوئية... ولكن ال ض تنكسر األشع ً عن طرق الجمل ال ة هكذا فقط ولكن تنكسر أيضا وئية من ال عدسات وما شابه..... وهذا ما سنتطرق إليه في هذا الباب.**

الفصل الأوّل :<br>-

الضّوءِ :

الضَّوءِ هو شكل من أشكال الطاقة الكهرومغناطيسيّة يسبّب لنا الإحساس بالرّؤية. لقد كان الت صو ً عند اإلغريق ، أن وء ض ر السائد قديما ال يخرج من العين ويسقط على الجسم فنراه .

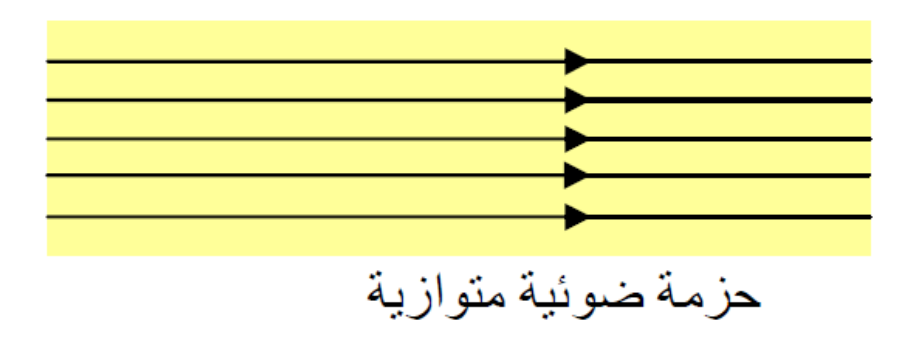

الشكل (1)

بقي هذا الرّأي سائدا إلى أن جاء العلماء المسلمين وأبطلو ذلك وبين العالم الحسن بن المهيثم وصحّح هذه الفرضيّة وقال (أن الرّؤية تتمّ نتيجة ورود الضّوء من الأجسام المرئيّة إلى العين فتراها ) ولتأكيد ذلك أنّك إذا دخلت غرفة مظلمة فإنّك لن ت*رى* شيئاً.<br>-

عندما يسقط الضّوء على جسم ما فإنّ قسماً منه ينعكس وقسماً أخر يمتصّه الجسم . وما يحدث للضَّوءِ يحدث للأمواج الكهرومغناطيسيّة أي أنّ:

الطاقة الضّوئيّة السّاقطة = الطاقة المنعكسة والطاقة النّافذة والطاقة الممتصّة وبقسمة هذه المعادلة على الطاقة السّاقطة

> معا مل اإلنعكاس + معامل النفاذ + معامل اإلمتصاص = 1 1

مشروع في الفيزياء – إنكسار الضّوء – صفحة 6 <sup>1</sup>

الفصل الثاني : إنكسار الضّوء :

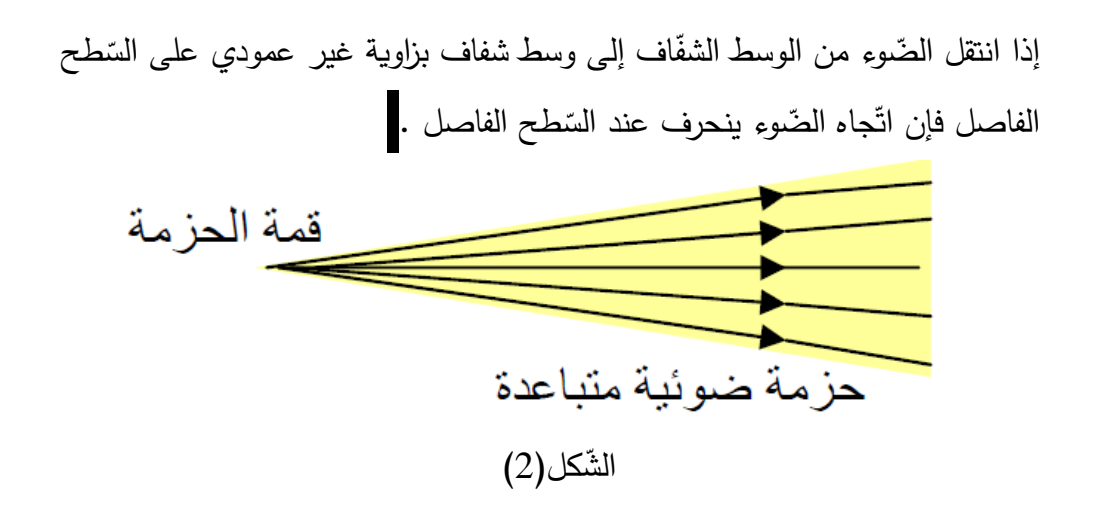

تعريف اإلنكسار :

انحراف الضّوءِ عند انتقاله من وسط إلى أخر تكون سرعة الضّوء فيه مختلفة، فعند انتقال الضّوءِ من وسط شفاف إلى أخر فإنَّ جزءِ منه ينعكس وينكسر الجزءِ الآخر .

- l |وإذا انتقل الضّوءِ من الـهواء إلـى الماء (الزّجاج) أو (كان معامل الإنكسار الوسط الثانـي أكبر من الوسط الأوّل ( <sup>n</sup>1 <sup>< n</sup>2 ) فإن سرعة الضّوء في الوسط الثّاني تكون أقل من الوسط الأوّل وبذلك فسينكسر الشّعاع الضّوئيّ ينكسر مقتربا من العمود على السّطح .  $\binom{q_r < q_i}{}$  ) الفاصل
- 2– إذا انتقل الضّوءِ من الماء إلى الـهواء أو (كان معامل الإنكسار الوسط الأوّل أكبر من الوسط الثّاني ( $n_{1}>n_{2}$ ) فتكون سرعة الضّوء في الوسط الأوّل أقل من الوسط الثّاني  $\cdot \, \big( {q_{\scriptscriptstyle r}}\,> \!q_{\scriptscriptstyle i}\, \big)$  وينكسر مبتعداً عن العمود على السّطح الفاصل

 ش -3 ال عاع الضوئي ا لذي يسقط بشكل عمودي على الس طح الفاصل بين وسطين فإنه ال يعاني أي إنكسار أل ن ازوية الس فر قوط تساوي الص ، وزاوية اإل نكسار تساوي الصفر أيضاً.

معامل الإنكسار هو النّسبة بين سرعة الضّوء في الـهواء (الفراغ)(C) إلى سرعة الضّوء في الوسط  $^2$ الشفاف  $(\theta)$  في العلاقة الرياضيّة  $^2$ 

$$
n=\frac{C}{9}
$$

الفصل الثالث :

البصريات :

بدأت البصريّات مع تطوّر العدسات من قبل المصريّين القدامى والموزمبيقيّين وتبعت بنظريات على الضّوء والرّؤية تطوّرت من قِبل اليونان والفلاسفة الهندييّن، وتطّورت البصريّات الـهندسيّة في الـعالم الروماني.

البصريّات كانت ذات أهميّة والتي تمّت إعادة تكويّنها من قبل المطوريّين في العصور الوسطى الإسلاميّة، مثل بداية البصريّات المجسّمة، وثمّ كانت ذات أهميّة متقدمة في أوائل أوروبا الحديثة، حيث بدأت البصريّات الإنحرافيّة.

الدّراسات الأوليّة على البصريّات معروفة بإسم "البصريّات الكلاسيكيّة".

المصطلح "البصريّات الحديثة" ترجع إلى مناطق البحوث البصريّة الّتي تطوّرت بشكل كبير في القرن العشرين.

الصف العاشر – الفيزياء – الفصل الدراسي الثالث – إنكسار الضّوء- م كاخيا <sup>2</sup>

التّاريخ الأول للبصريّات :

العدسات كانت مصنوعة من الكرستال المصقول وغالباً من الكوارتاز ، ويعود تارىخها إلى 700 قبل الميالد كالعدسات السورية مثل عدسات "نمرود". وهنالك الكثير من العدسات المشابهة من مصر القديمة، اليونان وبابل.

الرومانيّن القدامـى واليونانيّن ملأوا كرة زجاجيّة بالماء لصنع العدسات.

بعض العدسات التي صُنعت في مصر القديمة تُعد أقدم بكثير من تلك التي ذكرت مسبقا، ويوجد بعض الشُّك في أنَّها قد توضُّح كالعدسات الرقيقة، لكن لا يوجد أيّ شك في أنَّها مصنوعة من الزّجاج.

في الهند القديمة قامت المدارس القديمة مثل)Samkhya )و )Vaisheshika )بين القرنين الخامس و السادس بوضع نظريات جديدة للضّوء. و بالعودة إلى ما قالته مدرسة (Samkhya) فإنّ  $^3$ الضّوء هو واحد من أهمّ العناصر الأساسيّة الواضحة.

بداية البصريّات الهندسيّة:

الكاتبين الأوائل قررّوا أنّ الضّوءِ والرّؤية هي هندسية أكثر من أنّها فيزيائيّة. وأول مؤلّف معروف بدأ ببحث البصريّات الـهندسيّة كان الـهندسيّ (Euclid) (من 325 ق.م إلى 265 ق.م).<br>-وهذا العالم بدأ دراساته عن البصريّات خلال بدء دراسته عن المهندسيّات :

1– الخطوط (الأشعّة المرئيّة) يمكن أنّ تُرسم بخطوط مستقيمة باتّجاه الجسم. -2 هذه الخطوط تسقط على الجسم منطلقة كشكل مخروط. 3– هذه الأشياء فوق هي الَّتي تسقط على العدسات لكي تُرى. 4– وهذه الأشياء عندما تمرّ الأشُّعة المنعكسة عنَّها من خلال العدسة تبدو أكبر . 5– الأشعّة اليمنى واليسرى تبدو معكوسة.

<sup>3</sup> History of science

وهذا العالم لم يحدّد الطبيعة المجسّمة لهذه الإشعاعات ولكن استخدام المبادئ الهندسيّة، فهو ناقش التَّأثيرات النظريّة وتدوير الأشياء المُشاهدة من مسافة.<br>-

الفصل الرابع : تعريف العدسات و أنواعها :

تعريف العدسة :

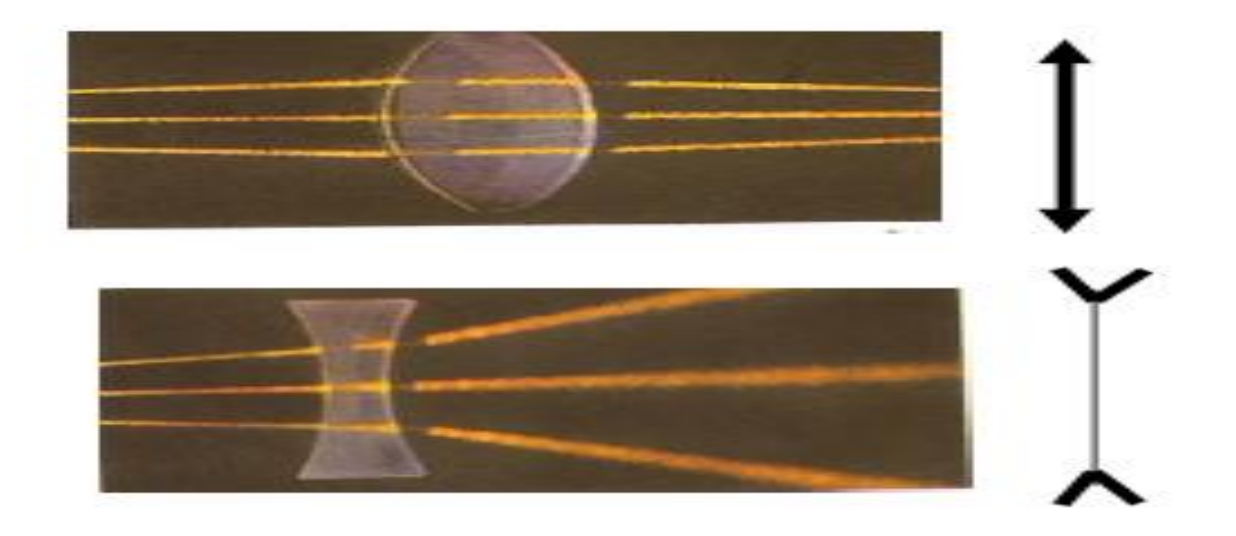

#### الشكل)3(

ا**لعدسة** هي جسم شفاف من الزجاج (أو من أية مادة شفافة أخرى) ذات تكوّر أو تحدّب في أحد سطحيها أو كليهما وهي كل جملة ضوئية مؤلفة من وسط متجانس، تحدث انكسارا في الأشعّة الضوئيّة السّاقطة على أحد وجهيها. وتستخدم العدسة المحدّبة لتجميع الأشعّة الضوئيّة في البؤرة.<br>-بينما تستخدم العدسة المقعّرة لتفريق الأشعة، وللعدسة المقعّرة أيضا بؤرة تخيليّة.

بمجرد مالحظة مجموعة من العدسات نستطيع تقسيمها إلى نوعين :

العدسات البسيطة والعدسات المركبة ....وهنا سوف ندرس:

العدسات البسيطة :

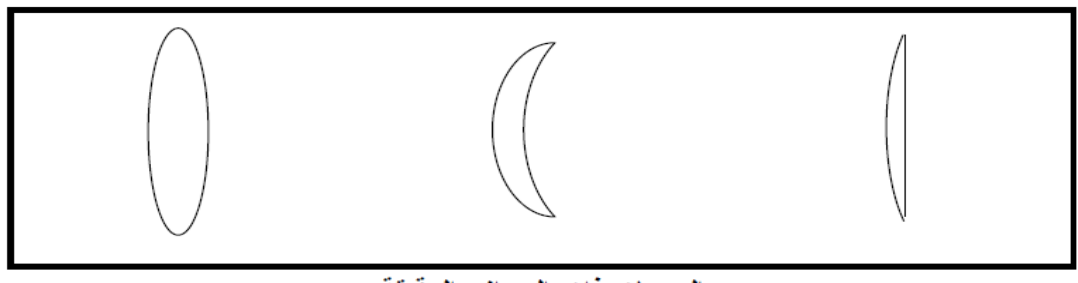

العدسات ذات الحواف الرفيقة

الشكل)4(

إن غالبية العدسات ه*ي عدسات كرويّة*، أيّ عدسات نتكوّن من سطحين، بحيث أنّ كلّ منهما هو

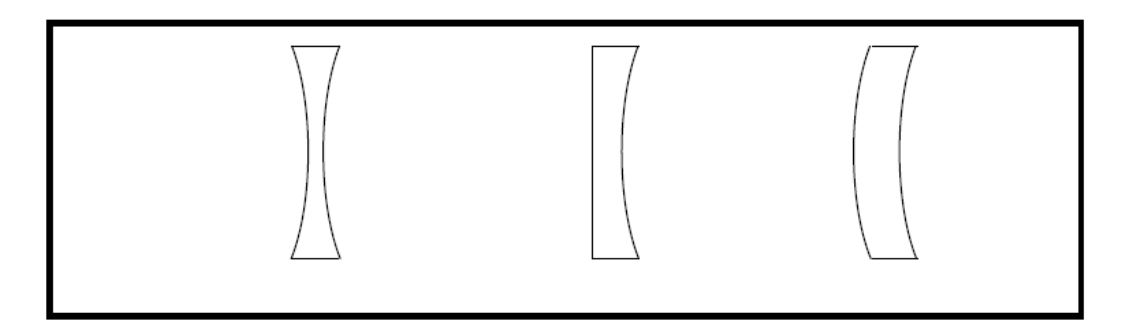

العدسات ذات الحواف الغليظة

الشكل)

جزءِ من سطح كرة، وبحيث يكون *محور العدسة*، أيّ الخط المستقيم الّذي يصل بين مركزي الكرتين،<br>. عموديّاً على كلا السّطحين، وقد يكون كل من السّطحين محدّباً أو مقعّراً أو مستويّاً.

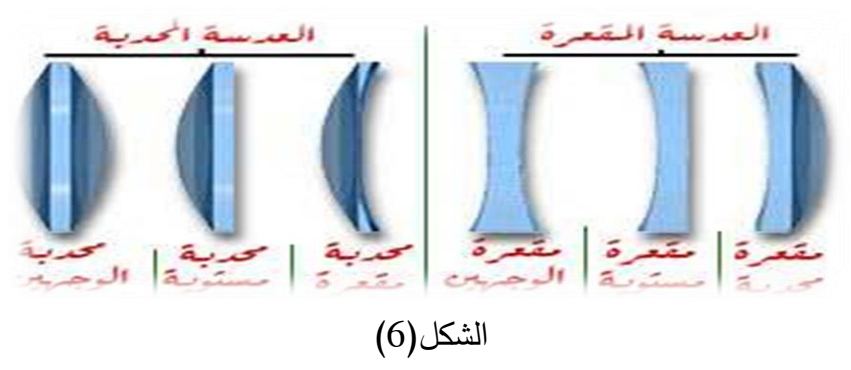

دستورا العدسات هما:

 الدستور األول وهو دستور ديكارت :

$$
\frac{1}{S} + \frac{1}{S'} = \frac{1}{F}
$$

الدستور الثّاني : وهو دستور التكبير الخطي :

$$
M=\frac{h'}{h}=-\frac{S'}{S}
$$

مبدأ عمل العدسة المحدّبة:

تسمى النقطة F **البؤرة**، وتسمى المسافة OF البعد البؤري.

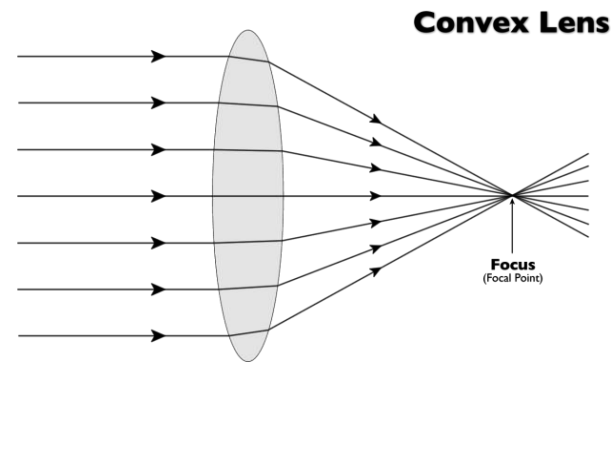

الشكل(7)

كتاب الصف األول الثانوي ، الطبعة عام 4002-4002 ، الصفحة 402 <sup>4</sup>

مبدأ عمل العدسة المقعّرة: تسمى النقطـة F ا**لبؤرة التخيليّة**، وتسمى المسافة بين F ومركز العدسة **البعد البؤري.**

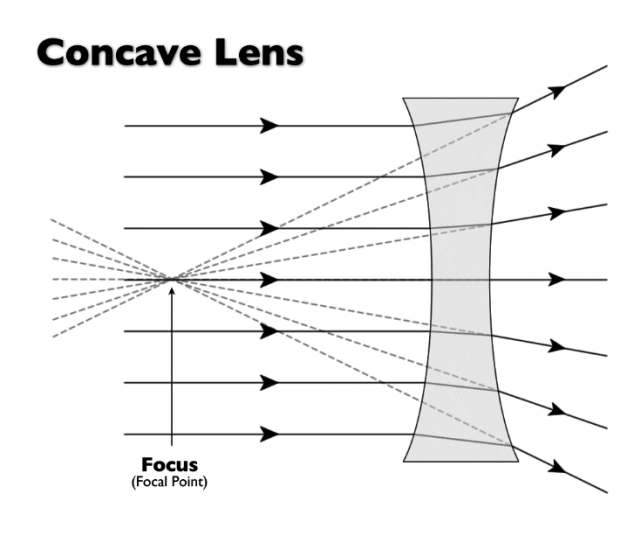

الشكل)8(

إذا سقطت حزمة من الأشعة الضوئيّة المتوازية على عدسة محدّبة فإنها تتجمع في نقطة واحدة بالتقريب، هي بؤرة العدسة المحدّبة، أمّا إذا سقطت هذه الحزمة على عدسة مقعّرة فإنّها تتفرّق كما لو أنّها صادرة عن بؤرة تقديريّة للعدسة. وفي كلتا الحالتيّن تسمّى المسافة بين مركز العدسة والبؤرة بالبعد البؤري والذي يعتبر موجباً في العدسة اللَّامّة وسالباً في العدسة المفرّقة.

> Ì قانون صاقلي العدسات:

ولكن والأهمّ معرفة قانون صاقليّ العدسات حيث يمكن حساب البعد البؤري للعدسة بواسطته والذي يعطى بالعالقة :

: بحيث أن

 $frac{1}{f}$   $frac{1}{f}$   $\{f\}$  =  $frac{n_1}{n_2}$   $\{n_2\}$  -1)  $\left\{left\{f\right\}$   $frac{1}{R_1}$   $frac{1}{R_2}$  +  $frac{1}{R_2}$  +  $frac{(n_1 - 1)d}{n_1R_1R_2}$   $right$   $\{right\}$ 

F هو البعد البؤري للعدسة. نصف قطر السّطح الكرويّ الأقرب إلى مصدر الضّوء.  ${\sf R}_1$ . نصف قطر السّطح الكرويّ الأبعد عن مصدر الضّوء  ${\sf R}_2$ معامل إنكسار الضّوء في المادة المصنوعة منّها العدسة.  ${\sf N}_1$ هو معامل إنكسار الضّوء في المادة المحيطة للعدسة و d هو سمك العدسة.  $\mathsf{N}_2$ وفي القانون أعاله : إذا كان السطح الأوّل محدّبا يعتبر R<sub>1</sub> موجبا، ويعتبر سالبا إذا كان السّطح مقعّرا وبالعكس للسّطح الثّاني فيكون موجباً للسّطح المقعّر وسالباً للسّطح المحدّب إذا كان أحد السّطحين مستويّاً فيعتبر نصف قطره لا نهائي.  ${\sf R}_1$  وبالإمكان تبسيط القانون إذا كانت العدسة رقيقة أيّ إذا كان d صغيراً بالنسبة ل

 $frac{1}{f} \$  =  $frac{n_1}{n_2} - 1) \leftarrow \{1\} \{R_1\} - frac{1}{R_2} \rightarrow \ {1}$ 

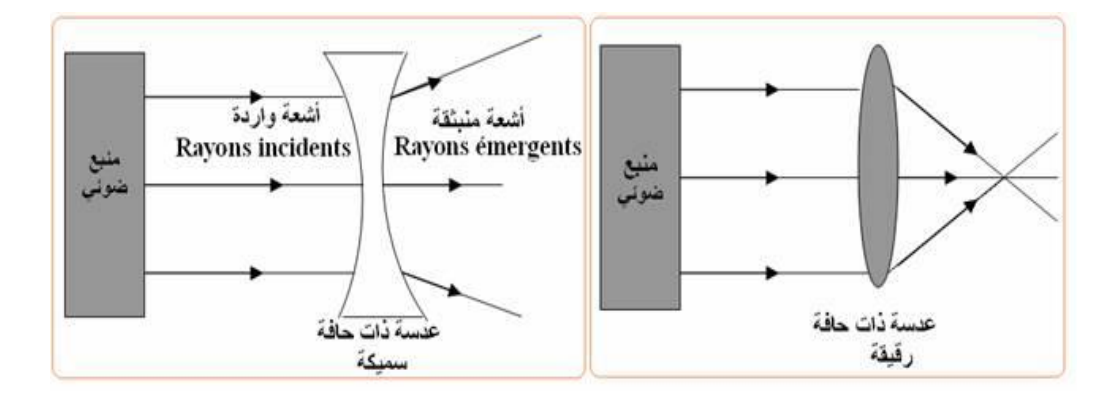

الشكل)9(

 $frac{1}{\rm{frac}}\{f\}$  قوّة العدسة، وتقاس بوحدة ديوبتر والّتي تعادل (متر 1–). قوّة العدسة تتسمّ في قدرتها على طيّ حزمة من الأشعّة الضوئيّة المتوازيّة فكلّما كانت العدسة أق*وى* يكون بعدها<br>-البؤريّ أصغر أيّ أنّ قدرتها على جعل الشّعاع ينكسر أقوى لكلّ عدسة، فإنّ البعد البؤريّ يبقى نفسه بغض النظر عن الجهة التي يتواجد فيها مصدر الضّوء بالنسبة للعدسة. مع هذا ، فإن الخواص الأخرى للعدسات كمدى الإنحرافات المختلفة التي تسبب بها ، قد تكون مختلفة إذا إختلف اتجاه الضّوءِ.

قانون العدسات الرقيقة :

للعدسة خواص تصويرية. فمثلا، إذا وضعت عدسة لامّة في طريق حزمة أشعة ضوئية متوازية، تلتقي جميعها في نقطة واحدة بالتقريب في الجهة األخرى للعدسة، هي بؤرة العدسة. وبشكل عكسي، فإذا وضع مصدر ضوء في نقطة هي بؤرة لعدسة لامّة، تخرج الأشعّة من العدسة بشكل حزمة أشعّة ضوئية متوازيّة، فالحالة الأولى تصف جسمًا بعيدًا جدًا، لدرجة أن الأشعة التي تصل العدسة منه تكون متوازيّة، وتتكوّن صورته في البؤرة، وفي الحالة الثانية، فإنّ جسماً يقف على مسافة بعد بؤريّ من عدسة، تتكون صورته في الالنهاية. كما ويدعى المستوى المعامد لمحور العدسة والبعيد عنها مسافة f، يدعى المستوى البؤري.

إذا وضعنا جسماً على مسافة u من عدسة بعدها البؤري هو f وإذا اعتبرنا المسافة عن العدسة التي  $\frac{1}{2}$ تتكون فيه الصورة هو v ،فتتحقق العلاقة التالية المسمّاة بقانون العدسات الدقيقة:<br>-

## *frac* {1} {*f* } = *frac* {1} {*u* } + *frac* {1} {*v* }

مبدأ عمل العدسة اللامّة في التصويّر : لاحظ أنّ الصورة المتكوّنة حقيقية ومقلوبة ومكبّرة فإذا وضعنا جسم على بعد U يكون أكبر من بعد العدسة البؤريّ(f)، نحصل على قيمة موجبة ل v، أيّ أنّ الصّورة الحقيقيّة وتتكوّن من الجّهة الأخرى للعدسة. معنى هذا أنّه من الممكن إحضار شاشة ونصبها على بعد v من العدسة ونستطيع عندها رؤية صورة الجسم (مكبرة أو مصغرة) ، وهذا هو أساس عملية التصوير.

أما إذا كانت قيمة U صـغر من قيمة f، فتكون قيمة V سالبة، أيّ أنّ الصّورة تتكوّن على نفس الجهة الموجود فيها الجسم، وعندها تدعى صورة وهميّة، على غرار تلك التي نحصل عليها عند النّظر في مرأة مستوية. بعكس الصّورة الحقيقيّة، فلا يمكن نصب شاشة حتى نرى عليها الصّورة الوهميّة، ولكن إذا ما نظرنا إلى الجسم من خلال العدسة، نستطيع رؤية تلك الصّورة على بعد vمن العدسة، وهذا هو أساس عمل العدسة المكبرة.

يمكن حساب *مدى تكبير* العدسة، M بواسطة قانون المثلّثات المتشابهة:

### $M = -\frac{f}{\nu} \{v \} \{u\} = \frac{f}{\nu} \{f \} \{f - u\}$

حيث أنَّ إشارة M نشير إلى ما إذا كانت الصّورة مقلوبة أم لا. إذا كان:<br>-

### $left \mid M \setminus right \mid > 1 \setminus$

، تكون الصوّرة أكبر من الجسم، أي نحصل على تكبير . إذا تكوّنت صورة خياليّة، يكون التّكبير موجباً دائماً، أي أن الصّورة غير مقلوبة بالنّسبة للجسم.

القوانين أعلاه تصلح أيضاً للعدسات المفرّقة، مع حفظ إشارة f السّالبة لتلك العدسات. لا يمكن تكوين صورة حقيقيّة بواسطة عدسة مفرّقة، فكل الصور تكون وهميّة، أ*ي v* <0 .

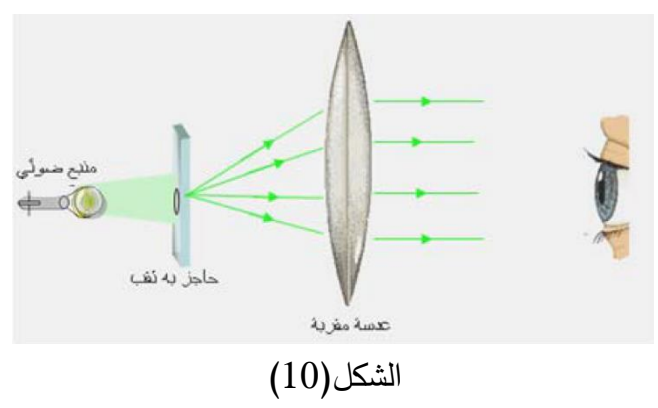

Serway, Jewett - Physics for Scientists and Engineers with Modern Physics, 9th Ed

بعض خصائص العدسات :

-1 المحور البصري للعدسة :

 $\,$  .  $\,$   $\rm C_{2}$  ،  $\,$   $\rm C_{1}$  الذي يمرّ من مركزيّ وجهي العدسة  $\,$  ،  $\,$   $\,$  ،  $\,$   $\,$  .

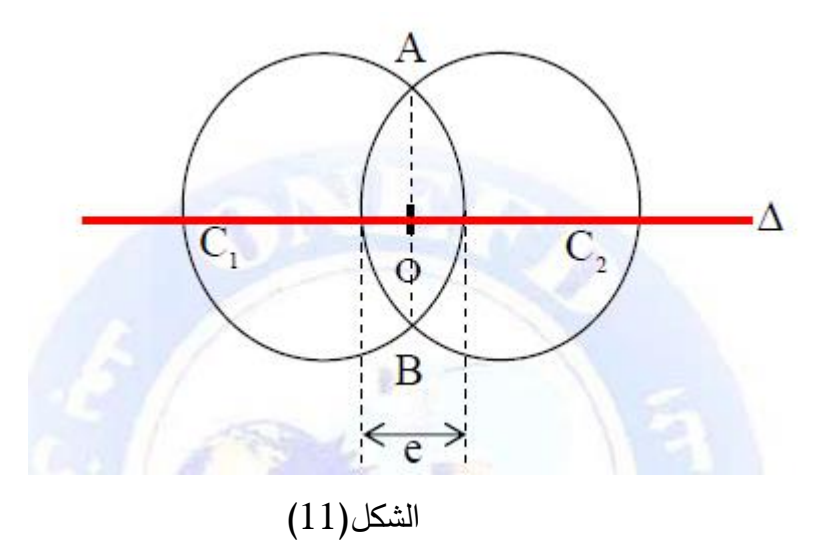

−2 المركز البصريّ :<br>−2 هو مركز العدسة 0. وهو كذلك النّقطة التي يمرّ منها المحور الرئيسيّ للعدسة.<br>--3 العدسة الرقيقة :

هي كل عدسة يكون سمكها e مهملاً أمام نصفي قطري الدائرتين المكونتين لوجهيّ العدسة.<br>. -4 القطر الداخلي للعدسة :

ويمثل القطعة المستقيمة AB .

5 – المحور البصريّ الثانويّ للعدسة :<br>-

هو كل مستقيم غير ( 4) يمرّ من المركز البصريّ للعدسة O.

-6 ì البعد المحرقي للعدسة :

إن للعدسة خاصّتيّة مميّزة تسمّى البعد المحرقيّ رمزه f .<br>.

خصائص الصّور المعطاة من طرف العدسة :

-1 حالة العدسات المقربة :

عندما نرى عبر عدسة مقرّبة مباشرة جسماً يكون قريباً منها ، فإنّنا نرى صورة هذا الجسم كبيرة ومعتدلة أي غير مقلوبة .

عندما نرى عبر عدسة مقرّبة مباشرة جسماً يكون بعيداً منها ، فإنّنا نرى صورة هذا الجسم مقلوبة.

 $\leftarrow$  حالة العدسات المبعّدة  $-2$ 

عندما نرى عبر عدسة مبعّدة مباشرة جسماً يكون قريباً ، فإنّنا نرى صورة هذا الجسم صغيرة و معتدلة أي غير مقلوبة.

عندما نرى عبر عدسة مبعّدة مباشرة جسماً يكون بعيداً منها، فإنّنا نرى صورة هذا الجسم معتدلة أي غير مقلوبة.<sup>6</sup>

 الديوان الوطني للتعليم والتكوين عن بعد – الوحدة التعليمية الأولى : العدسات عناصر لعدة أجهزة بصرية – صفحة رقم 64

:<br>:<br>: **SV** ي ب بال ا الب ر ا  $\frac{1}{2}$ 

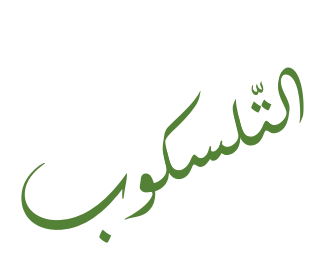

 **ل الفصل األو : لسكوب التعريف بالت لسكوبات اني : ماذا تفعل الت الفصل الث الث : أنواع لسكوبات الفصل الث الت ابع : الفصل الر تسجيل أشكال أظهرتها التلسكوبات ة البصري**

**ة لسكوبات البصري الفصل الخامس : أبعاد الت**

**لسكوبات، و عن فائدتها و استخداماتها الكبيرة في عالم الفلك و جميعنا نسمع عن الت** في الاستكشافات الخارجيّة، فقد استفسر العديد منّا عنها للتّعرّف عليها بشكل أكبر ،  **ف عر ساؤالت. لذا سنقوم في هذا الباب بالت و بعضنا اآلخر بقيت لديه العديد من الت ة عملها، و سنحاول دة، و سنفهم كيفي لسكوبات و أنواعها المختلفة و المتعد على الت** التّعمّق و جمع أكبر مقدار من المعلومات عنـها للتّوسّع في هذا المجال و فهمه بشكل

**أوضح.** 

الفصل الأول:

#### ا<mark>لتّعريف بالتّلسكوب</mark> :

التّلسكوب كلمة تتكوّن من مقطعين، المقطع الأول هـ و"tele" وتعني "بعيد" بالإيطاليّة القديمة، والمقطع الثاني"scope "وتعني "كاشف" و منه فمعناه الحرفي ه و" كاشف البعد"، و قد اطلق عليه العرب اسم "المقراب" أي ما نقرّب به الأشياء والأجرام السماويّة.

ويعدّ ألَّة تقرَّب الأشياء البعيدة، يستخدمها الفلكيّون لـدراسة الكواكب والنَّجوم وغيرها من الأجرام السّماوية. ولولا التّلسكوب لكانت معرفتنا عن الكون الّذي وراء كوكبنا قليلة جداً.

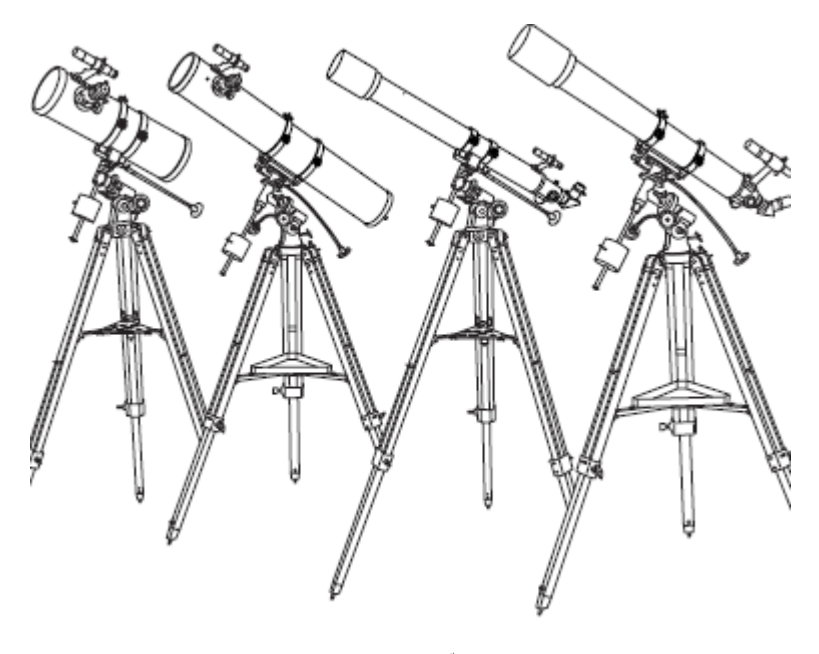

الشّكل (12)

تختلف التّلسكوبات في الشّكل والحجم، فهي تتراوح بين الأنواع الكبيرة التي تشبه الطاسة العاكسة التي قد يبلغ قطرها نح و 12م، والأنواع الصّغيرة كأجهزة النظر في البندقيّات، ونظارات الميدان المقرّبة، وهذه بالذّات لم تكن في واقع الأمر سوى تلسكوبين اقترن بعضهما ببعض من جانبيهما.<br>. وتستعمل في معظم هذه التّلسكوبات عدسة أ ومرآة لتكوّن صورة لجسم من الأجسام، ويمكن لهذا الجسم أن يُرى من خلال عدسة المجهر ، أ ويمكن تسجيله في فيلم ضوئي أ وبأجهزة إلكترونيّة، مع العلم أنّه كلما زادت أحجام العدسات والمرايا ينتج تجميع أكبر للضّوء وبالتّالي رؤية أوضح وأكثر دقَّة، وله ثلاثة اقسام : التَّلسكوب – القاعدة – المنصب.

وأكثر التَّلسكوبات المعروفة هي التَّلسكوبات البصريّة، وهذه التَّلسكوبات ترى الضّوء المرئي مثل ما تفعل عيوننا; ولكنّ الأجسام التي في الفضاء تعطي أنواعاً أخرى من الإشعاعات التي لا يمكن رؤيتها مثل موجات الرّادي ووالأشعّة السّينيّة. ويستعمل الفلكيّون أنواعاً أخرى من التّلسكوبات لمراقبة هذه اإلشعاعات.

يُعتقد أنّ أوّل من صنع التّلسكوب هـ و(هانز ليبرشاي)، اختصاصِيّ النّظارات المهولنديّ سنة 1608م، عندما ركّبَ عدستي زجاج في أنبوب ضيّق. وبعد سنة تقريباً ركَّب الفلكيّ الإيطاليّ (جاليليو) جهازاً مماثلًا وأصبح أوّل شخص يستعمل التّلسكوب ليدرس به السّماء، وسرعان ما حقّق (جاليليو ) بعض الاكتشافات التي أدّت إلى ثورة في علم الفلك. فقد اكتشف أنّ هناك عدّة أقمار تدور حول كوكب المشتري.

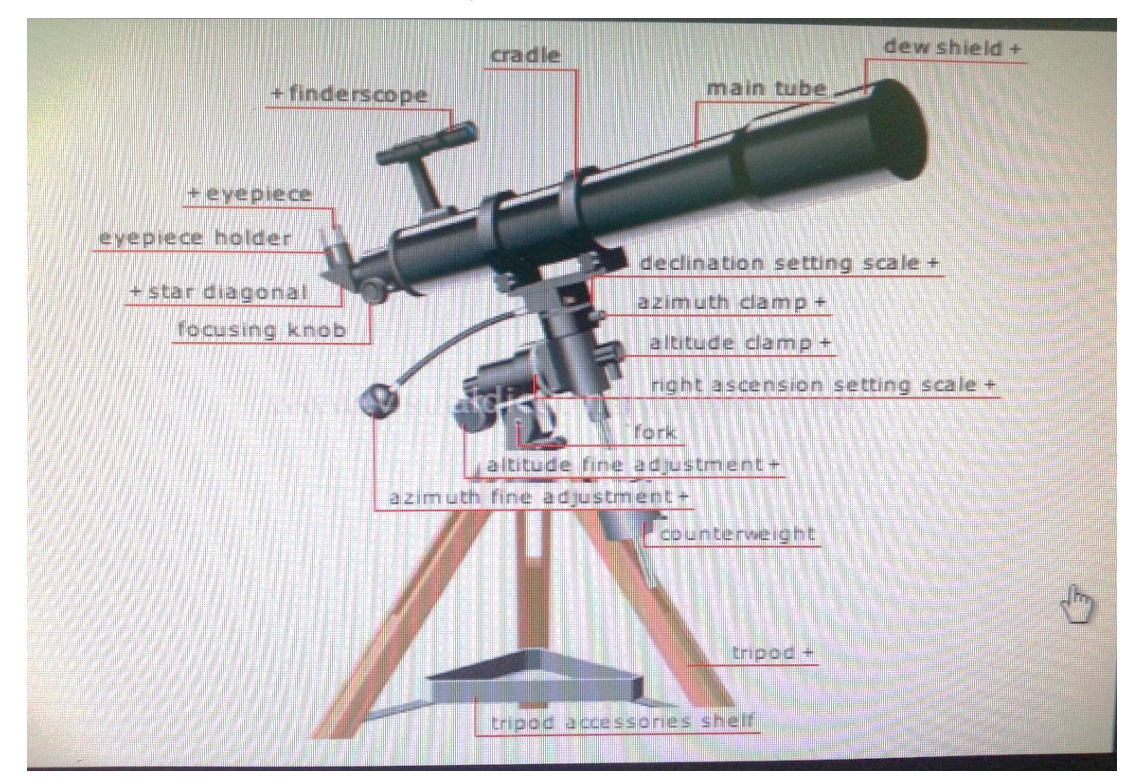

الشّكل (13)

وفي سنة 1668م صنع الفلكيّ الإنجليزي إسحق نيوتن تلسكوباً يحوي مرآة. وفي هذه الأيام تستخدم<br>-معظم التّلسكوبات الكبيرة الخاصّة بالأبحاث مرايا بدلا من العدسات.<br>-

فالتَّلسكوب هـ وعبارة عن (منظار) مطوّر جدا، يوضع في أماكن مرتفعة وبعيدة عن المؤثرات الجانبيّة مثل الضّجيج والمشوّشات الضّوئيّة أ والملوّثات... لا بل أنّ الإنسان أخيرا تمكّن من وضع تلسكوبات ندور حول الأرض من خارج غلافها الجوّيّ لتبد والصّور أكثر وضوحاً.

 **ومن معو قات الر ضوء المرئي صد في نطاق ال :** 7

- 1− التّلوّث الضّوئيّ : إنارة المدن تلوّث السّماء ممّا يعطي تأثيرا خطيرا على نتائج الأرصاد<br>-الفلكيّة. ويمكن أن ندرك هذا بسهولة فعندما تنظر إلى السّماء وأنت في المدينة لن تجد سو*ى* عدد صغير من النّجوم وذلك لأنّ التّلوّث الضّوئي حجب رؤية العديد من النّجوم الخافتة، بينما عندما نتظر إلى السّماء في الصّحراء بعيداً عن أضواء المدينة فتجد السّماء مزدحمة بالنّجوم; لذلك يُفَضّل وضع المراصد الفلكيّة في أماكن صحراويّة فوق قمم الجبال بعيداً عن التّلوث الضّوئيّ.
- 2– ضبابيّة الغلاف الجوّيّ : ضبابيّة الغلاف الجوّيّ للأرض تشوّه مشهد الأجرام السّماوية.<br>-فالأشعّة الصّادرة من الجرم السّماوي تُعاني من تشتت عند دخولها الغلاف الجوّيّ مما يؤثر في جودة الصّور الفلكيّة. باستخدام التّقنيّات الحديثة أصبح هناك طرق لتقليل تأثير الغلاف الجوّ*ي* على الأرصاد الفلكيّة.<br>-

الفصل الثاني:

**لسكوبات ماذا تفعل الت :**

بعض التّلسكوبات تدور حول الأرض في أقمار صناعيّة، وتُظهر التّلسكوبات صورا صافية واضحة للأجسام البعيدة النّائية التي لا تبصرها عين الإنسان بدون جهاز مساعد. والتّلسكوبات التي يستعملها الفلكيّون الـهواة تمكّنـهم من رؤية الأجسام بتفاصـيل أكثر مائـة مرّة عمّا يمكن أن تراها الـعين المـجرّدة. ولا يوجد فرق شاسع بين التّلسكوبات الّتي يستخدمها الهواة والتّلسكوبات الموجودة في المراصد لأنّ الغلاف الجوّيّ للأرض يطمس أشكال النّجوم وغيرها من الأجرام السّماويّة. ولكي نتفادى هذا التّعتيم في الرّؤية فقد أطلق العلماء تلسكوب (هابل) الفضائيّ لكي يعمل فوق الغلاف الجوّيّ. ويمكن للتّلسكوبات أن تكتشف بعض الأجسام الخافتة. وفي النّلسكوبات البصريّة، تعتمد هذه القدرة

<sup>7</sup> د. عالء الدين فؤاد

على كميّة الضّوء الذي يمكن للتّلسكوب أن يجمَعه. وكلما كانت عدسة التّلسكوب أ والمراة الجامعة للضّوء كبيرة، يصبح بإمكان التّلسكوب أن يستقطب ضوءا أكثر . والضّوء المرئيّ ما هـ وإلا واحد من الأنواع الكثيرة من الإشعاعات الكهرومغناطيسيّة التي تصل إلى الأرض من الفضاء. وينتقل هذا الإشعاع من خلال الفضاء في أنماط تسمّى بالموجات، وهي تختلف عن بعضها البعض بالطول. وطول الموجة ه والمسافة بين قمّة إحدى الموجات وقمّة الموجة التّالية لمها. والأنواع الرّئيسيّة للإشعاعات الكهرومغناطيسيّة حسب نزايد طول الموجة هي: أشعّة جاما، والأشعّة السّينيّة، والأشعّة فوق البنفسجيّة، والضّوء المرئي، والأشعّة تحت الحمراء، وموجات الرّاديو . ويستعمل الفلكيّون تلسكوبات خاصّة فيها أجهزة كشف إلكترونيّة للقيام بعمل أشكال أ ورموز للأشياء غير المرئيّة من الإشعاعات الإلكترومغنطيسيّة.<br>-

وهناك بعض أنواع الإشعاعات الكهرومغناطيسيّة، بما في ذلك الضّوء المرئي وبعض الموجات اللاسلكيّة المعيّنة، تمر من خلال الغلاف الجوّيّ ويمكن دراستها من الأرض. غير أنّ الغلاف الجوّيّ يسدّ الطريق على بعض أنواع الإشعاعات الأخرى، وبصفة خاصّة الأشعّة فوق البنفسجيّة والأشعّة السّينيّة وأشعّة جاما. ويستخدم الفلكيّون تلسكوبات مركّبة في الأقمار الصّناعيّة لمراقبة هذه الأنواع الثلّاثة من الإشعاعات.

وتُمكّن التّلسكوبات المزوّدة بمقاييس الطيف الفلكيّين من دراسة أطوال موجات محدّدة خاصّة بالإشعاعات الكهرومغناطيسيّة. هذه المقاييس تنشر وتفصل أطوال موجات الإشعاعات لتشكّل نمطا يدعى الطّيف. ويستخدم الفلكيّون مقياس الطّيف لتحديد درجة حرارة النّجوم والكواكب والسّحب الغازيّة وتكوينها الكيميائيّ، ولكي يحسبوا السّرعة التي يقترب بها أيّ جرم من الأجرام نح والأرض أ ويبتعد عنها.

الفصل الثالث :

**لسكوب: أنواع الت**

التّلسكوبات الضّوئيّة – تلسكوب الرّاديو – تلسكوب الأشعّة السّينيّة – الأشعّة تحت الحمراء –<br>ا أشعّة غاما.<sup>8</sup>

<sup>8</sup> Telescope Basics . Celestron

التّلسكوبات الضّوئيّة (البصريّة):

تختلف التّلسكوبات الضّوئيّة بعضها عن بعض إلى حد كبير في الحجم. وقد تكون لنظارات الميدان عدسات قطرها حوالي 2,5 سم. وقد تكون لتلسكوب المرصد الضّخم مرآة نصف قطرها 6 أمتار ، إلا أنّ كلا التّلسكوبين يعملان وفقاً لنفس المبادئ البصريّة.

تَستخدم التّلسكوبات البصريّة عدسة أو مراة لجمع موجات الضّوء وتسليطها للحصول على صورة واضحة. وعادة ما تكوّن كل موجة من نجم خافت ضعيفة بحيث تُكتشف فقط إذا رُكِّزت طاقتها بوساطة مراة أ وعدسة. وتقوم العدسة أو المراة بجعل قمّة الموجة تتجمّع في نقطة واحدة تسمّى البؤرة. وتجتمع موجات من مختلف النّجوم في مواقع مختلفة في السّماء في بؤرات مختلفة، لكن كل البؤرات تقع على مسافة متساوية من العدسة أو المرأة في منطقة تسمّى المستوى البُؤري. وتسمّى المسافة بين العدسة أو المراة وبين البؤرة الطول البُؤريّ.

في أبسط التّلسكوبات يضـع الفلكيّون أفلاماً ضّوئيّة في المستوى البُؤريّ ليسجّل صـوراً للأجرام الّتي<br>-في الفضاء. ويمكن تكبير الأشكال لغرض المراقبة المباشرة وذلك بعدسة عينيّة مجهريّة. وتتكوّن معظم العدسات العينيّة من عدستين صغيرتين. ويَضبُط المشاهد بؤرة التّلسكوب وذلك يكون بضبط العدسة العينيّة لتغيير المسافة بين العدسة العينيّة والعدسة الجامعة للضّوء، أ والمرأة. وللعدسة العينيّة كذلك طول بؤريٍّ. ويمكن إيجاد قوّة تكبير النّاسكوب عن طريق قسمة الطول البُؤريّ للعدسة أ والمرأة على الطول البؤري للعدسة ا<mark>لعي</mark>نيّة.

**لسكوب الكاسر: الت**

تمّ إختراعه عام 1608م من قِبل (هانز لبرشي وزاكاري يانسن)، وقد وضع (غاليلي وغاليلي) النَّموذج الأخير له عام 1609م. تعد أكثر الأنواع شيوعا وانتشارا. وهي عبارة عن أنبوب رفيع وطويل، وفكرة هذا النّوع تقوم على مبدأ وجود عدسة في بداية الأنبوب تقوم هذه العدسة بتجميع الأشعّة وإرسالها مباشرة إلى العدسة العينيّة.  $\frac{1}{2}$ 

ويستمدّ اسمه (الكاسر ) من طريقته في تجميع الأشعّة الضّوئيّة حيث تدخل الأشعّة الضّوئيّة إلى داخل عدسة زجاجيّة تقوم بتركيز كل موجة في نقطة تسمّى البؤرة. وتشكّل هناك صورة يمكن مشاهدتها بواسطة عدسة عينيّة. <sup>9</sup>

لهذا النّوع من التّلسكوبات عدسة كبيرة تسمّى العدسة الشّيئيّة وتوجد في أحد طرفي أنبوب طويل ضيّق. وهذه العدسة الشّيئيّة عدسة محدبة من الجانبين بحيث يكون وسط العدسة أسمك من الأطراف. ويُهدّئ الزّجاج سرعة موجات الضّوء أثناء مرورها خلال العدسة. وتقل سرعة الموجة في وسط العدسة حيث يكون الزّجاج أكثر سُمكاً. وهكذا تجعل العدسة قمة الموجة كلّها تصل إلى البؤرة في نفس الوقت.

تعكس العدسات الانكساريّة الّتي لـها عدسة عينيّة مكبِّرة الصّورة بحيث تبد ومقلوبة. ولكن المراقبة الفلكيّة لا تحتاج إلى صورة غير مقلوبة.

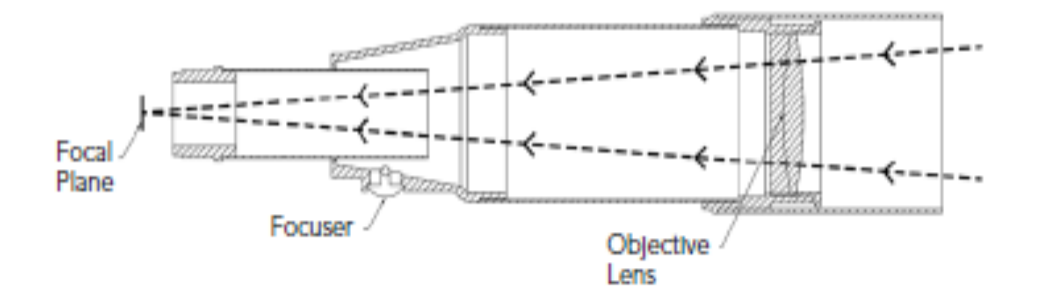

الشّكل (14)

كما أنّ التّلسكوبات الّتي تستعمل في أعمال المراقبة الّتي يقوم بها الفلكيّون لا تحتاج إلى أشكال عموديّة. أمّا التّلسكوبات التي تستعمل عادةً في مراقبة الأجسام التي على الأرض مثل: نظارات

<sup>9</sup> Astronomical Telescopes

الميدان، وجهاز النّظر لتصويب البندقيّة، ومعدّات المساحة، فإنّها تستعمل عدسات إضافية أ وموشورات لقلب الصّورة إلى الجهة الصّحيحة مرة أخرى. وقد أنجز (جاليليو) معظم اكتشافاته باستعمال التّلسكوبات الانكساريّة. غير أنّ أدوات (جاليليو) وغيرها من أجهزة الانكسار قد انتجت صوراً بألوان قوس قزح حول الأطراف سمّيت بالزّيغ اللوني. وقد ظهر هذا التّلوين بسبب أنّ إحدى العدسات تُبطئ في نقل الضّوء الأزرق أكثر من الأحمر ، وبذلك تعطي الضّوء الأزرق طولاً بؤرياً أقصر ، وعندما يمر الضّوء الأبيض . وه والنّور الّذي يتكوّن من كل الألوان ـ داخل عدسة فإنّ لوناً واحداً فقط من الألوان بصطدم بالبؤرة تماماً وبطريقة مضبوطة.

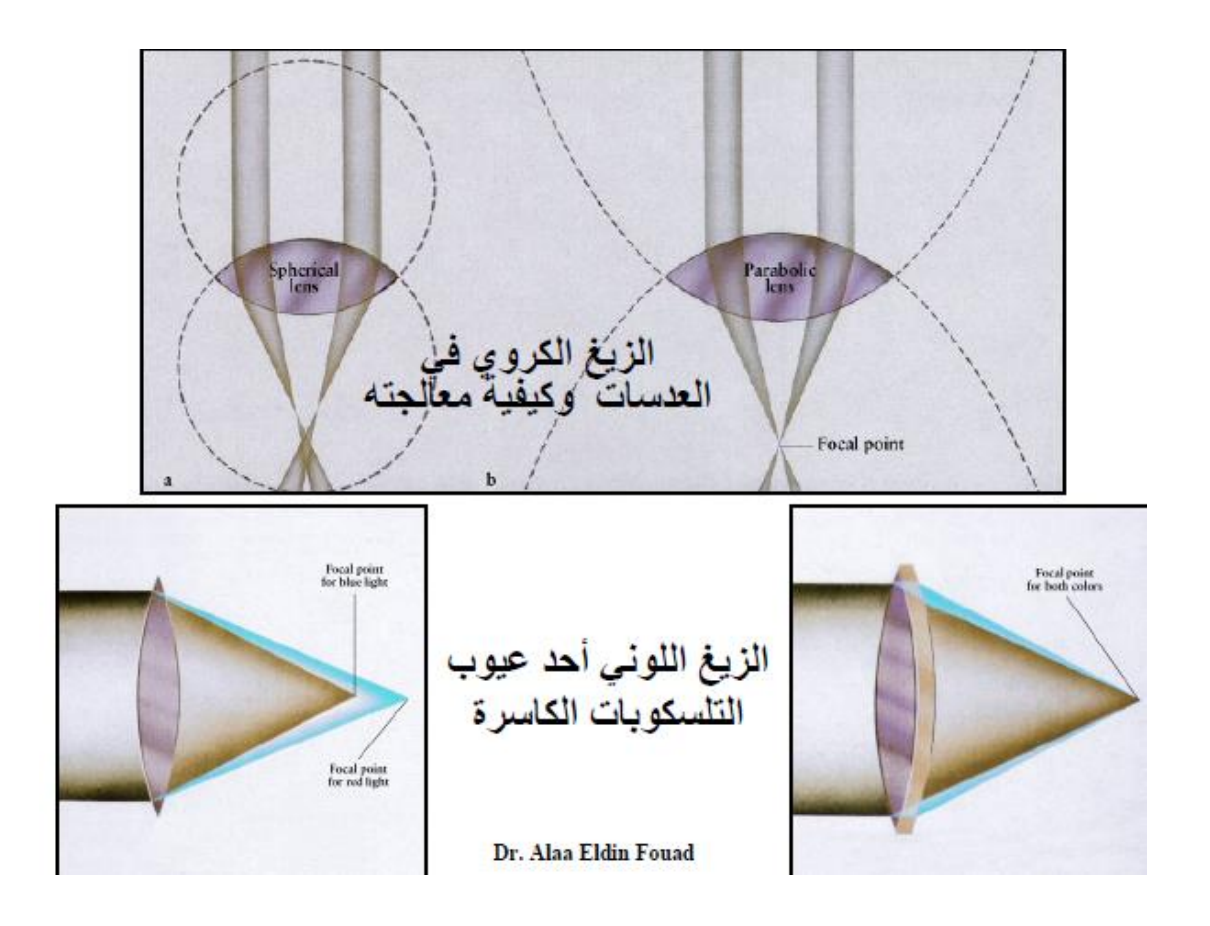

الشّكل (15)

 $\overline{a}$ 

 $^{10}:$  وهناك ثلاثة أنواع للتّلسكوب الكاسر  $\,$  وهي

Non–achromatic : وهذا النَّوع يستعمل واحدة أ واثنتان من العدسات المحدَّبة لتركيز الضّوء، له انحراف شديد(الضّوء) إذ أنّه لا يقوم بتركيز جميع الألوان الصّوئيّة في نفس النقطة، ما يؤدي لتكوّن صور سيّئة والنّوع هذا متوافر لدى المتاجر العاديّة وه وغير فعّال بالنّسبة للاستخدامات الفلكيّة الجادة.

- achromatic : وهذا النّوع يستعمل العدسات المحدّبة والمقعّرة لحني الضّوء، وهذا بالتّالي يضمن أنّ معظم الألوان الضّوئيّة سوف تركّز في نفس النقطة، وميزة النّوع هذا أنّه يعطى صور ناصعة (دقيقة) وواضحة. ومن سيّئاته انّه غال نوعا ما ويعطي لوناً كاذباً حول النّجم يبد وكهالة زرقاء.
- Apochromatic : يستخدم هذا النّوع وجهان من العدسات المحدّبة وتصنع العدسات من نوعان مختلفان من الزَّجاج، ما يسمح لجميع ألوان الضَّوء بالتَّمركز حول نقطة واحدة. والنَّوع هذا يوفَّر أفضل نصوع للصّورةِ وأعلى نسبة من الوضوح، ومن عيوبه انه غال الشمن ولكنّه خيار جيد لأغراض الرّصد الجاد.

جميعنا نعلم أنّه توجد حسنات وسيّئات لكلّ شيء، فمن حسنات هذا النّاسكوب )الكاسر ( :

- لا يحتاج إلى صليانة دائمة لأنّه مغلق من الأعلى وعدم وجود مرآة يساعد لعدم حاجتها للضّبط والمعايرة.
- أكثر التّلسكوبات قوّةً وتحمّلاً، ويعطي صورة ناصعة خاصّةً في الأحجام الكبيرة.
	- قليل الت حسس بدرجات الحرارة.

Physics 1040 <sup>10</sup> Beginning Astronomy

ومن سلبيّاته :

- غالي الثمن إذا كان كبير الحجم.
- ضخم وثقيل ومن الممكن ان يسببّ الزّيغ اللّوني (خداع لوني) بسبب انكسار ا<mark>لضّ</mark>وء.

**لسكوبات العاكسة: الت**

تستخدم في هذه التّلسكوبات المرايا المقعّرة بدلا من العدسات. وللمراة التي تسمّى المراة الأبتدائية سطح مصنوع بحيث يصبح أي خط يعبر مركز المرآة مكافئياً؛ أي أشبه ما يكون بمسار الكرة التي ضربت بالمضرب عالياً في الهواء.

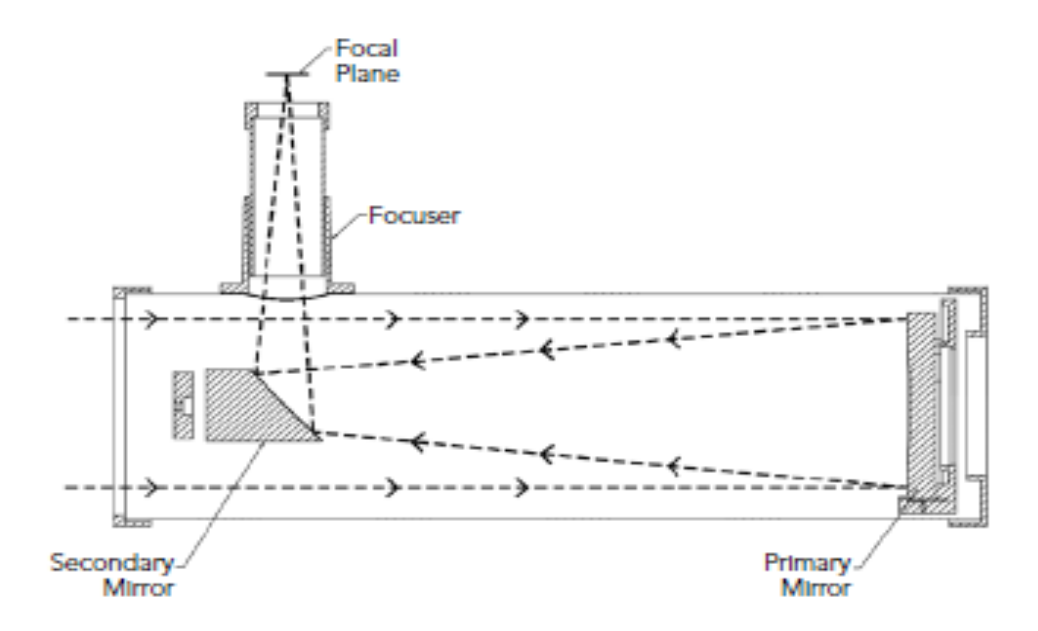

الشّكل (16)

والمرأة التي تكون بهذا الشُّكل، والتي تسمَّى المرأة المكافئية، تعكس أشعَّة الضُّوءِ لبؤرةِ مضبوطة جداً أمامها، وهناك تعكس مرأة أخرى الإشعاعات إلى عدسة عينيّة.

ويفضّل الفلكيّون عادةً التّلسكوبات العاكسة على التّلسكوبات الانكساريّة. وقد يتسبّب وزن العدسة الكبيرة في انحنائها وتشوّهها. لكنّ المراة الكبيرة الثقيلة يمكن أن تُسند من الخلف. ونتيجة لذلك فإنّه يمكن للمرايا أن تُصنع لتكون أكبر من العدسات، وبذلك تستطيع أن تجمع ضوءاً أكثر . وبالإضافة

إلى ذلك فإنّ المرايا المكافئيّة مفيدة لأنّ بإمكانها تجميع بعض الأشعّة فوق البنفسجيّة وتحت الحمراء بالإضافة إلى الضّوء المرئي. وقد تمكّن إسحق نيوتن من تصميم أوّل تلسكوب عاكس سنة 1668م ليتفادى الزّيغ اللوني الذي تسبّبه العدسات. وفي التّصميم الذي صنعه استعمل مراة صغيرة مسطحة لكي تعكس ضوءاً من المراة الأبتدائية إلى العدسة العينيّة التي على جانب أنبوب التّلسكوب. كانت مرايا التّلسكوبات العاكسة الأولى في شكل مقطع من كرة. فالمراة الكرويّة أسهل في نظافتها وتلميعها من المراة المكافئيّة، لكنّها لا تَضبط الضّوء في البؤرة تماماً. وقد وضع الفلكيّون تقنيّات لصنع المرايا المكافئيّة في أوائل القرن الثامن عشر.

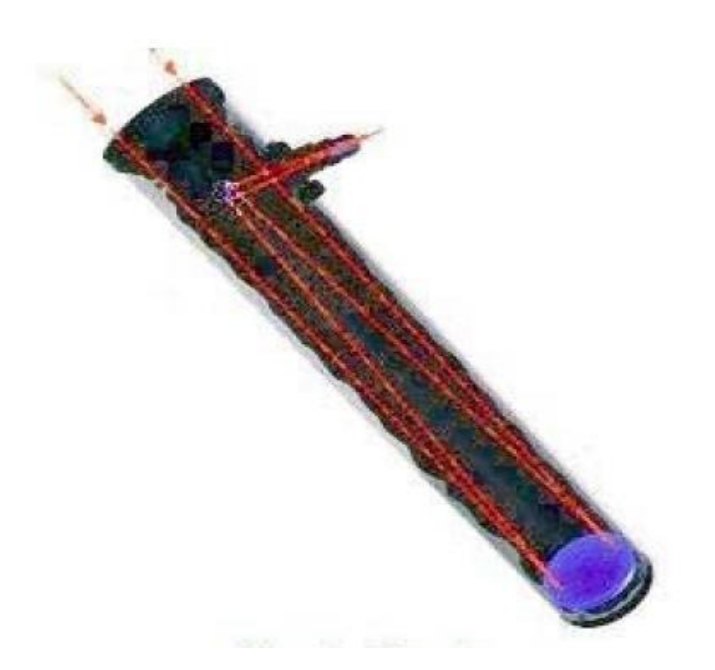

الشّكل (17)

وكانت المرايا القديمة تصنع من السّبيكة المراويّة، وهي خليط ثقيل من النّحاس والقصدير الذي ينطمس لمعانه سريعاً وبسهولة ويحتاج بعد ذلك إلى مسح متكرر . وفي أواسط القرن التّاسع عشر تعلّم الكيميائيّ الألمانيّ (جوستس فون لايبج) كيف يصنع طبقة خفيفة من الفضّة على الزّجاج<br>-لإخراج سطح لامع عاكس. وعندما ينطمس السّطح أ ويخب ولمعانه، يمكن للمراة ان يعاد طلاؤها

دون مسحها وصقلها. واليوم نجد أنّ لكلّ النّاسكوبات مرايا زجاجيّة، وأنّ معظمها مطلي بطبقة من  $^{11}$ لألومنيوم. $^{\,11}$ 

في التّلسكوب الانعكاسي تقوم مراة أسطوانيّة بعكس موجات الضّوء على البؤرة. وهذا التّصميم الذي يسمّى التّلسكوب النّيوتونيّ تُستخدم فيه مراة صغيرة مسطحة لينعكس عليها الضّوء نح والعدسة العينيّة.

ومميّزات التّلسكوب العاكس هي :

- جودته البصريّة الممتازة وعدم وجود انكسار للضّوء ا وزيغ لوني على الحواف.
	- تكلفته منخفضة لكل إنش من حجم المرآة مقارنة باألنواع األخرى.

أمّا سلبيّات هذا التّلسكوب فهي :<br>-

- قابليته الكبيرة للكسر.
- حاجته للمعايرة بشكل دائم، والفتحة العلوية معرّضة دوماً للغبار .

**تلسكوب كاسغرين االنعكاسي:**

في سنة 1672م قام صانع تلسكوبات فرنسي يُعرف باسم كاسغرين بتصميم تلسكوب استعمل فيه مراة محدبة صغيرة أمام المراة الأبتدائية. وتعكس المراة الصّغيرة الضّوء من خلال ثقب في المراة الأبتدائية للعدسة الأبتدائيّة خلفها. هذا التّصميم أطلق عليه اسم تلسكوب كاسغرين، وه ويُستعمل بشكل واسع بوساطة الفلكيّين اليوم ليقوم مقام التّلسكوبات البصريّة وتحت الحمراء.

من مميّزاته :

- يُعدّ أفضل النّاسكوبات فهو يجمع محاسن النّاسكوبين العاكس والكاسر ويُلغي مساوئهما.
	- حجمه مناسب جدّا حتّى في المنازل وتصميمه مناسب لجميع فئات الرصد.

<sup>11</sup> Celestron Telescope Basics

● جيّد لاستخدامات التّصوير وتحكّمه إلكتروني.

و مساوئه هي :

- المرآة المُستخدمة فيه باهظة الثَّمن، وهو أيضاً يُعد باهظ الثَّمن بالنَّسبة للتَّلسكوب الـعاكس.
	- لا يصلح للرّصد الشمسيّ ويحتاج وقتاً طويلاً للتأقلم مع المحيط الخارجي.<br>■

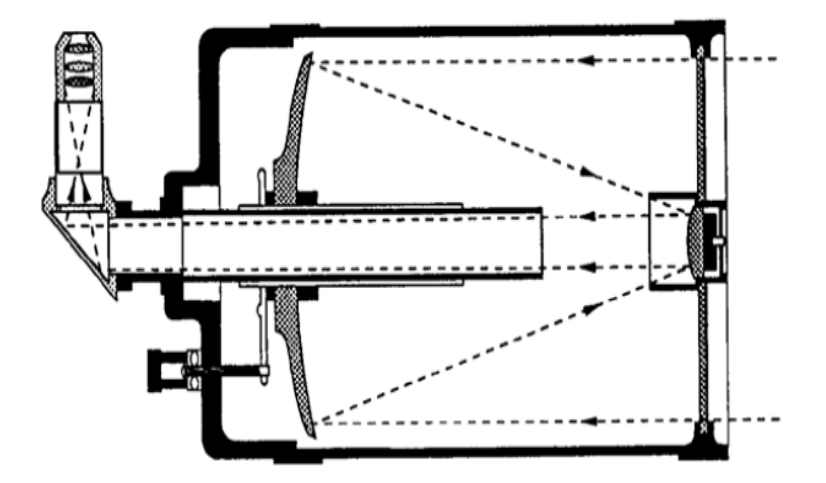

الشّكل (18)

التّلسكوبات الانكساريّة العاكسة:<br>.

لهذه التّلسكوبات عدسة كبيرة في الطرف الأمامي للأنبوب، ومراة كبيرة في المؤخرة. وهي تستعمل مرايا كرويّة بدلًا من المرايا المقعّرة. وتقوم العدسة بكسر أشعّة الضّوء قليلا لتصحيح الأخطاء العكسيّة التي تسبّبها المراة الكروية.

وقد اخترع بيرنهارد شميت، اختصاصيّ البصريّات الألمانيّ، التّلسكوب الإنكساري العاكس سنة 1930م. ويقوم هذا التّلسكوب بتكوين صور لمنطقة أوسع من السّماء. وقد قام الفلكيّون باستعمال تلسكوبات سميت الكبيرة الحجم لتصوير السماء بأكملها.

التّلسكوبات اللّاسلكيّة (التّلسكوب الرّاديوي) :<br>-قد أقيم مقياس التّداخل اللاسلكيّ البالـغ الضـخامـة بالقرب من (سكور وبنيومكسيك) وبالولايات المتحدة، وهو من أقوى التّلسكوبات اللّاسلكيّة، ويتكوّن من 27 طبقاً لاسلكيّا قطر كل منها 25

متر اً.

تجمِّع التَّلسكوبات اللَّاسلكيّة (الزّاديويّة) وتقيس الموجات اللَّاسلكيّة الخافتة الَّتي تطلقها بعض الأجسام في الفضاء . وقد اكتشف المهندس الأمريكي (كارل جوث جانسكي) الموجات اللاسلكيّة المنبعثة من الفضاء سنة 1931م. وفي أواخر الثلاثينيّات من هذا القرن بنـى (جروت روبر)− وهو مهندس أمريكيّ اخر – أوّل تلسكوب لاسلكيّ، وكانت التّلسكوبات اللاسلكيّة الأولى قد وجدت أنّ الشَّمس ومركز إحدى المجرّات مصـادر قويّة للموجات اللاسلكيّة. وكذلك اكتشف أنّ هناك بعض الموجات اللاسلكيّة القويّة أنتية من جهات مظلمة في الفضاء. وأكتشف أنّ هذه المصـادر هي إمّا بقايا نجوم متفجّرة أو نوع نادر من المجرّات البعيدة. ومنذ ذلك الوقت اكتشف الفلكيّون الّذين يستعملون النّاسكوبات اللّاسلكيّة أجراماً في الفضاء لم تُرى بوساطة النّاسكوبات البصريّة من قبل. واشتملت هذه الاكتشافات على سحب عملاقة لجزيئات غازيّة ومنبضات، ونجوم منهارة ترسل نبضات منتظمة من الموجات اللاسلكيّة وأشباه نجوم، وأجرام نائية جدا تشبه النّجوم وترسل كميّات كبيرة من الإشعاع<sup>12</sup>.

أليّة عمل التّلسكوبات اللاسلكيّة :<br>.

تستخدم معظم التّلسكوبات اللاسلكيّة عاكساً مكافئيّاً ضخماً يسمّى في كثير من الأحيان بالـهوائي الطبق، وذلك لجمع الموجات اللاسلكيّة من الفضاء . وللطبق نفس شكل المراة المكافئيّة الخاصّة بالتّلسكوب العاكس. ولكنّ الموجات اللاسلكيّة أطول بكثير من موجات الضّوء. ونتيجة لذلك فإنّ طبق التّلسكوب اللاسلكيّ لا يحتاج للصّقل أو التّثىكيل الدّقيق المتّبع في صنع مرأة التّلسكوب<br>-العاكس، لكن يجب أن يكون أكبر في قطره لكي يَضبُط الموجات اللّاسلكيّة الطّويلة في البؤرة.<br>-وتضبط العاكسة الموجات على هوائي يحوّلها إلى إشارات كهربائيّة. ويقوم جهاز استقبال لاسلكيّ بتضخيم هذه الإشارات ويسجّل قوّتها عند تردّدات مختلفة في شكل إحصاءات على شريط. وتُحَلَّل المعلومات بوساطة حاسوب يجمع اإلشارات من جهاز االستقبال. ثم يستخدم الحاسوب هذه الإشارات لرسم صورة لمصدر الموجات اللاسلكيّة أو لتحليل الطيف اللاسلكيّ والتّركيب الكيميائيّ للمصدر.

موقع المعرفة12

وتُستعمل التّلسكوبات اللاسلكيّة الكبيرة كأنظمة رادار ضخمة لإعداد خرائط لسطح القمر والكواكب. ويرسل الفلكيّون موجات لاسلكيّة قويّة للقمر أو لأحد الكواكب، ثم يسجّلون بعد ذلك الأصداء اللاسلكيّة الّتي ترتدّ راجعة. ويسمى الفلكيّون هذه التّقنيّة رسم الخرائط بالزّادار . في معظم التّلسكوبات اللاسلكيّة هناك محركات تدير العاكسة نحو أي مصدر للموجات اللاسلكيّة في السّماء. ويمكن للفلكيّين أنّ يستعملوا طبقاً ثابتاً كبيراً لدراسة الإشارات اللاسلكيّة الصّادرة من جرم ضئيل الضّوء . وأكبر تلسكوب لاسلكيّ في العالم هو طبق ثابت مركّب في وادٍ بالقرب من أريِسيب وفي بورتوريكو . ويُستعمل في أغلب الأحيان لتحديد مكان النّبضات وقياسها. ينتج الفلكيّون صوراً لاسلكيّة دقيقة إلى أبعد حد، وذلك بضمّ إشارات من عدد كبير من الأطباق اللاسلكيّة المنتشرة على مسافات بعيدة. وفي محطة مركزيّة تجمّع الحواسيب الإشارات اللاسلكيّة إلكترونيّا من عدّة مواقع مختلفة مع إدخال فترات التأخير في الوقت بين الإشارات من الأطباق المختلفة. هذه التأخيرات تجعل الإشارات تأتي معاً في نفس الوقت من موجة لاسلكيّة ، ويقوّي بعضها بعضا تماما كما تتركَّز الموجة في البؤرة بوساطة عدسة أو مراة. وتُسمّى التَّلسكوبات اللاسلكيّة التي تتجمّع ويتّصل بعضها ببعض بهذه الطريقة مقياس التّداخل اللاسلكيّ ويستعمل الفلكيّون مقياس النّداخل لإعداد خرائط لاسلكيّة للسماء.<br>-

يسمّى أقوى مقياس تداخل لاسلكيّ الصّف الكبير جداً(V L A)، وقد ركب هذا في سهل مرتفع بالقرب من سكور وبني ومكسيك وبالولايات المتَّحدة الأمريكية. وفي هذا السّمل 27 طبقا. وهناك مقياس نداخل أخر مهم، اسمه صف خط القاعدة الطويل جدا( V L B A) ، وقد تمّ الإنتهاء من إعداده في عام 1993م. ويتكوّن هذا النّظام من عشر عاكسات وضعت عبر الولايات المتّحدة من هاواي إلى فيرجن ايلاندز . ويتوقَّع العلماء أنَّ يزوّدهم هذا النّظام بأدقّ الصّور اللاسلكيّة التي أنتجت حتًى الآن.

يمكن للتّلسكوب الرّاديو*ي* أنّ ير*ى* أكثر بكثير من النّلسكوبات العاديّة، والعديد من الأشياء المُكتشفة<br>-لم تكن لثكتشف من دون تلسكوب الرّاديو .

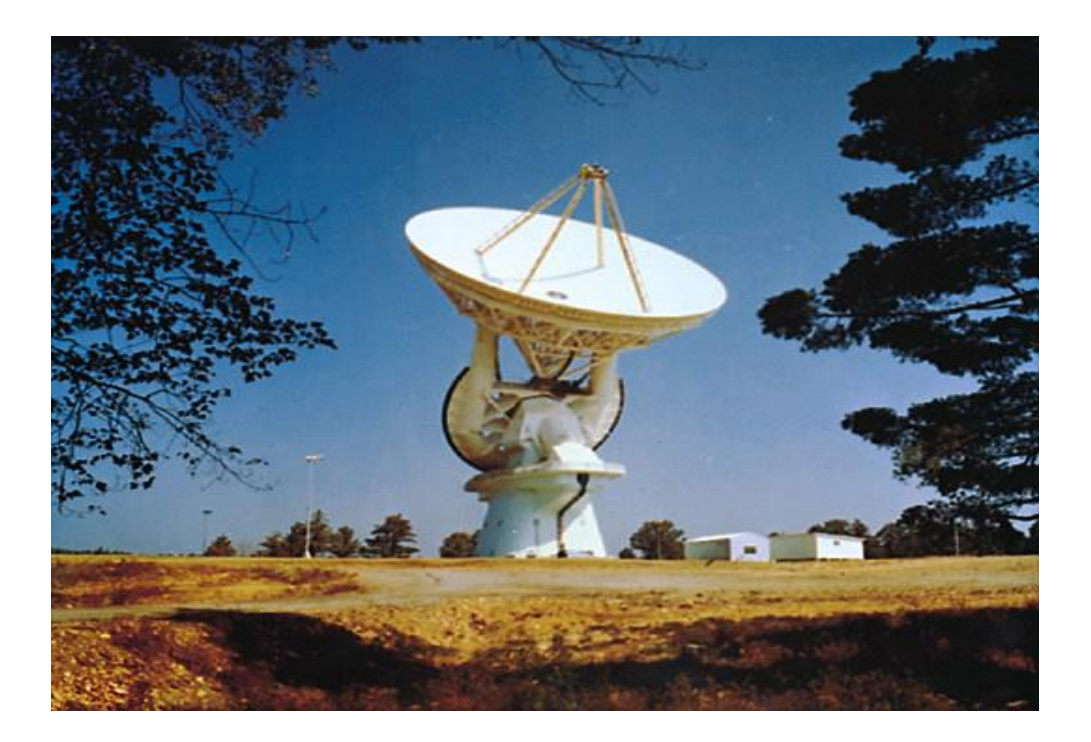

الشّكل (19)

من مميّزات هذا النّوع :

إنّ الأمواج الرّاديويّة أطول من أمواج الضّوء المرئي وهذا يعني أنّ لمها القدرة على اختراق معظم العوائق الّتي تعترضها في الكون مثل سحب الغاز والغبار ، كما أنّ هذه الأمواج لا نتأثَّر بنور الشَّمس أو الغلاف الغازيّ للأرض، لذلك تُستخدم هذه المراصد الرّاديويّة على مدى 24 ساعة. أمّا مساوئها هي أنّها تتأثّر بالموجات الرّاديويّة على سطح الأرض الصّادرة من محطات البث التّلفزيوني وكذلك محطات القدرة الكهربيّة إلى جانب قوّة التّفرق الضّعيفة لطبيعة الموجات الطّويلة.<br>-13

التّلسكوبات تحت الحمراء :

يجمع التّلسكوب تحت الأحمر الأشعّة تحت الحمراء (حرارة) من الأجرام الفضائيّة. ومعظم التّلسكوبات تحت الحمراء تلسكوبات بصريّة عاكسة، مزوّدة بكاشف بدلا عن العدسة العينيّة. ويعطي أيّ جسم، وهو في درجة حرارة الغرفة، كميّات كبيرة من الأشعّة تحت الحمراء بسبب الحرارة التي

د. عالء الدين فؤاد13

يحفظها. ونتيجة لذلك فإنّه يجب على الفلكيّين أن يصمّموا النّلسكوبات تحت الحمراء بحيث لا تتداخل الحرارة الصّادرة من التّلسكوب نفسه مع الأشعّة القادمة من الفضاء . كذلك يجب عليهم أنّ يبرّدوا أجزاء من التّلسكوب إلى درجة حرارة متدنيّة للغاية، وذلك لاكتشاف الأشعّة تحت الحمراء من أكثر المصادر برودة والتي هي الأجرام الخافتة جداً. وتمرّ بعض موجات الأشعّة تحت الحمراء من الفضاء خلال الغلاف الخارجيّ. ولكنّ بخار الماء وثاني أكسيد الكربون الموجودين في الهواء يحجبان بعضها. ولهذا السّبب فإن الفلكيّين يركِّبون التّلسكوبات تحت الحمراء في قمم الجبال حيث يكون الـهواء خفيفاً جافاً. كذلك فإنّهم يرسلون التّلسكوبات تحت الـحمراء فوق الـغلاف الـخارجيّ للأرض على طائرات تطير غالباً في الفضاء أو على أقمار صناعيّة. وفي عام 1961م بنى الفيزيائيّ الأمريكيّ (فرانك جيه لو) أوّل كاشف للأشعّة تحت الحمراء حسّاس بالقدر الكافي ليُستعمل في علم الفلك. وسُمّي الجهاز بولوميتر وكان بمثابة ترمومتر إلكترونيّ باردٍ<br>. إلى أبعد الحدود داخل فراغ. وعندما تصدم الأشعّة تحت الحمراء البولوميتر يتدفأ ثم تخرج إشارات كهربائية. وفي هذه الأيام تَستخدم التّلسكوبات تحت الحمراء مقاييس إلكترونيّة تسمّى كاشفة الصّنفوف لكي تكوّن صوراً تحت حمراء على شاشة حاسوب. عمل أحد التّلسكوبات تحت الحمراء في مدار وهو على متن قمر صناعي سُميّ اختصاراً (إيراس)<br>-

من كانون الثّاني إلى شباط 1983م. وقد أستُخدم سائل المهيليوم لتبريد التّلسكوب بأكمله بما في ذلك المرايا، والكاشفات والأنبوب إلى درجة حرارة أعلى بدرجات قليلة فقط من الصّنفر المطلق.

**تلسكوبات اإلشعاعات ة: فوق البنفسجي**

يستعمل الفلكيّون تلسكوبات عاكسة في الفضاء بكاشفات إلكترونيّة لدراسة معظم أطوال موجات الأشعّة فوق البنفسجيّة الّتي يمكن أن تُعكس بنفس الطريقة الّتي يُعكس بها الضّوء المرئي. لكن أقصر أطوال الموجات، الّتي تسمّى بالإشعاعات فوق البنفسجيّة النّهائيّة، يصعب عكسها. ويمكن فقط عكس الإشعاعات فوق البنفسجيّة النّهائيّة من مرآة بزاوية صغيرة.

وتُمكِّن تلسكوبات الإشعاعات فوق البنفسجيّة علماء الفلك من دراسة الأجسام الحارّة جدّاً في الفضاء بما في ذلك أشباه النّجوم، والنّجوم التي تعرف باسم الأقزام البيضاء. ويستعمل علماء الفلك تلسكوبات الأشعّة فوق البنفسجيّة ليدرسوا كيفيّة تكوّن النّجوم وتركيب الغاز بين النّجوم والمجرّات.<br>-
## **ة: يني ة الس تلسكوبات األشع**

للأشعّة السّينيّة أطوال موجيّة أقصر وطاقة أعلى من الإشعاعات فوق البنفسجيّة. والأشعّة السّينيّة التي لا تمتصّـها المادة أو تتثرها تمر بشكل مستقيم خلال مواد كثيرة. غير أنّ الأشعّة السّينيّة ذات الطّول الموجيّ الأطول مثل الإشعاعات فوق البنفسجيّة النهائيّة يمكن أن تُعْكَس بزاوية ضيّقة.<br>-ْ وبعض الأجرام الكونيّة تعطي الكثير من طاقتها في شكل أشعّة سينيّة. وتشتمل مصـادر الأشعّة السّينيّة على مراكز المجرّات وسُحُب الغاز الحار للغاية التي توجد بين المجرّات.

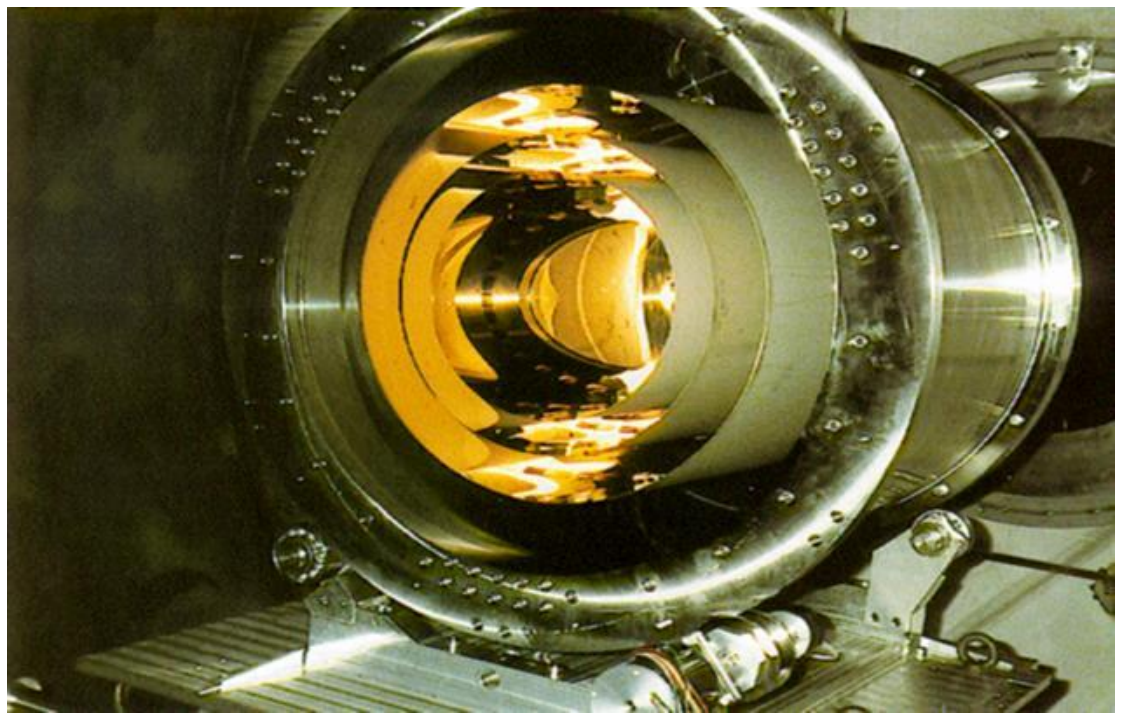

الشّكل (20)

.<br>ا ويَستعمل تلسكوب الأشعّة السّينيّة البسيط مجموعة من الشّرائح الحديديّة أو الرّصاصيّة بدلاً من المرايا. وتسدّ الشَّرائح كلّ الأشعّة السّينيّة ما عدا تلك التي من خط واحد عبر السّماء، ثم تدخل فوتونات الأشعّة السّينيّة كاشفاً مليئاً بغاز ماصّ للأشعّة السّينيّة، حيث يتم عدّها. وبمسح السّماء فإنّ هذه التّلسكوبات يمكنها أن تحدّد مواقع مصـادر الأشعّة السّينيّة.<br>-

وخلال السّبعينيّات من القرن العشرين اكتَشَفَت تلسكوبات الأشعّة السّينيّة مصـادر كثيرة للأشعّة السّينيّة في الفضاء. ويعلم الفلكيّون اليوم أنّ كثيراً من مصادر الأشعّة السّينيّة هي نجوم مزدوجة، أي أنّها زوج من النّجوم يدور كل منهما حول الأخر ، وفي أزواج النّجوم هذه إنّ إحدها قد انهار وأصبح نجما صغيرا كثيفا يسمّى النّجمة النّيوترونيّة أو الثقب الأسود، وهو جسم غير مرئيّ وله قوّة جاذبيّة قويّة لا يمكن حتّى للضّوءِ أن يفلت من سطحه، وتحدث الأشعّة السّينيّة عندما يسقط غاز من نجم على النّجمة النيوترونيّة أو النّقب الأسود.

وأطلق مرصد كومتون لأشعّة جاما في سنة 1991م، وهو قمر صناعي يحمل بعض الأجهزة للكشف عن أشعّة جاما وقياس كثافتها وتحديد مصادرها .

الفصل الرابع :

تسجيل أشكال أظهرتها التلسكوبات البصريّة:

كثيراً ما يستعمل الفلكيّون ألواحاً فوتوغرافيّة أو أفلاماً لتسجيل الأشكال الّتي تتكوّن بوساطة التَّلسكوب البصري. فإذا تعرّض الفيلم لنجم خافت أو لأيّ جسم آخر لفترة طويلة تنتج عن ذلك صورة مضيئة. ولهذا السّبب فإنّ صور السّماء الضّوئيّة التي تُؤخذ بوساطة التّلسكوب تكشف عن تفاصيل كثيرة لا يمكن أنّ تُرى بالعين. وفي منتصف السّبعينيّات من القرن العشرين حلَّت تدريجياً أجهزة الاكتشاف الإلكترونيّة محلّ الأفلام. وتقوم هذه الأجهزة بتحويل الضّوء إلى شحنة كهربائيّة ش تستعمل في تكوين صور أو أشكال على شاشة حاسوب. وتقوم أجهزة ال حنة المزدوجة بعمل صور أحسن مما نجده من الألواح الفوتوغرافيّة أو الأفلام لأنّها حسّاسة للصّوءِ إلى درجة بعيدة. وباستعمال أجهزة الشَّحنة المزدوجة، فإنّ الفلكيّين يستطيعون أن يروا المجرّات الخافتة إلى حد بعيد في أي جزءٍ من السّماء تقريباً. وبعض هذه المجرّات بعيدة كل البعد بحيث أنّ ضوئها بدأ رحلته إلى الأرض قبل أنّ تتكوّن الأرض قبل 4، 5 بليون سنة.

**الفصل الخامس:**

**ة: لسكوبات البصري أبعاد الت**

يستطيع الفلكيّون أنّ يروا المجرّات الموجودة في الكون بوساطة تلسكوبات كبيرة. وتظهر الأشكال دون أن تكوّن واضحة تماماً وذلك بسبب غلاف الأرض الجوّيّ. وتشكّل الرّياح والحرارة اليوميّة والبرودة في الغلاف الجوّيّ بعض الجيوب الـهوائيّة ودوّامات من الـهواء الدّافـئ والبارد. وتؤثّر هذه الاختلافات في درجة الحرارة على اتّجاه وسرعة الضّوء وهو يخترق الـهواء. ونتيجة لذلك فإنّ موجات

ضوء النّجم تصل إلى البؤرة في أوقات مختلفة بعض الشّيء مما يضرّ بالصّورة. وعندما تسبّب ظروف الغلاف الجوّيّ قليلاً من عدم الوضوح، يقول الفلكيّون بأنّ "الرّؤية جيدة." ومنذ أواخر السّبعينيّات اكتشف الفلكيّون أنّ بإمكانهم تحسين الرّؤية عن طريق عزل وتبريد قباب المراصد. ويمكن للتّلسكوب الّذي يعمل فوق الغلاف الجوّيّ فقط أنّ يفلت من عدم وضوح الزّؤية. وقد أطلق على هذا التّلسكوب، وهو مرصد له مدار ، اسم تلسكوب (هابل) الفضائـيّ، وقد أخذ مداره في عام 1990م، ورغم أنّ فيه مراة يشوبها النّقص، مما أدّى إلى منع التّلسكوب من العمل بالطريقة التي كان العلماء يريدونها له، إلا أنّ هذا التّلسكوب قد أخرج أشكالا أكثر وضوحاً، وبتفاصيل أكثر دقة من أيّ تلسكوب اخر على ظهر الأرض.<br>-

الباب الثالث : ل ا ا 

الداروت

# **الفصل األول : الدارات المستخدمة في قيادة المحركات الخطوية الفصل الثاني : المكونات األساسية للدارات**

**لسكوبات، والعدسات المستخدمة في صناعتها بعد أن تعرفنا على أنواع الت لسكوب على ا لذي يتم ثل في تحريك الت كنلوجي سنحدث اآلن عن القسم الت ة، وهذه المحرك محورين، وذلك باستخدام المحركات الخطوي ات هي عبارة**  عن محركات كهربائيّة ذات نبضات وهي النسخة الرّقميّة منها، وتسمّى أيضا **ة إلى بضات الكهربائي ل الن بضات، وا لتي تحو ة ذات الن ازمني بالمحركات الت ر دوار المحرك يغي ة متقطعة، فعند استالم نبضة جهد كهربائي حركات ازوي د بدقة ن وضعيته ب ازوية معينة تحد ً لعدد نبضات الجهد المستلمة. لك تبعا حكم بها من قبل الت هذه المحركات لن تتحرك من تلقاء نفسها بل سيتم دا ارت مبرمجة خاصة بقيادة هذه المحركات، وهذا ما سيكون موضوع حديثنا**

**في هذا القسم.**

الفصل الأول الدّارات المستخدمة في قيادة المحركات الخطويّة:

 **دارة المتكاملة2003ULN: -1ال**

الدّارة المتكاملة ULN2003 المبيّنة في الشكل (21) تستخدم لقيادة محرك خطوي أحادي القطبية ويمكن استخدام الدّارة المتكاملة ULN2803. والدّارة المتكاملة ULN2003مي شريحة متالفة مع منطق ال TTL وتحوي سبعة ترانزستورات دارلينغتون مع ديودات حماية داخلية.<sup>14</sup>

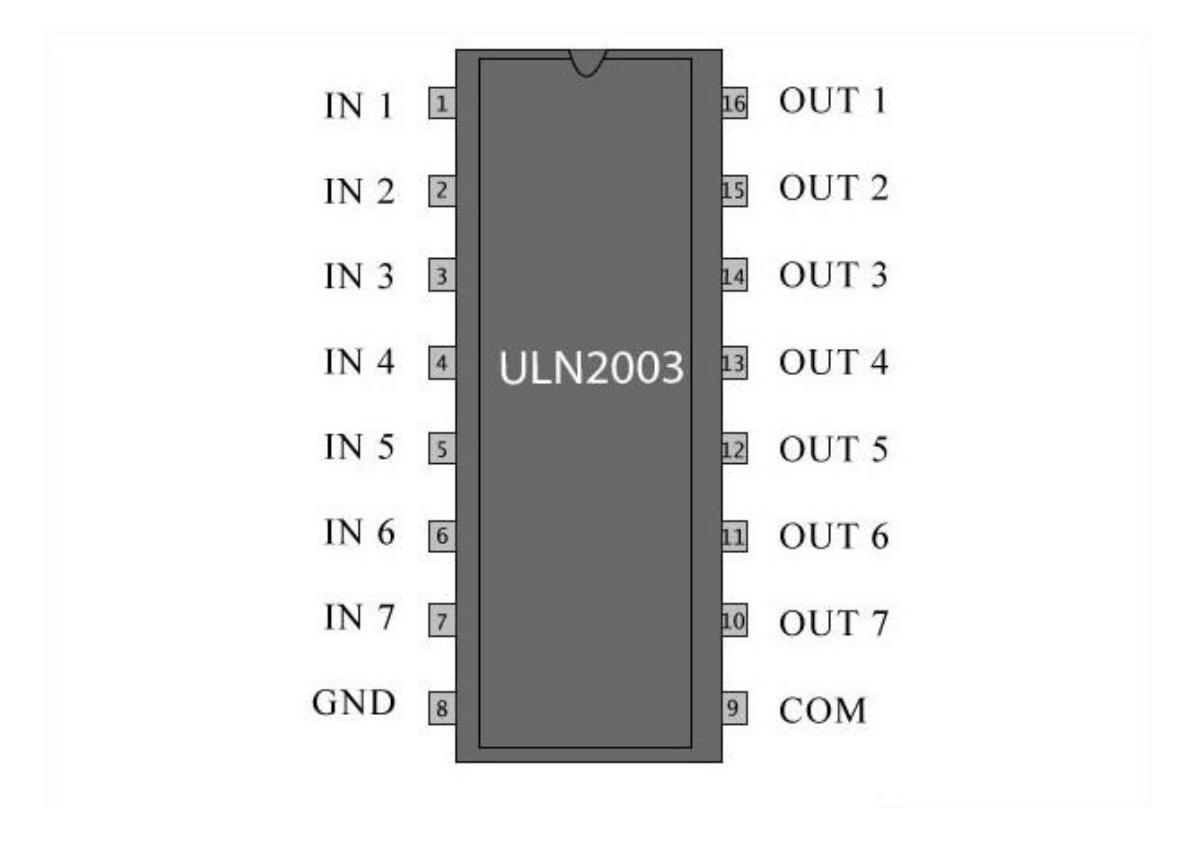

الشّكل $\left( 21\right)$ 

كتاب مكافئات الترانزستور والدارات المتكاملة14.

 $\overline{a}$ 

#### **-2 دارة جسر H:**

تتطلب دارات قيادة محركات الخطوة ثنائية القطبية استخدام جسر H.تعمل دارة جسر H على كسر القطبية المطبقة على الملف ضمن محرك الخطوة. تلزم دارة جسرH منفصلة لكل ملف من الملفات الموجودة ضمن محرك الخطوة.

هناك أربعة ترانزيستورات تعمل كمفاتيح: عندما يكون المفتاح 1و4 مغلق يسمح بمرور التَّيّار

باتجاه معين، وفي حال كان المفتاحين 2و 3 مغلقان سيجري النُّتّار بالاتجاه المعاكس حسب الشكل التالي:

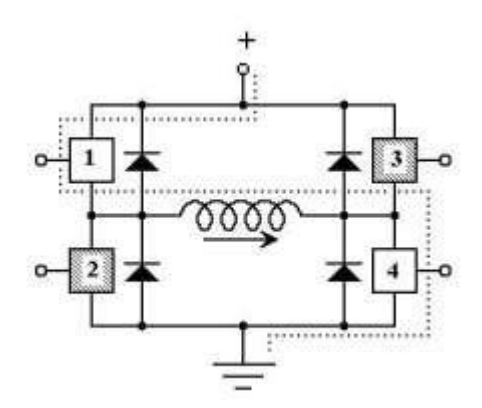

#### الشكل)22(

دارة جسر H يمكن أن تشترى كدارة متكاملة IC جاهزة، وكمثال على ذلك الدّارة المتكاملة (L293) وتحوي هذه الدّارة بداخلها جسري H،ويمكن استخدامها لقيادة محركات خطوة صغيرة تستهلك تيّاراً حتى A[لكلّ ملف وبجهد حتى V36.

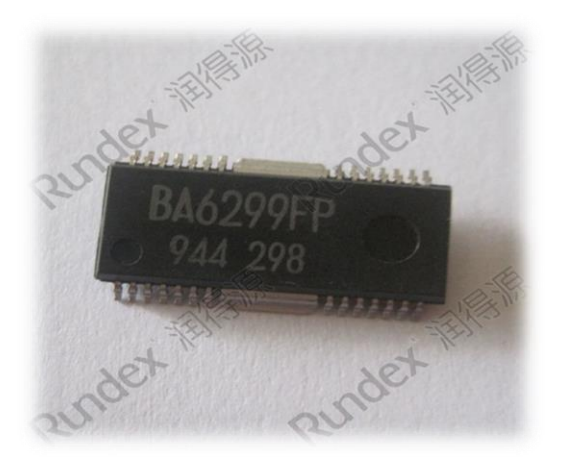

الشكل)23(

الدّارة (L298) أيضاً تحوي جسري H، تشبه الدّارة (L293) ولكنها تستطيع التعامل مع ملفات تحتاج حتى <sup>15</sup>.2A

#### **CONNECTION DIAGRAMS**

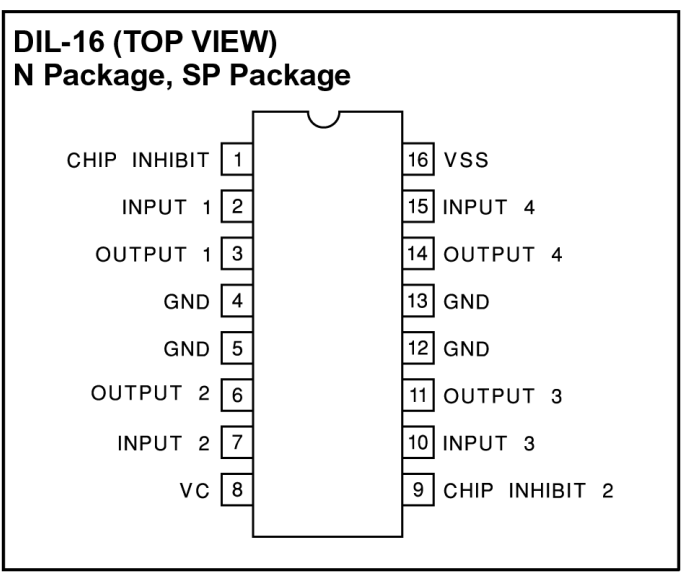

الشكل)24(

القيادة الكهربائية / 1 <sup>15</sup>/

 $\overline{a}$ 

#### **-3 دارات القيادة 297L و298L:**

تعدّ الدّارتان L297 و L298 الأكثر استعمالًا في تصاميم قيادة المحركات الخطوية. إذ توفر هاتان الدّارتان إمكانية قيادة المحركات الخطوية أحادية القطبية أو ثنائية القطبية. كما تستطيعان تأمين تغذية محركات تستهلك بضع عشرات الميلي أمبير وحتَّى عدة أمبيرات. ولقد تم تصميم هاتان الدّارتان بحيث تعملان معاً. ومع ذلك يمكن استخدامها بشكل منفصل في بعض التصاميم.<sup>16</sup>

**ارة توصيف الد 297L:**

لقد تم تصميم الدّارة المتكاملة L297، وهي متحكم بالمحركات الخطوية، بحيث تعمل مع الدّارة المتكاملة 298L.أما بالنسبة لمواصفتها فهي:

- نمط عمل خطوة كاملة أو نصف خطوة.
- تحديد جهة الدوران مع أو عكس عقارب السّاعة.
	- ارة. دخل تفعيل الد

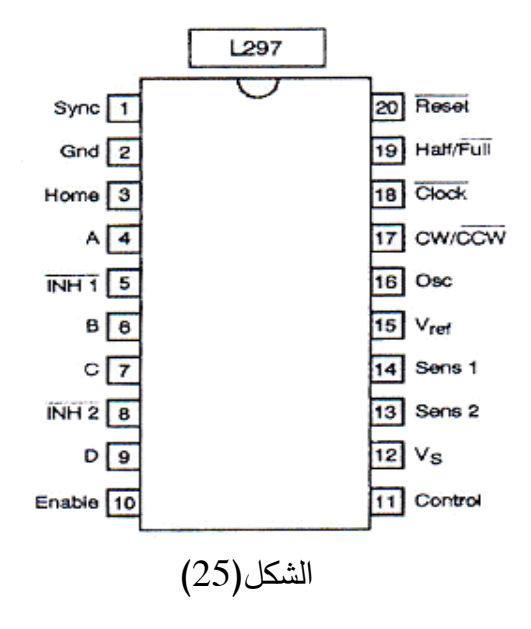

كتاب مكافئات الترانزستور والدارات المتكاملة16.

 $\overline{a}$ 

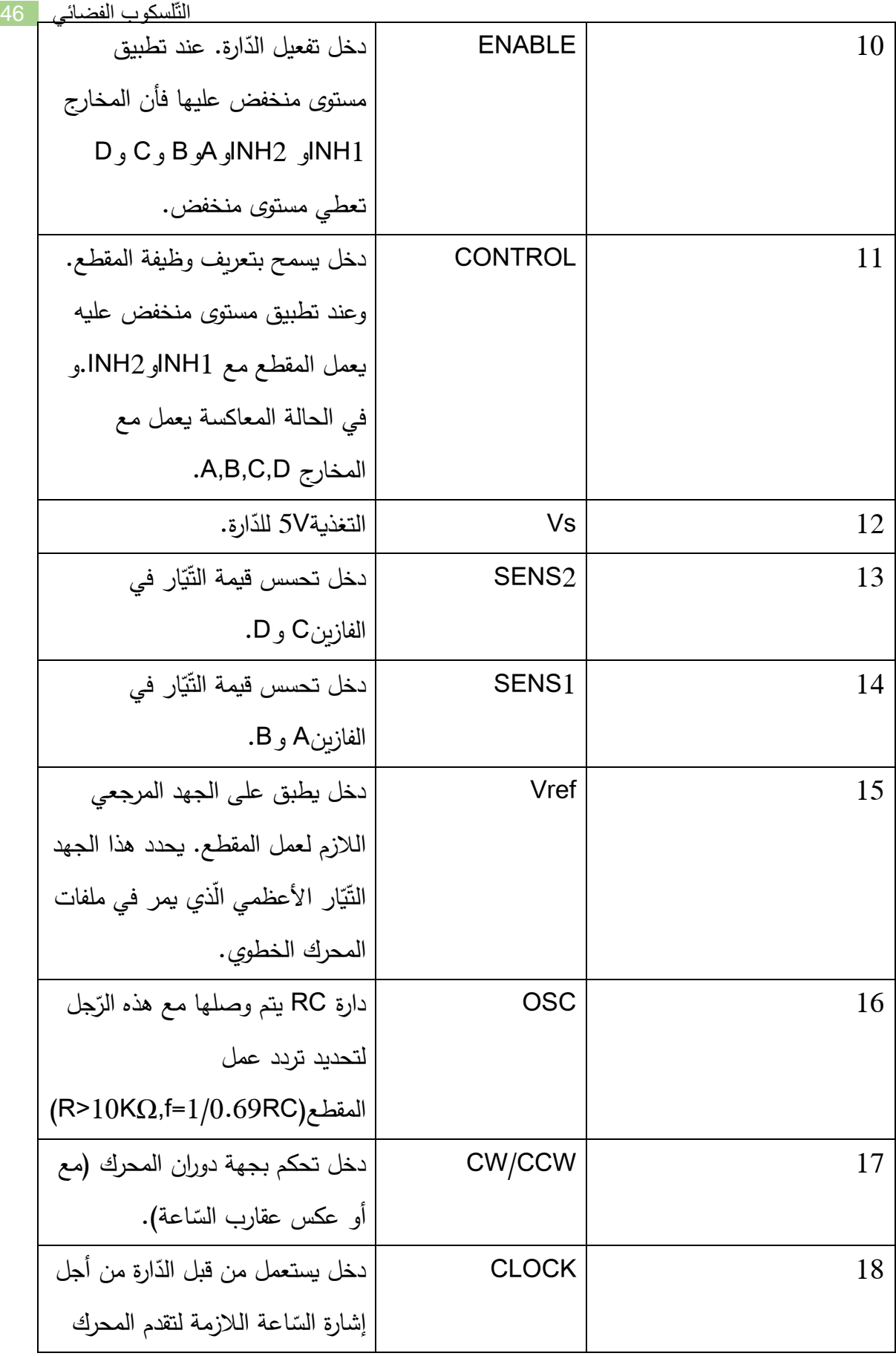

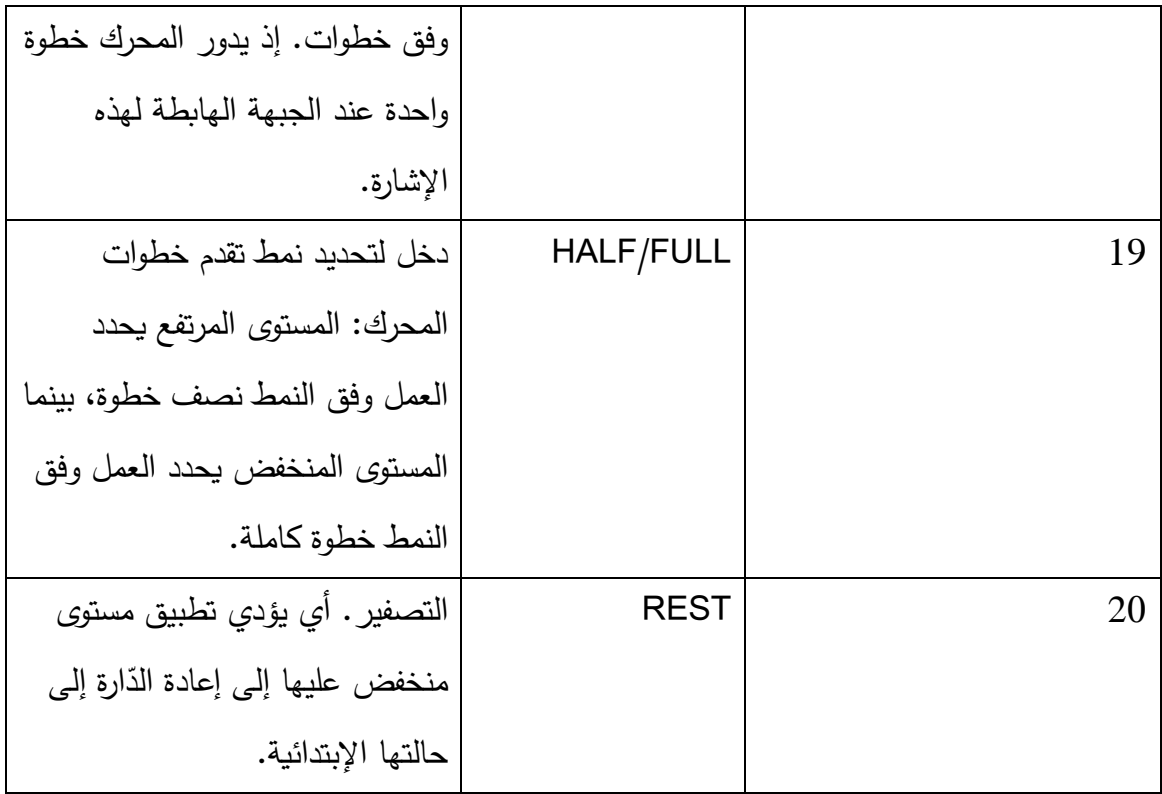

## **ارة: شكل التالي وظائف أرجل هذه الد ن ال يبي**

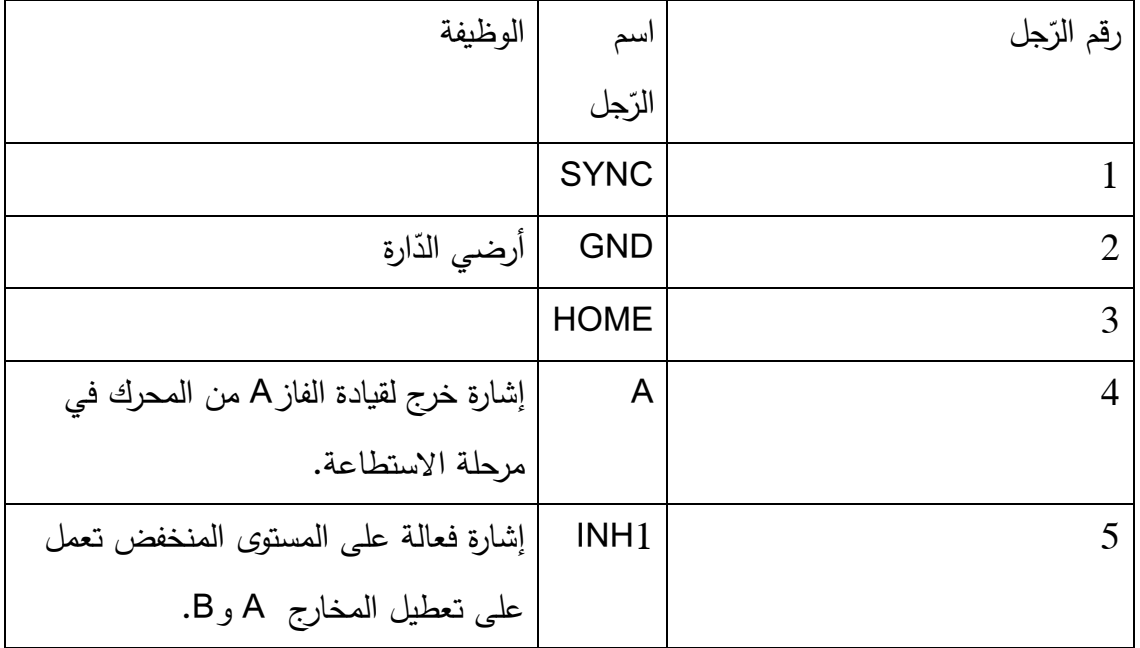

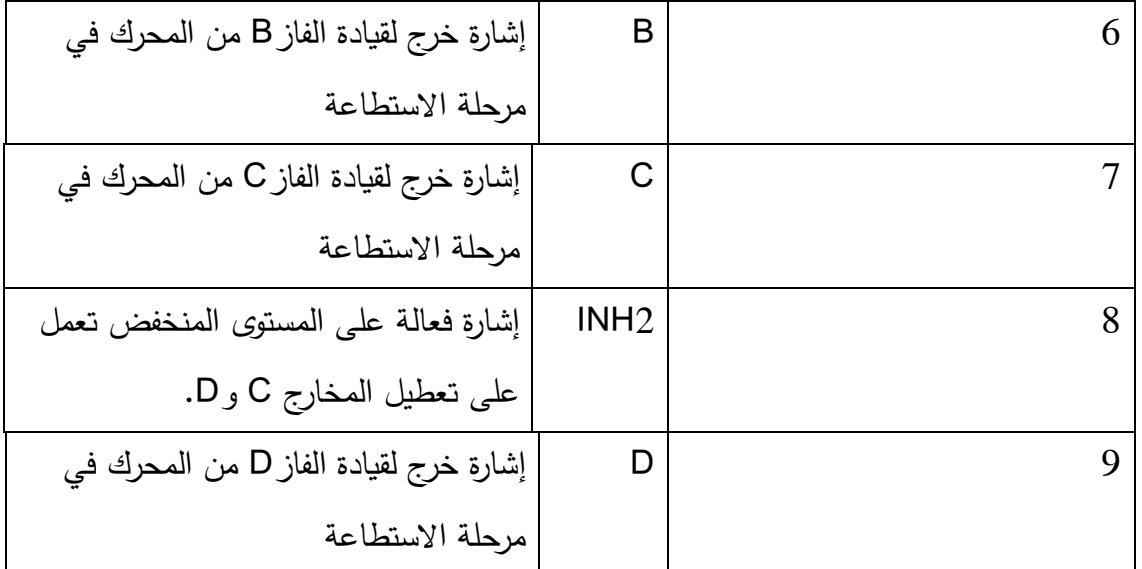

وهذا النوع من العناصر غالبا PIK. ً ما يستخدم مع متحكمات ال

**ارة المتكاملة توصيف الد 298L:**

تعد الدّارة L298 المتممة للدّارة L297، و هي توفر تبسيط لمرحلة القيادة للمحرك الخطوي. وهي ليست أكثر من جسر قيادة مضاعف يحوي مخارج لقياس النَّيّار المستهلك في المحرك، بالإضافة إلى مداخل تفعيل.<sup>17</sup>

القيادة الكهربائية / 2 <sup>17</sup>/

 $\overline{a}$ 

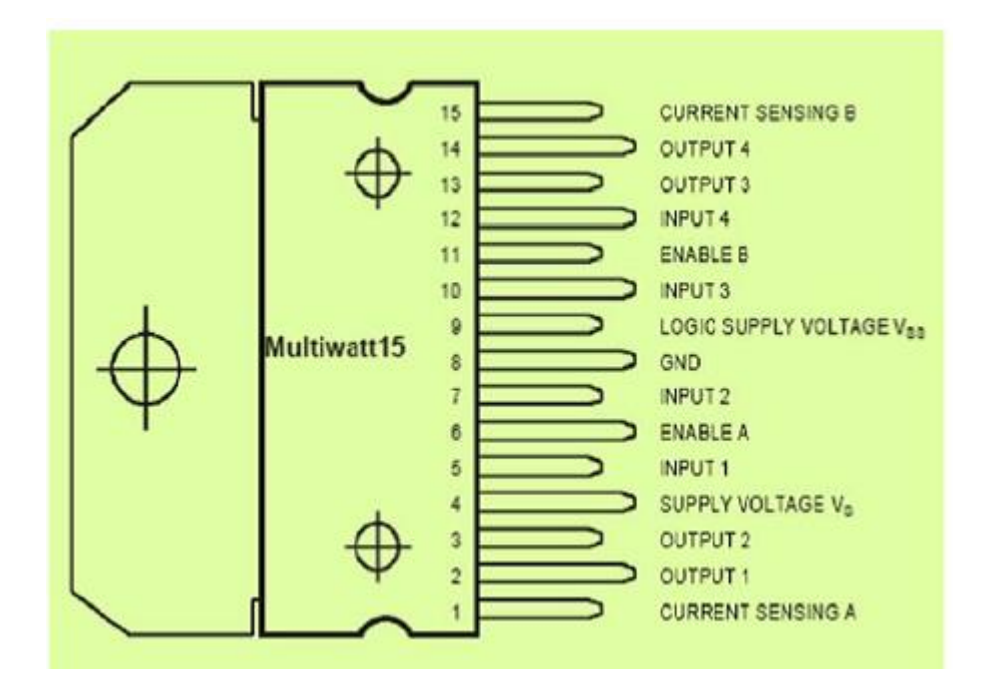

الشكل)26(

**ا ارت: الفصل الثاني المكونات األساسية للد**

**المتحكم: أوالً**

**تعريفه:**

هو رقاقة متكاملة تحتوي حاسوب صغير محدود اإلمكانات وذاكرة وعدد من المداخل والمخارج العامة وقد يحتوي بعض الملحقات والمجسات (حساس للحرارة مثلاً أو إمكانية التحويل من الرّقمي للتماثلي<mark>)</mark>

**أشهر أنواع المتحكمات:**

.1 متحكمات الPIC.

.2 متحكمات الATMEGA.

ولكن هذه المتحكمات يمكن ان تختلف عن بعضها البعض بالخصائص التالية:

عدد األسنان المتاحة للمدخالت والمخرجات العامةQ/I purpose General.

- حجم الذاكرة )سواء المتاحة للبرنامج أو البيانات وتقاس بالبايت أو بالكيلو بايت( وإمكانية إعادة الكتابة توفر دارات التّحويل بين الرّقمي والتناظري ADC وعدد تلك القنوات.
	- استهلاك الطَّاقة (البعض يقاس بالنّانو الواط) وإمكانية السبات.  $\frac{1}{2}$
- سرعة المعالجة وتردد المعالج (ربما يصل إلى 20 MHz ) ودقة تلك السّرعة (غالباً ما تحتاج لربطه بكريستالة خارجية (
	- دعم طرق الرّبط مثل 2Cا بل إنّ الحديثة منها تدعم USB وغيرها.<sup>18</sup> **ارنزستو ارت: ً الت ثانيا**

#### **ارنزستور: تعريف الت**

التَّرانزيستور هو أحد أهم المكونات الفاعلة (خلافا للمكونات الصّماء مثل المقاومات والمكثّفات والملفَّات) في الذّارات الحديثة (سواء كعنصر ومكون منفرد أو إن كان داخل رقاقة متكاملة IC) وهو يصنع من أنواع مختلفة من أشباه الموصالت.

#### **ارنزستور: وصف الت**

التّزانزيستور أشبه بالصّمام أو صنبور الماء فهناك ثلاث أطراف طرف هو مصدر لتتيّار الماء القوي (مضخة أو خزان مرتفع) ومصرف لهذا الماء على الطرف الآخر وفي المنتصف صمام نتحكم فيه بشدّة الماء المطلوبة وهذه الأطراف الثلاثة تسمى القاعدة والمجمع والباعث.

الباعث (Emitter): وهو الجزء المختصّ بإمداد حاملات الشَّحنة ويوصل الباعث أماميا بالنَّسبة للقاعدة وبذلك فهو يعطي كمية كبيرة من حاملات الشَّحنة عند توصيله. المجمع (Collector): يختصّ هذا الجزء من التّرانزستور بتجميع حاملات الشّحنة القادمة من الباعث. ويوصل عكسياً مع القاعدة.

 $\overline{a}$ 

<sup>1</sup>[8](http://electronics.stackexchange.org/) [http://electronics.stackexchange.org](http://electronics.stackexchange.org/)

القاعدة (Base): وهي الجزء الأوسط بين الباعث والمجمع، وتوصل أماميا مع الباعث، وعكسيّا مع المجمع.

**البنية الداخلية األساسية:**

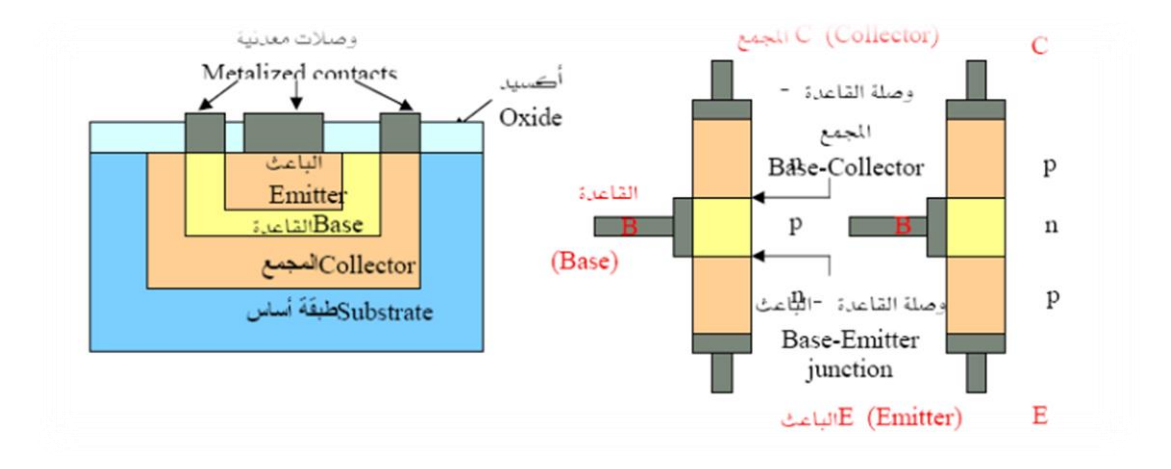

#### $(27)$ الشكل

**ارنزستو ارت: أنواع الت**

يقسم التّرانزستور بحسب قطبيّة أطرافه إلى نوعين:

- PNP يوصل باعثه بالقطب الموجب وهي ا لتي تصرف من الطرف اآلخر )المجمع( عند تطبيق شحنة سالبة في الوسط (على قاعدته).
- NPN يوصل باعثه بالقطب السالب وهي ا لتي تصرف من الطرف اآلخر )المجمع( عند تطبيق شحنة موجبة في الوسط (على قاعدته).

ونرمز للحرفين N وP الب إلى الس Negative و الموجب Positive على الترتيب.

**ارنزستور: وظيفة الت**

يستعمل التّرانزستور كعنصر كهربائي فعّال و ذلك كمكبر أو مفتاح إلكتروني.

**ارنزستور كمفتاح إلكتروني: الت** يتمّ توصيل التّرانزستور في الذّارات الإلكترونية ليستخدم كمفتاح لقيادة الأحمال التي هي في خرجه

وذلك كوسيط بين مرحلة التّحكم بالحمل والحمل. في هذه الحالة يعمل التَّرانزستور بين القطع و الإشباع فقط،وتتعلق استطاعة التَّرانزستور باستطاعة التّيّار الّذي يستهلكه الحمل المستمرّ .<sup>19</sup>

## **ً المقاومات: ثالثا**

**تعريف المقاومة:**

من أهم وأكثر القطع الإليكترونيّة شيوعاً واستخداماً، وتستخدم للتّحكّم في فرق الجهد (الفولت)− كمقسم جهد ، وشدّة النَّيّار (الأمبير)–كمقسم نتيّار ، و نقاس المقاومة بوحدة الأوم Ohm ، وترمز بال<mark>ر</mark>مز R .

نوعية المقاومات على حسب كيفية صنعها، والمواد المركبة منها، وأهم أنواع المقاومات:

1– المقاومة الثّابتة. 2– المقاومة المتغيّرة. 3– المقاومة الضّوئيّة. 4– المقاومة الحراريّة.

**المقاومة ال ثابتة R:**

تتميز هذه المقاومات بثبات قيمتها وتختلف في استخدامها على حسب قدرتها في تمرير الثّيّار الكهربائي فهناك مقاومات ذات أحجام كبيرة تستخدم في التّيّارات الكبيرة وأخر*ى* صغيرة للتّيّارات الصّغيرة.<br>-

1[9](http://teachmetomake.wordpress.com/how-to-/use-a-transistor-as-aswitch) [http://teachmetomake.wordpress.com/how-to-/use-a-transistor-as](http://teachmetomake.wordpress.com/how-to-/use-a-transistor-as-aswitch)[aswitch](http://teachmetomake.wordpress.com/how-to-/use-a-transistor-as-aswitch)

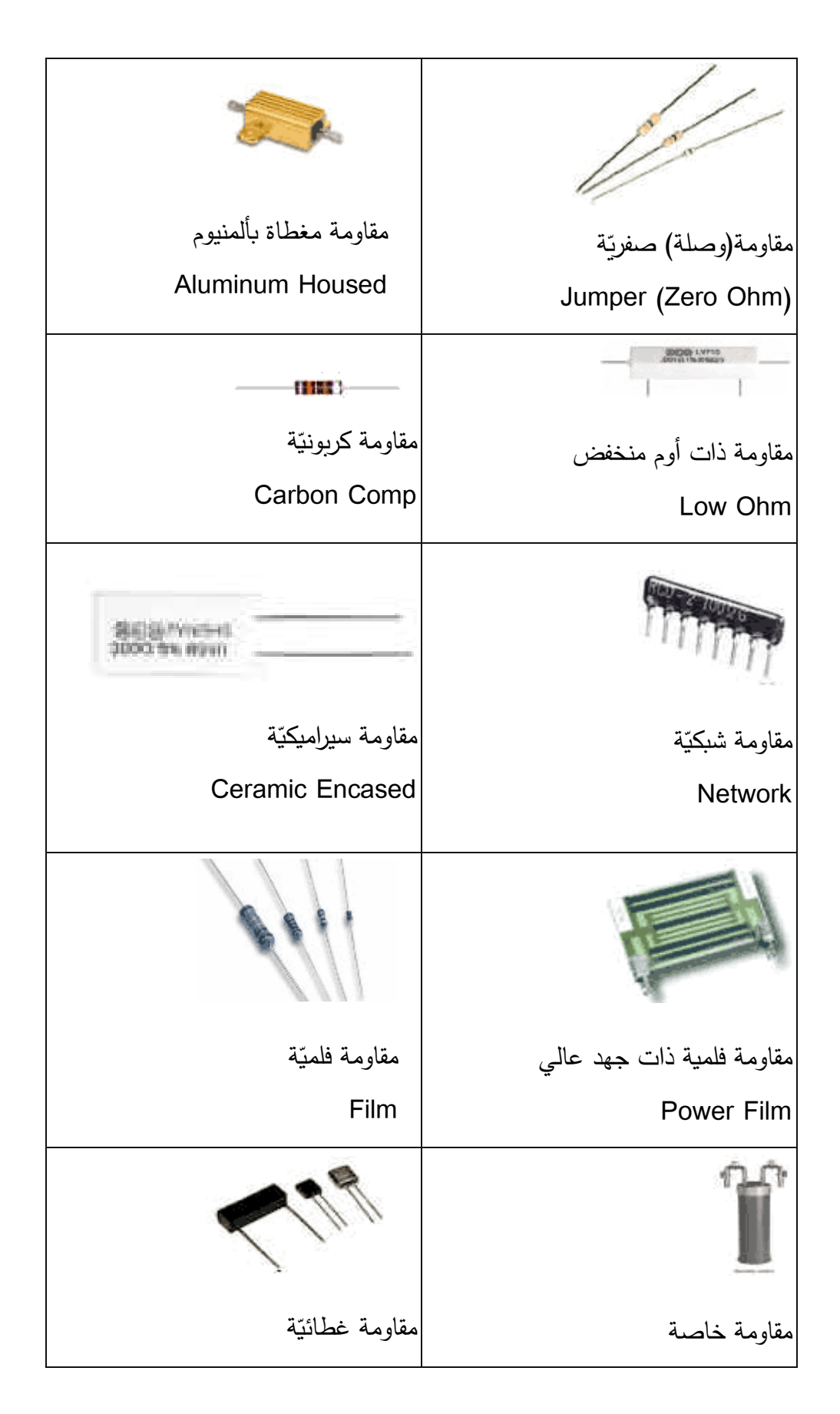

الشكل)28(

رة : (Potentiometer or Variable Resistor VR) : المتغي المقاومة

 $^{20}$ هي مقاومة يمكن تغيير قيمتها، حيث تتراوح قيمتها بين الصّفر وأقصىى قيمة لها.

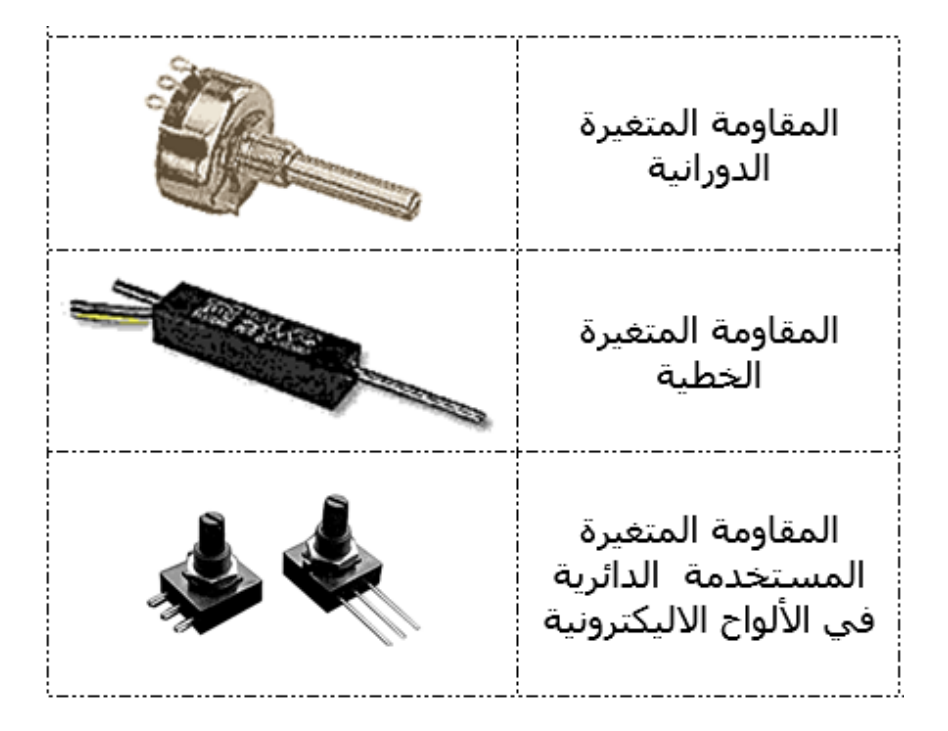

الشكل)29(

كتاب المثالي في الدارات الكهربائية وااللكترونية20

 $\overline{a}$ 

را<mark>بعا المكثفات:</mark>

**المك ثف:**

هو عبارة عن لوحين متوازيين يفصل بينهم فراغ، وهذا الفراغ يسمّى الطبقة العازلة، وتختلف أنواع المكثّفات على حسب نوع الطبقة العازلة، منها مكثّفات السّيراميك، الميكا، البوليستر ، الورق، هوائي إلى أخره.

**أنواع المك ثفات :**

فات ثابتة ولها أشكال مختلفة. -1 مكث

2– مكثفات مستقطبة مثل المكثف الإلكتروني، ومكثف التّيتانيوم ، وتتميز بوجود قطب موجب وسالب.

3– مكثفات متغيّرة وتستخدم في ضبط التّرددات كما الموجودة في الراديو .

**رمز المك ثف:**

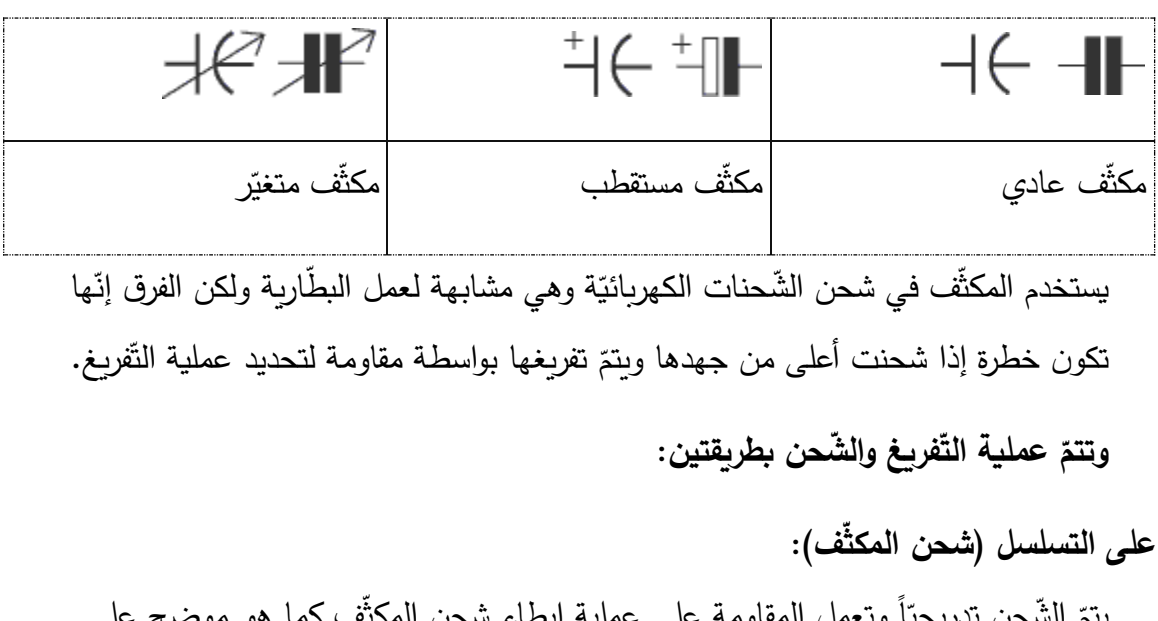

يتمّ الشَّحن تدريجيّاً وتعمل المقاومة على عملية إبطاء شحن المكثف كما هو موضح على المنحني.

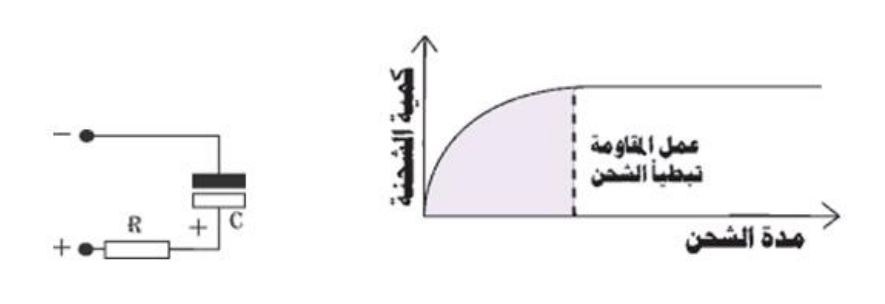

الشكل(30)

**على التوازي(تفريغ المك ث) :** يوصل المكثف والمقاومة على التّوازي ويتمّ التّسريب أو التّقريغ تدريجيّاً وتعمل المقاومة على إبطاء عملية التّفريغ للمكثف كما هو موضّح.

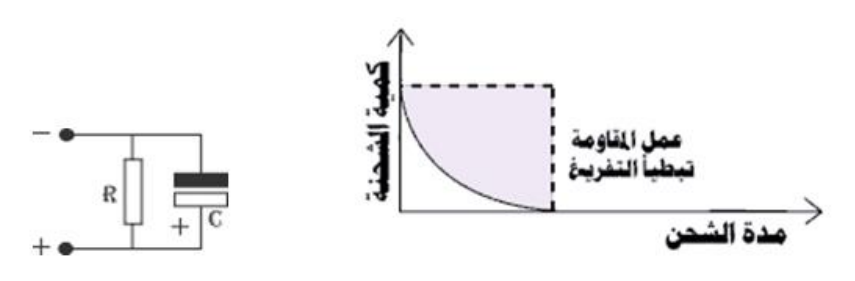

الشكل)31(

 $^{21}.$  FARAD ليرمز للمكثّف

بالإضافة إلى وجود أسلاك توصيل تربط بين عناصر الدّارة المختلفة ويمكن أن توجد بعض العناصر الثانوية المساعدة كاللدّات التي تخبرنا ما إذا كان قدّ تة تفعيل الجزء المطلوب من الدّارة والكريستالة التي تسرّع عمل الدّارة.

كتاب المثالي في الدارات الكهربائية وااللكترونية21

 $\overline{a}$ 

الباب الرابع: ب

 $\ddot{\tilde{\lambda}}$ بنة ا<br>الماضي<br>الماضي م ر الب

## **الفصل األول : المتحكمات الصغرية.**

**الفصل الثاني: تاريخ ال Microcontroller .**  الفصل الثّالث: Pic microcontroller و كيفية تفرقة بين أنواعه. **الفصل <sup>ا</sup> ابع لر : مواصفات A84f16 PIC المستخدم في المشرو ع . الفصل الخامس : برنامج تحريك التلسكوب.**

**ِت وعند ربطها باألجهزة تعمل ِف اإللكترونيا تمثل المتحكمات النواة في مختل خطط لكافة األمور حيث تعمل على ُ عمل الدماغ المتحكم والمنظم والم معالجة وتنظيم المدخالت التي تتلقاها لتقوم بوظائف مختلفة ومتعددة تتعلق بنوع اآللة وعملها.**

 **الفصل األول :**

 **المتحكمات الصغرية (Microcontrollers(:** 

بعد اختراع وحدات التّحكم أصبحت مهمّة وضروريّة في كل جهاز ۖ إلكتروني، فمجال التّقنيّات بدأ يتطوّر بسرعة وإلى الأفضل، فالعديد من وحدات التحكم أخترعت في هذا النطاق مثل  $\frac{1}{2}$ **.PLCو Microprocessor ،Microcontroller**

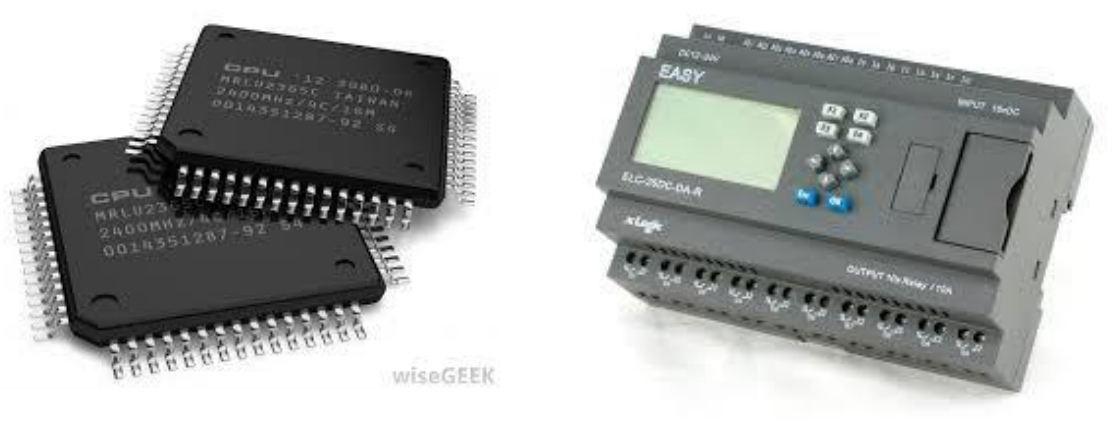

الشكل(32) والشكل(33)

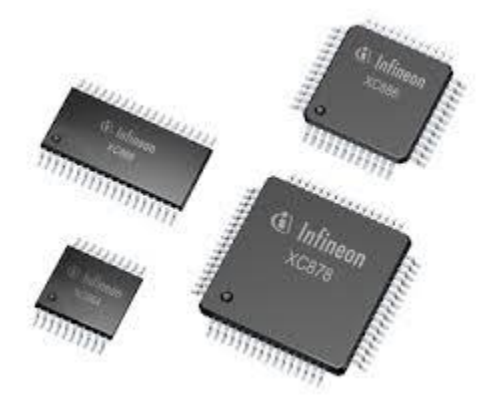

الشكل)34(

**23**

## أوال:ً

## : ) **µC , MCU** ( : **Microcontroller** ال :تعريفه **<sup>22</sup>**

هو حاسوب صغير يتوضع على دارة متكاملة متناهية الصغر يحوي على وحدة معالجة مركزية، نواة معالج، ذاكرة ،عداد، مؤقت وطرفيات إدخال وإخراج مُبرمجة ومولد نبضات ساعة. يُستخدم في  $\frac{1}{2}$ الأدوات والأجهزة التي تعمل أوتوماتكيّاً مثل: جهاز التحكّم وأدوات المكتب مثل الطابعة وبعض الألعاب الإلكترونيّة.

يستطيع التفاعل مع الوسط الخارجي عن طريق , **fi Wi , Bluetooth**، محول رقمي تماثلي **ADC** ، و محول تماثلي رقمي **DAC**.

و من الشركات ا لتي تقوم بتطوير و تصنيع ال **Microcontroller** :

- **INTEL**
- **MICROSHIP**
	- **TOSHIBA**
		- **ARM**
		- **ATMEL**
	- **Freescale**
		- **Motorola**

24 و نستطيع برمجة ال **Microcontroller** بـ:

- **ASSEMPLY**
	- **C**
- **FLOWCODE**

 $\overline{a}$ 

<sup>22</sup> http://www.circuitstoday.com/microcontroller-invention-history

<sup>23</sup>www.whatis.techtarget.com/definition/microcontroller

<sup>24</sup> www.mikroe.com/chapters/view/15/chapter-2-programming-microcontrollers

**:ً ثانيا**

## **25 مكونات ال Microcontroller :**

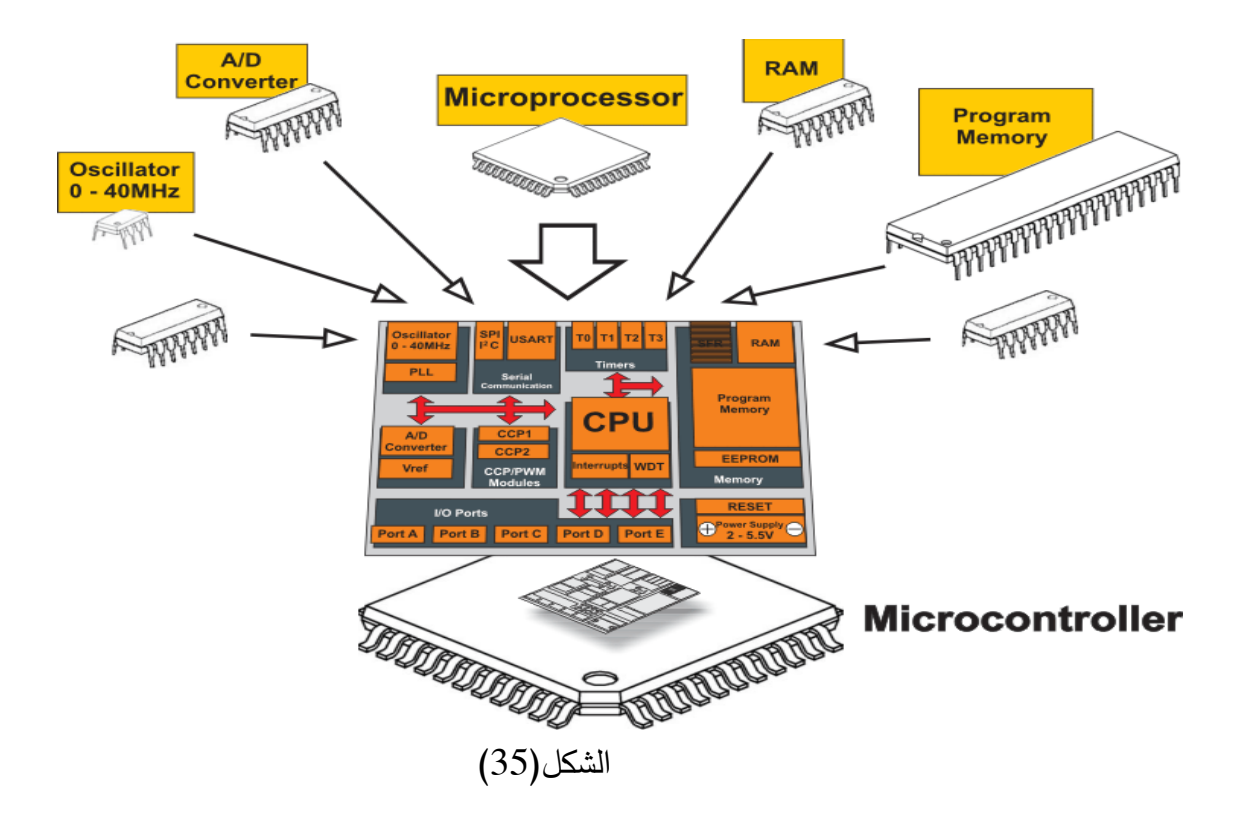

.1 وحدة المعالجة المركزية (CPU (: وكما يوحي اسمها، هي وحدة التي تراقب وتتحكم في جميع العمليات داخل متحكم. تعتبر وحدة المعالجة المركزية بمثابة دماغ المتحكم وهي مسؤولة عن تنفيذ التعليمات المخزنة على ذاكرة البرنامج وذلك للتحكم بعمل ال **Microcontroller** كما يلي: -1 جلب التعليمة المراد تنفيذها.

-2 فك شيفرة هذه التعليمة.

<sup>25</sup> www.mikroe.com/chapters/view/64/chapter-1-introduction-to-microcontrollers

-3 تنفيذ هذه التعليمة.

وهي تتألف من عدة وحدات فرعية، و من أهمها ما يلي:

 - مترجم التعليمات)**Decoder Instruction)** :هو جزء من االلكترونيات ا لتي يترجم تعليمات البرنامج وبدير الدارات الأخرى على أساس ذلك.

- وحدة الحساب و المنطق )**ALU**): تنفيذ جميع العمليات الحسابية والمنطقية على البيانات.

م مباشرة في قيادة العمليات ً - المجمع **(Accumulator( :** هو **SFR** سجل الوظيفة الخاصة)يتح ك في هذه الدارة)، بل هو نوع من المكتبة المستخدمة لتخزين جميع البيانات الّتي يعتمد عليها يجب أن يتم تتفيذ بعض العمليات (بالإضافة إلى ذلك، تُحَوّل / نقل الخ). أيضاً تُخزّن النواتج الجاهزة لتُستخدم لاحقاً.

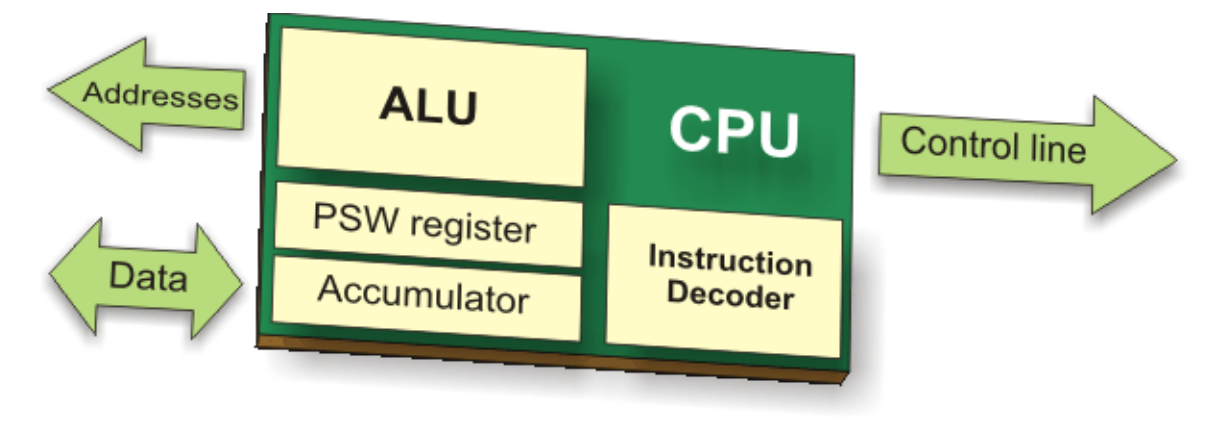

الشكل)36(

.2 **الذواكر**:

الذاكرة هي جزء من متحكم تستخدم لتخزين البيانات، و أسهل طريقة لشرح ذلك هي مقارنتها مع خزانة الملفات مع العديد من الأدراج. لنفترض أنّه تمّ وضع علامة على الأدراج بشكل واضح بحيث محتوياتها يمكن العثور عليها بسهولة من خلال قراءة الملصق الموجود على الجزء الأماميّ من الدرج.

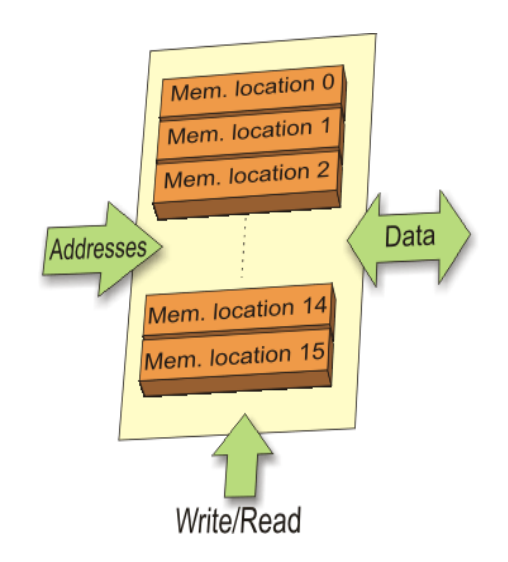

#### الشكل)37(

هناك عدة أنواع من الذاكرة ضمن متحكم:

**A**. **ذاكرة القراءة** )**ROM**): تستخدم لحفظ البرنامج ليتم تنفيذه بشكل دائم، و حجم البرنامج المكتوب يعتمد على حجم الذاكرة.

 **:OTP ROM .B**

**هو ROM** مبرمج لمرّة واحدة، يسمح لك بحفظ البرنامج عليه ولكن لمرّة واحدة فقط. إذا تمّ الكشف عن خطأ بعد تحميله، الشيء الوحيد الّذي يمكنك القيام به هو تحميل البرنامج الصحيح لشرائح أخرى.

C.**) EPROM UV** (ذاكرة الق ارءة قابلة للمسح باألشعة فوق البنفسجية:

كل من عملية التصنيع وخصائص هذه الذاكرة هي متطابقة تماما**ROM OTP .** ومع ذلك، فإن مجموعة من متحكم مع هذه الذاكرة لديها "نافذة" معرفة على جانبها العلويّ. فإنّه يمكن أنّ شُحى البيانات تحت ضوء الأشعة فوق البنفسجية القوية. بعد بضع دقائق من الممكن تحميل البرنامج الجديد فيها.تركيب هذا اإلطار يكون معقد األمر الذي يؤثر عادة على السعر.

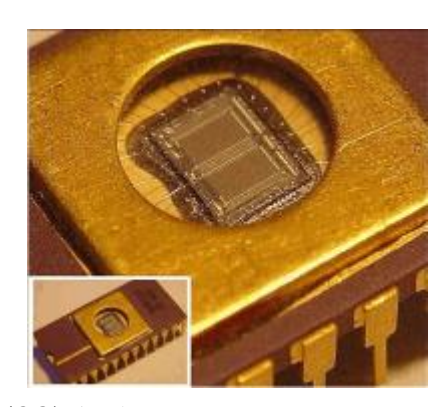

الشكل)38(

#### ميموري فالش **Flash Memory .D**

اخترع هذا النوع من الذاكرة في **1891** في مختبرات **INTEL** وكانت ممثلة في نجاح ل **UV EPROM** . بما أن محتوى هذه الذاكرة يمكن كتابتها وحذفها عدد غير محدد من الم ارت.

#### **E. ذاكرة الوصول العشوائي )RAM)**

وبمجرد إطفاء إمدادات الطاقة يتم مسح محتويات ذاكرة الوصول العشوائي. فهي تستخدم لتخزين البيانات المؤقتة ونتائج المنشئة و المستخدمة أثناء تشغيل المتحكم.

#### **F. ذاكرة القراءة قابلة للمسح قابلة للمسح بالكهرباء )EEPROM)**

قد يتم تغيير محتويات **EEPROM** خالل وقت تنفيذ البرنامج )مثل **RAM**)، ولكن ال تغيير محتويات **EEPROM** حتى بعد فقدان الطاقة )مثل **ROM**). وفقا لذلك، وغالبا ما يستخدم **EEPROM** لتخز ين القيم، التي أنشئت خالل البرنامج التي يجب أن يتم حفظ بها بشكل دائم.

.**3 أقطاب اإلدخال / اإلخراج**

من أجل جعل المتحكم مفيداً، فإنه يجب أن يكون متصلا بالكترونيات إضافية، أي الأجهزة الطرفية. كل متحكم يمك واحد أو أكثر سجلات (وتسمى الأقطاب) متصلة بأرجل المتحكم. لماذا الإدخال / اإلخراج؟ ألنه يمكنك تغيير وظيفة دبوس كما تريد.

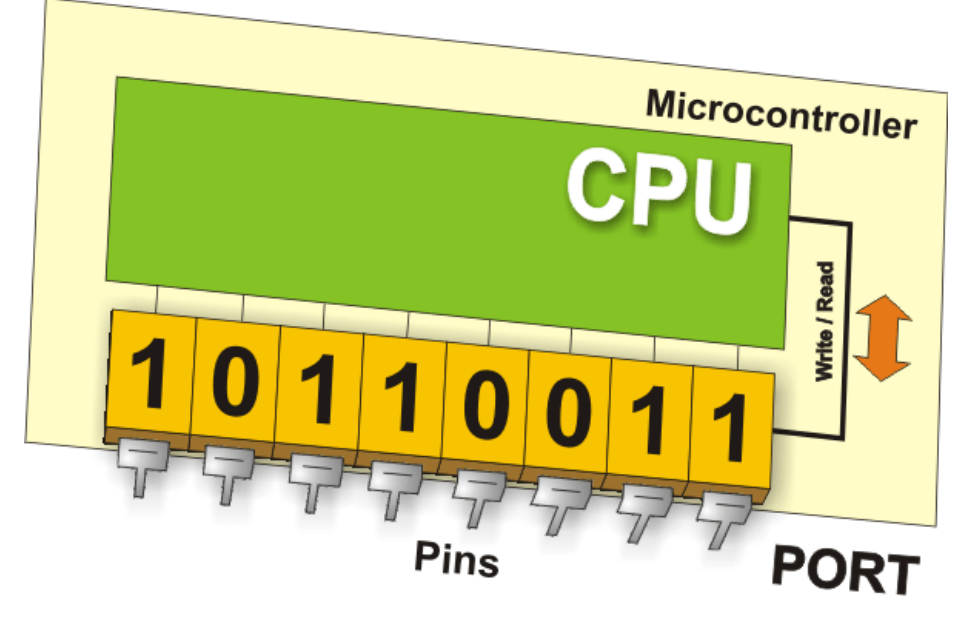

الشكل)39(

## .4 المقاطعة (**interrupt**(:

الغرض من المتحكم بشكل رئيسي الاستجابة للتغيرات في محيطه. وبعبارة أخرى، عندما يأخذ الحدث من المكان، يفعل المتحكم شيئاً.

## .3 هزاز الشريحة)OSCILLATOR):

تحتاج شريحة المتحكم كما هو الحال في جميع الأنظمة ذات المعالجات البرمجية إلى نظام أساسي هو نظام توقيت الشريحة (نبضات ساعة) وذلك من أجل توقيت تنفيذ التعليمات البرمجية )**Instructions** ) وتخديم األنظمة المحيطية في هذه الشريحة ) **Peripherals** ).

## **A/D CONVERTER .6**

**.7 نظام التصفير TIMER WATCHDOG .**

**الفصل الثاني:**

26 **تاريخ ال Microcontroller : أوال:ً**

في أواخر 1907 العديد من المهندسين علموا أنه من الممكن تقليص حجم الدارة إلى أن يصبح حجمها مناسبا **Hyatt Gilbert** من **Computer Micro The** ً ليوضع في رقاقة. **Company** و **Boone Gary** من **Instruments Texas** سجال براءة إختراع ألفكارهما لتصميم حاسوب وحيد–الرقاقة. لكن النسخة الأفضل و الأنجح من هذه الفكرة اتى من شركة و . **Intel** ففي أواخر **1891 Intel** كانت في حقل تكوين رقائق الذاكرة للحاسوب ولآلالت الحاسبة. ففي بعض الألحيان كان المشتركون يطلبون مشاريع و طلبات خاصة. و قد كان أحد هذه الطلبات مجموعة من الرقائق الجديدة لآلالت الحاسبة التي طلبتها شركة يابانية **Busicom** التي أرادت أن تصنعها في سنة .**1898** مهندسين Intel وهم: ) **[,Faggin Federico](http://ethw.org/Federico_Faggin) [,Hoff Marcian](http://ethw.org/Ted_Hoff) [Mazor Stan](http://ethw.org/Stanley_Mazor) and** )خططوا إلى رقاقة جديدة وقوية التي سوف يسمونها في النهاية . **Microprocessor** <sup>27</sup>

صمموا هؤلاء المهندسون هذه الرقاقة حتى يكون تقريباً كل ما يحتاج إليه الحاسوب ليعمل موجود فيها .كل ما تحتاجه هذه الرقاقة هو مصدر كهربائي ، لوحة مفاتيح إلدخال بيانات المدخالت وشاشة لعرض المخرجات .

و في عام **1891** ظهر أول **Microprocessor** في األسواق :

**The Intel 4004 microprocessor**

<sup>26</sup> http://ethw.org/index.php?title=Microcontroller&oldid=101514

<sup>27</sup> http://ethw.org/Early\_Microprocessors

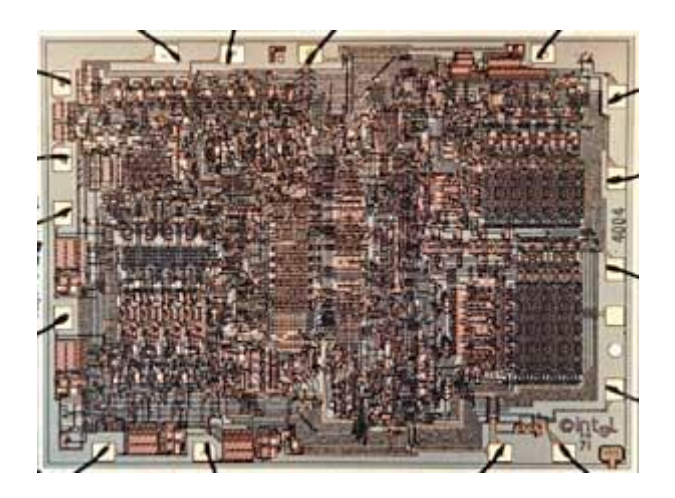

**الشكل)40(**

**كان يحوي 2311 ترانزستور و يقوم ب 910111 عملية حسابية في الثانية.** وفي **1891** , كان **[Boone Gary](http://ethw.org/Oral-History:Gary_Boone)** يعمل على فكرة قريبة من فكرة **Microprocessor**. في ذاك الوقت كانت شركة **Instruments Texas** مهتمة في آالت الحاسبة توضع في الجيب, **Gary** صمم رقاقة دارة متكاملة حملت معظم ما هو مهم للدارة ) عدا لوحة المفاتيح و الشاشة( ، و سماها **NC1802TMS** ، كانت مكونة من خمسة آالف ترانزستور ، و مزودة بثالثة آالف بت ) ( **Bit** من ذاكرة البرنامج ، 128 بت من ذاكرة الوصول العشوائي **RAM** ، و كانت قابلة للبرمجة من أجل القيام بوظائف مختلفة . بينما اعتقدت **Instruments Texas** أن معظم المبيعات ستكون الآلات الحاسبة ، حيث رأت فيها إمكانات بعيدة المدى للرقاقة الجديدة . مع القليل من البرمجة ، يمكن استخدامها في تشغيل الساعات و الموازين االلكترونية . رغم أن المعالج الصغري **Microprocessor** يمكنه أن يكون األساس لحواسيب أقوى بكثير ، كان عليها أن تمتلك مجموعة كاملة من الرقائق والدارات الإضافية لكي تمكنها من العمل و أيضاً يحتاج رقاقة ذاكرة. أما **Microcontroller** كان جهاز مستقل قدم خدمات ذات خيارات متعددة و واسعة و لكن احتاج مساعدة صغيرة من رقاقات و أجهزة أ خرى. لهذا السبب انفصل تطوير ال **Microcontroller** عن ً و لكن مبيعات ال **Microcontroller** كانت األعلى. **Microprocessor** . كالهما كان ناجحا فقد وصلت مبيعاته إلى ما فوق 4 بليون في السنة و أصبح ال **Microcontroller** الرقاقة األكثر مبيعاً في القرن الواحد و العشرين.

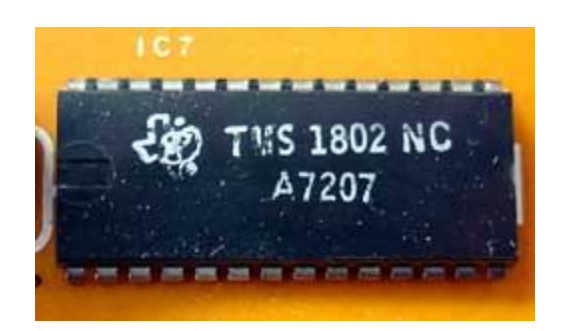

الشكل)41(

**:ً ثانيا**

**الفرق بين Microcontroller و Microprocessor : 29 28**

**:( MPU , uP ,µP( : Microprocessor**

- تدمج عمل وحدة المعالجة المركزية (**CPU** (للحاسوب على دارة متكاملة (**IC** (داخل رقاقة.

- ال تحوي على **ROM**, **RAM** أو على واحدات ملحقة أخرى داخل الرقاقة بل إذا أردنا ذواكر سنصلها خارجاً.

- يوجد في الطبيقات ذات العمل غير الموجهه أي العامة مثل تطوير البرمجيات ، األلعاب ، صفحات الويب......إلخ.

- في مثل هذه الحاالت العالقة بين المدخالت والمخرجات غير معرفة .يحتاج إلى كمية كبيرة من .إلخ.......**RAM**- **ROM** – **I/O PORT** مثل الطرفيات

- تردد الهزاز لل **Microprocessor** مرتفع بالنسبة لل **Microcontroller** .فقد يصل إلى ما فوق **GHz1** ألنه يقوم بتوظيف مهمات معقدة.

- التحوي تعليمات خاصة بل يجب برمجتها عن طريق لغة االلة.

 28

http://www.zseries.in/embedded%20lab/8051%20microcontroller/difference%20between%20micr oprocessor%20and%20microcontroller.php#.VVOytfmqqkp <sup>29</sup> http://maxembedded.com/2011/06/mcu-vs-mpu/

– تكون دارة ال **Microprocessor** أكبر و أغل<sub>ى</sub> سعراً لأن ذواكره وواحداته الملحقة تكون موصلولة خارج شريحته مما يجعله بطيء نسبيًّا.

– نظراً إلى ملحقاته الخارجية ، استهلاكه للطاقة الكلي مرتفع لذلك هو غير صالح للاستخدام على جهاز يعمل بالمولدات (البطاريات) ومعظمهم لا يملكون خاصية توفير الطاقة .

**- Microprocessor** مصمم على أساس **Neumann-Von** حيث يكون البرنامج والبيانات مخزنة بنفس المكان .

حيث يحوي هذا الأساس على رقاقة ذاكرة وحيدة و ممر بيانات وحيد. فوحدة المعالجة المركزبة **CPU** تسطيع قراءة تعليمات أو قراءة/كتابة بيانات من/إلى الذاكرة. ال تستطيع القيام بهذين األمر ين <sup>30</sup>. معاً في نفس الوقت

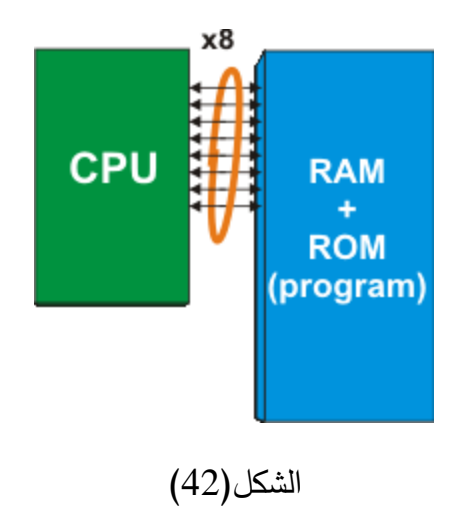

#### **Microcontroller**

- يحتوي على ذواكر و واحدات ملحقة و وحدة المعالجة المركزية كلها على رقاقة واحدة مما يجعله ينفذ التعليمات سريعاً.

- تكون تطبيقات ال **MCU** مخصصة لعمل خاص و معين فهي تعتمد على عالقتها مع المدخالت لتخرج مخرجات مثل الغساالت ، السيارة والهواتف.

<sup>30</sup> www.mikroe.com/chapters/view/64/chapter-1-introduction-to-microcontrollers

- بما أن الذاكرة و واحدات المالحقة ووحدة المعالجة المركزية كلها على رقاقة واحدة تكون دارتها أصغر وأقل كلفة.

بما أن التطبيقات خاصة جدا **PORTS O/I – ROM – RAM** ً تحتاج إلى موارد قليلة مثل لذلك

يكونون مدمجين على رقاقة واحدة بهذه الحالة تقلل كمية الكهرباء المستهلكة لعمل البرنامج قليلة. مما مكننا من استخدامه في الأجهزة التي تعمل على تخزين الكهرباء مثل البطاريات و معظم ال **Microcontrollers** تملك خاصية التوفير الكهربائي.

- و تصل سرعة هزاز ال **Microcontroller** من **31** إلى **01 MHz** .

- برمجتها تكون باستخدام تعليمات معينة مما يجعل كتابة البرنامج سهلة .

**Microcontroller** مصمم على أساس **Harvard** الذي يحوي على ممري بيانات منفصالت. الممر األول يصل وحدة المعالجة المركزية مع الذاكرة RAM . و االخر يصل وحدة المعالجة المركزية مع الذاكرة **ROM** . مما مكن وحدة المعالجة المركزية من قراءة  $^{31}$  . التعليات و يصل إلى ذاكرة البيانات بنفس الوقت

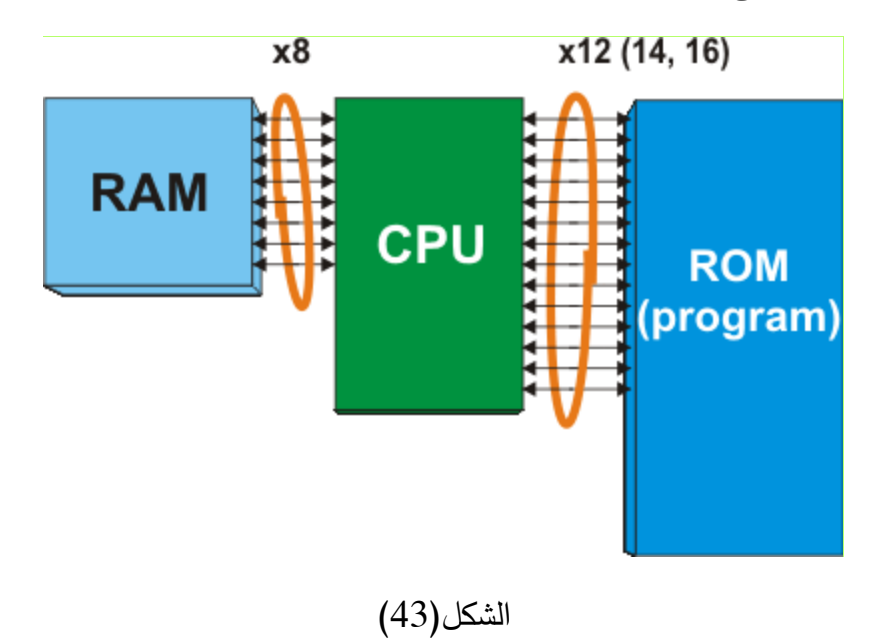

<sup>31</sup> www.mikroe.com/chapters/view/64/chapter-1-introduction-to-microcontrollers

يسمح تصميم أساس **Harvard** بمعرفة حجم البرنامج المكتوب على عكس أساس

#### .**Von-Neumann**

**الفصل الثالث:** 

**32 microcontroller Pic و كيفية تفرقة بين أنواعه :**

ال **PIC** هو جزء من مجموعة المطورة لل **microcontrollers** ة على أساس المصم **Harvard** 33 المصنعة من قبل شركة Microchip .

يعبر عن اسم ال **PIC** بأرقام و رموز تبدأ بكلمة **PIC** أو **dsPIC** ثم يتبع بعدد مكون من منزلتين, و بعد ذالك أحرف تدلّ على نوعيّة ذاكرة البرنامج، ثم يتبع بعدد مكون من رقمين أو ثلاثة، ثم يمكن أن يكون هناك حرف )**A**، **B** الخ( مما يدل على المراجعة و يمكن أن يتبع ب ) **-** ( متبوعَ برقم مكون من منزلتين, و بعد ذلك حرف يشير إلى مدى درجة الحرارة. وأخيرا يمكن أن يكون هناك خط مائل يليه مؤشر التعبئة و التغليف.

الرقم األول يمكن أن يكون **،12 ،19 ،19 19 أو** .**31 31** هو لل**PIC** ذو النواة **24 بت**. **19** هو ل **PIC** مع نواة **19 بت** و **19** هو ل **PIC** مع نواة **19 بت** أ خرى ، **12** هو ل **PIC** مع **9** أرجل إدخال/إخراج ، استخدام **12** و **19** مع النوى **12 بت** و **11 بت**.

المحرف التالي يمكن أن يكون **C** أو **F**، مع بعض اإلضافات.

**.1 C هو PIC OTP**( مبرمجة مرة واحدة( ، أي أنه يحوي **EPROM UV** .

ً(. وأما ال **84C16PIC** استثناء: إنه **EEPROM** ، .2 **F** هو لنوع الفالش )إعادة البرمجة كهربائيا والذي هو في الواقع فالش، ولكن لديها **C** في typenumber لها.

.3 **CR** يشير إلى رقاقة **ROM OTP**.

<sup>32</sup> http://www.voti.nl/picfaq/index\_1.html

<sup>33</sup> http://ww1.microchip.com/downloads/en/DeviceDoc/39630C.pdf

#### .4 يشير **CE** شريحة من النوع **C** مع **EEPROM** .

.3 ويمكن أن يضاف إلى **L** ليشير إلى أن الشريحة ذات الجهد المنخفض.

#### How Do I Tell Them Apart?

Microchip identifies PICs with a multipart identifier such as a 16F877A-E:

Microchip groups its PIC line in three performance and three memory type categories:

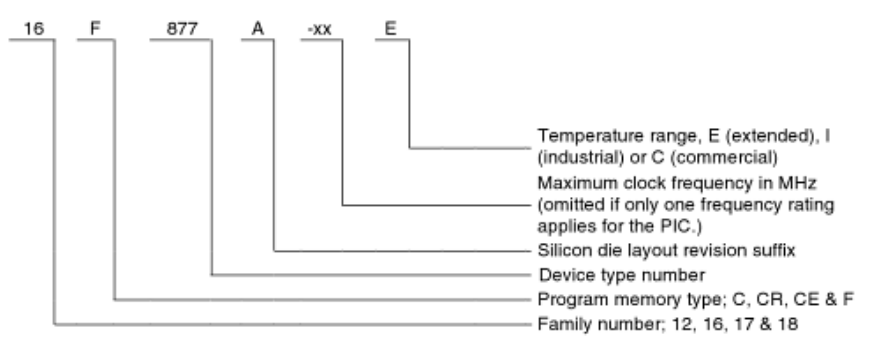

**الشكل)44(**

**الفصل الرابع :**

**34 مواصفات A84f16 PIC المستخدم في المشروع : 35**

#### **مواصفات ال CPU:**

- يحوي فقط **30** تعليمة لتعلمها

- جميع التعليمات تحتاج دورة واحدة لتنفيذها باستثناء لفروع البرنامج )توابع البرنامج( التي تنفذ بدورتين.

- حجم ذاكرة البرنامج تساوي **1121** كلمات

#### - حجم ذاكرة ال **RAM 99** بايت

<sup>34</sup> http://www.microchip.com/wwwproducts/Devices.aspx?product=PIC16F84A

<sup>35</sup> PIC 16F84A datasheet page-3
- حجم ذاكرة ال **EEROM 91** بايت

**ميزات الطرفيات:**

- **I/O** دبوس **13 -**
- **-** عداد **0TMR 9** بت
- **ميزات المتحكم الخاصة:**
- **11111** لذاكرة البرنامج **FLASH** النموذجية
- **10,000,000** دورة محو / الكتابة لذاكرة البيانات **EEPROM** النموذجية
	- **EEPROM** تحتفاظ ببيانات البرنامج ألكر من 47 عام
- **و Power-up timer (PWRT)** و **Power-on Reset (POR)** ال خاصية
	- **Oscillator start-up timer(OST)** 
		- يحوي ال **Timer Watchdog**
	- ً يمكن حماية البرنامج وبذلك ال يمكن اختراق ذاكرة البرنامج أبدا

## - وضع توفير الطاقة SLEEP

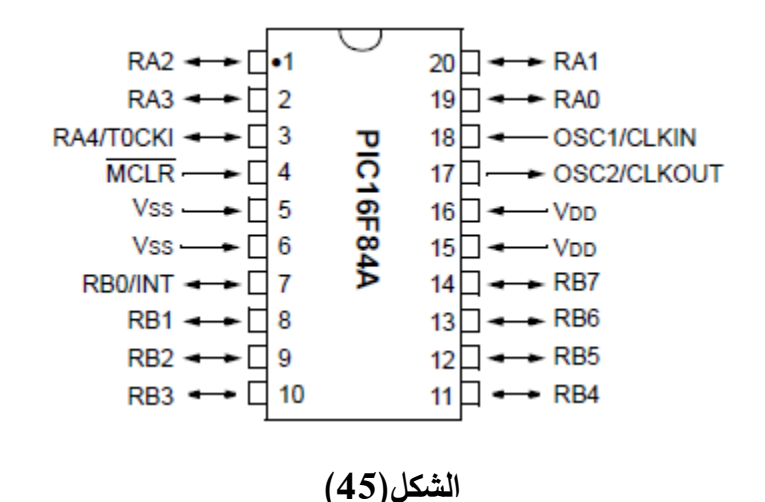

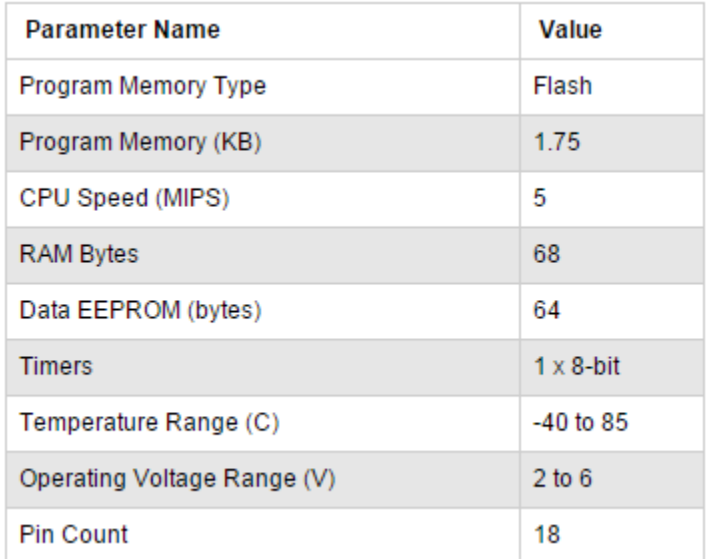

**الشكل)46(**

**الفصل الخامس :**

**برنامج تحريك التلسكوب :**

```
#include<16f84a.h>
#use delay (clock=4mhz)
#fuses nowdt,noprotect,xt
#byte Port_A = 0x05#byte Port_B = 0x08void move1()for(int i=0; i<30; i++)Port_B = 0b11000000Port B = 0b01100000Port_B = 0b00110000Port_B = 0b10010000port_B = 0x00 }}
void move2(){
for(int i=0; i<30; i++)Port_B = 0b10010000Port B = 0b00110000Port B = 0b01100000Port_B = 0b11000000port_B = 0x00 }}
void move3(){
for(int i=0; i<30; i++)Port_B = 0b00001001Port_B = 0b00000011Port_B = 0b00000110
```

```
void move 4() {
for(int i=0; i<30; i++){
Port_B = 0b00001001Port_B = 0b00000011Port_B = 0b00000110Port_B = 0b00001100;
port_B = 0x00 }}
void main()set\_tris_a(0xff);set_tris_b(0x00);
while(1){
if(input\_state(PIN_A0) == 1){
move1()continue;
\{if(input\_state(PIN_A1) == 1)\}move2():
continue:
\{if(input\_state(PIN_A2) == 1)\}move 3();
continue;
\{if (input-state(PIN_A3) == 1)\}\move4()continue;
```
الشكل (47)

النّلسكوب الفضائي <mark>ل</mark>ـ 77

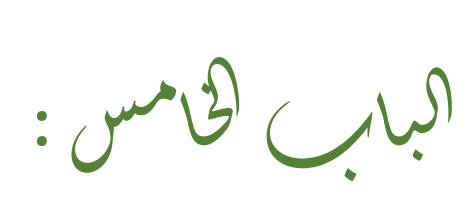

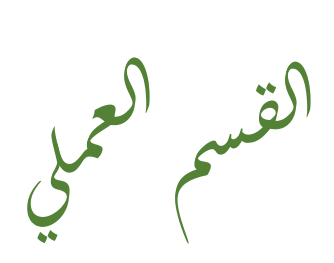

**الفصل األول: المواد المستخدمة**

## **الفصل الثاني: التصميم**

**الفصل الثالث: خطوات التركيب** 

الفصل الأوّل: المواد المستخدمة:<br>.

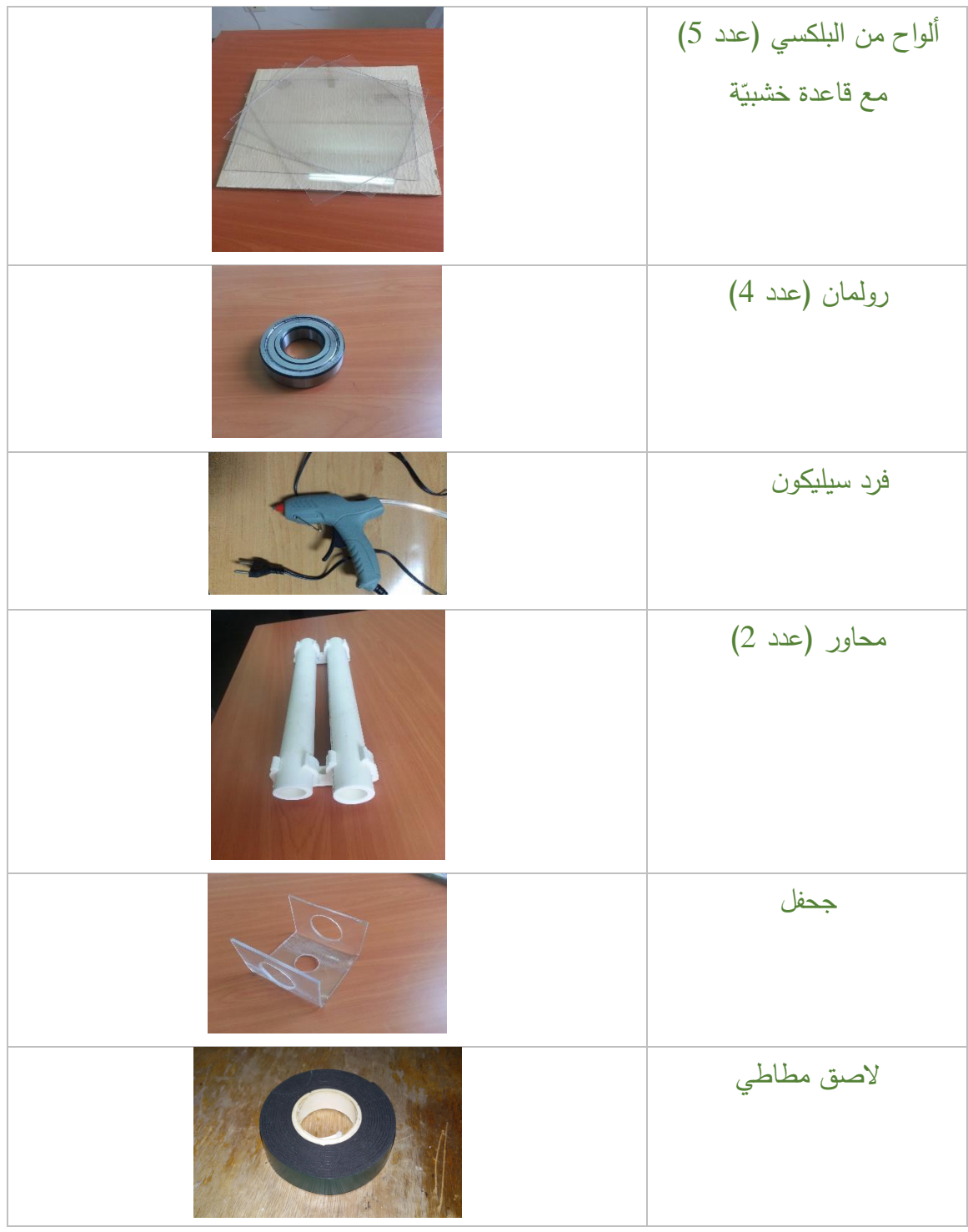

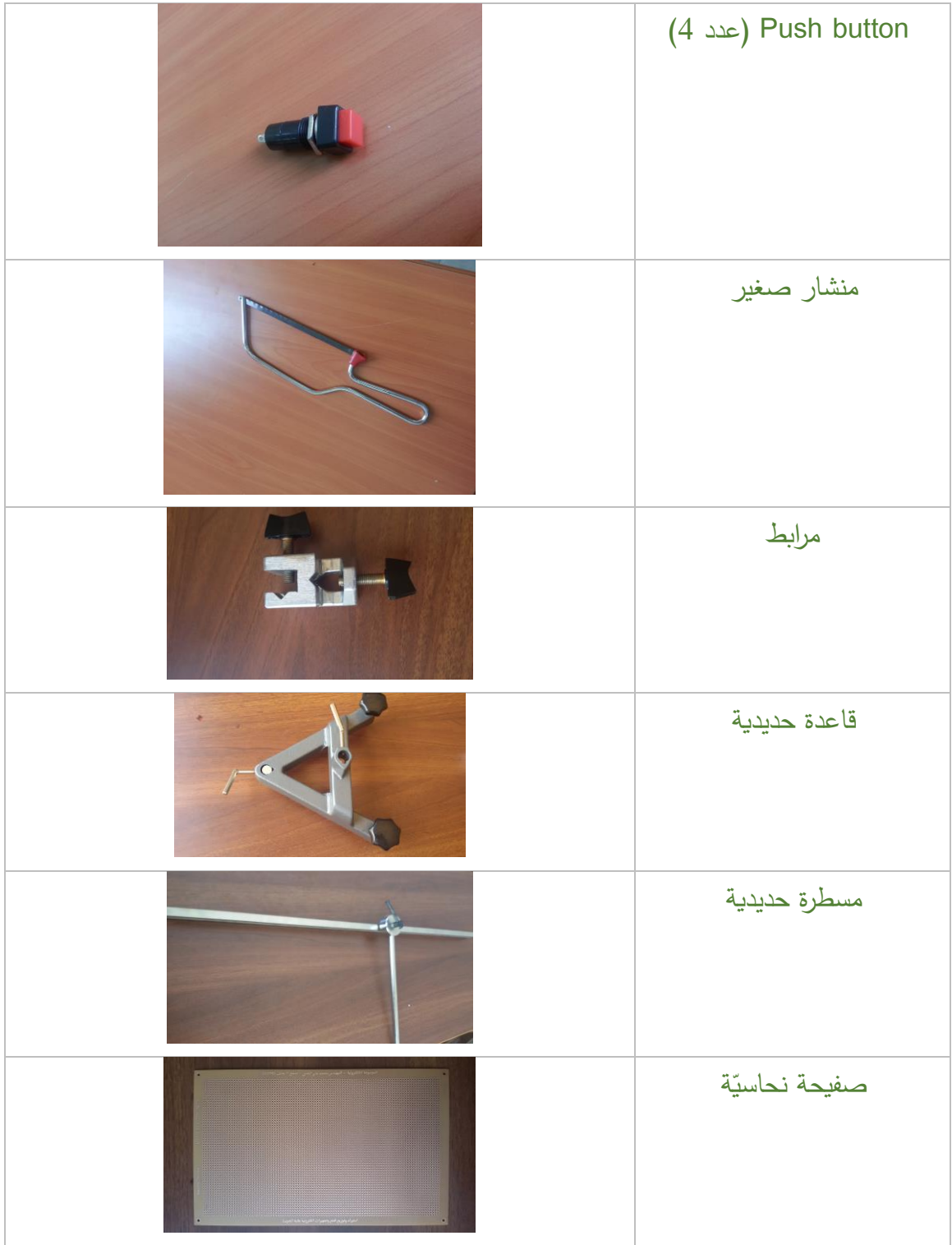

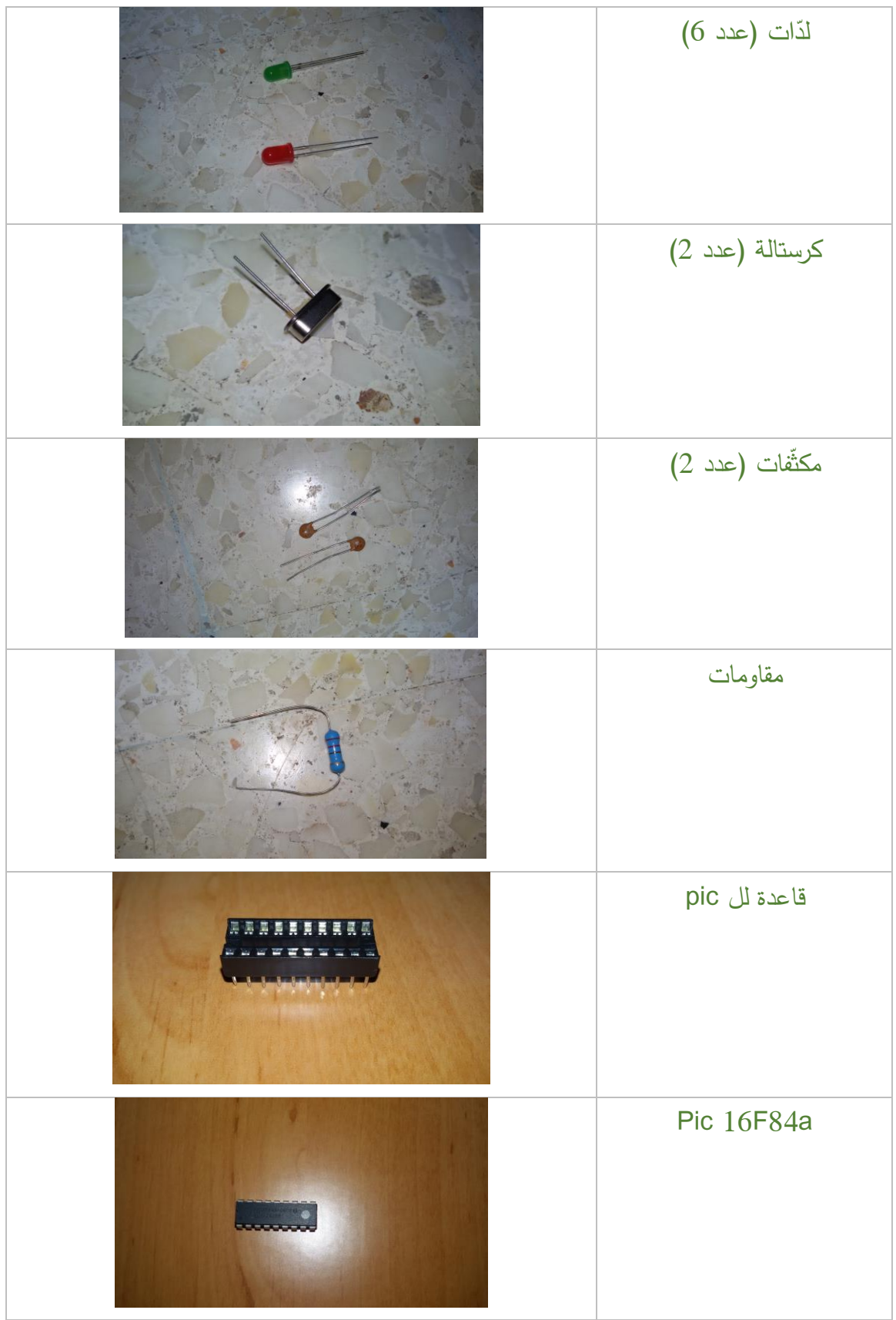

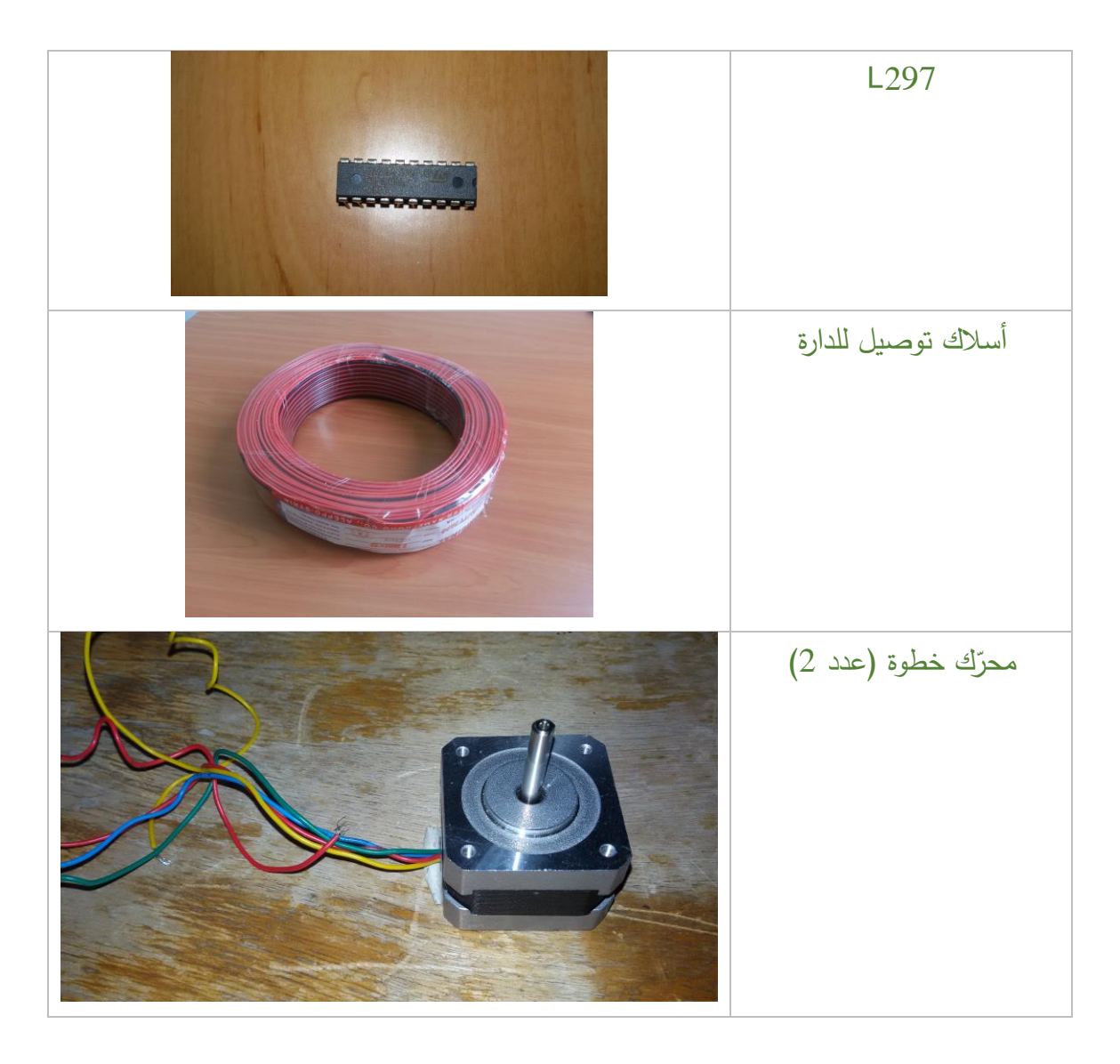

**الفصل الثاني: التصميم:** 

لقد قمنا بالعديد من النماذج للوصول إلى النموذج الذي نستطيع أنّ نركبّه في ظرف تأخَّر المواد ونقصانـها :

ا<mark>لنموذج الأوّل</mark> :

**الحركة على المحور األفقي :**

سيكون هناك مسنن يحيط بالمحور المعامد للأرض موجود في المنطقة العلويّة منه، وسيكون معشّقاً مع مسننا أصغر منه مركَّب على المحرك الخطوي فعندما يدور المسنن سيحرّك المحور ونحصل

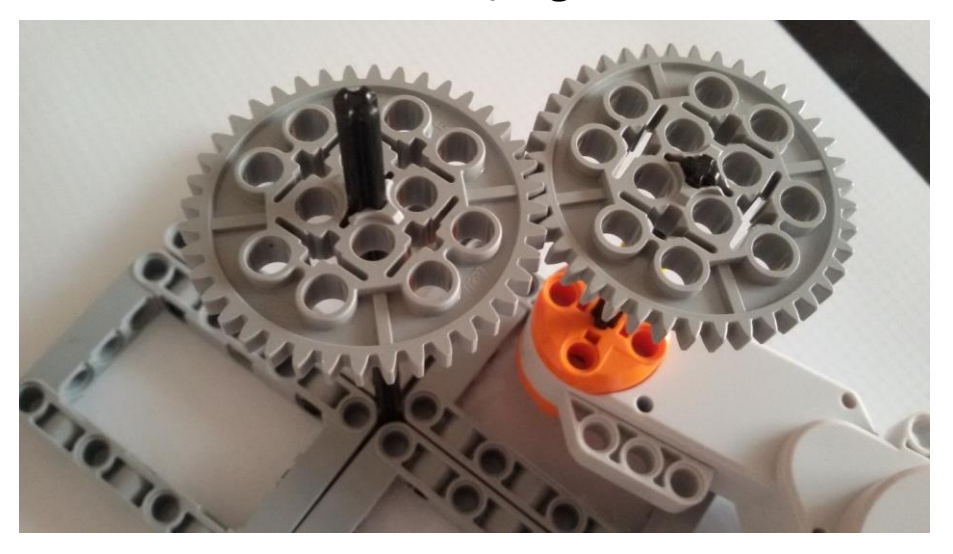

على الحركة الأفقيّة:

الشكل (48)

**الحركة على المحور العمودي:**

قمنا بتفصيل قطعة وهي عبارةعن متوازي مستطيلات مفرّغ من الداخل وأيضاً قمنا بإزالة سطحين جانبيين وقمنا بثقب السطحين الأخرين وأزلنا السطح العلوي وأيضآ نقبنا السطح السفلي للحصول عل<sub>ى</sub> مجسّم وهو :<br>-

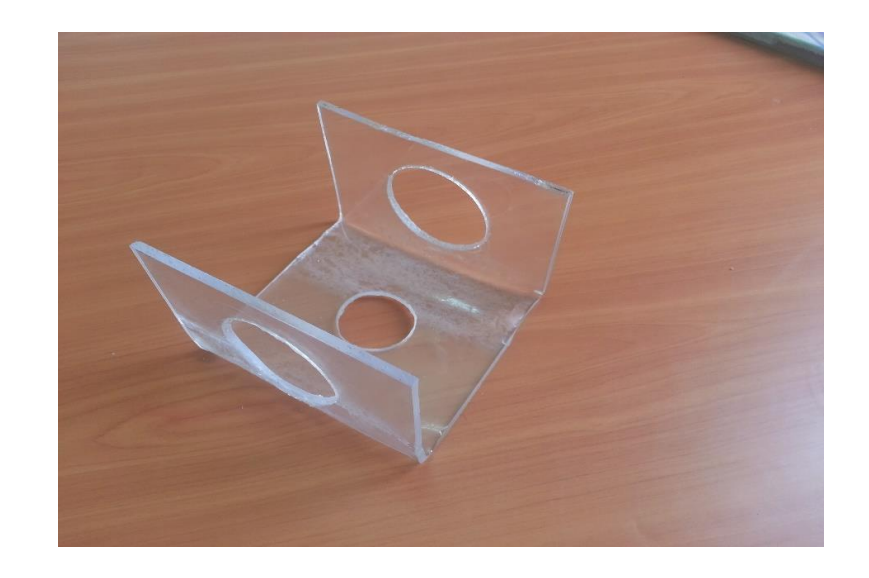

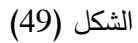

ثم قمنا بإدخال المحور من خلال الثقبين الجانبيتيّن وإحاطة الرولمان من الجهتين عند الثقبين ثم إعادة الفكرة السابقة بإحاطة مسنن على المحور لتحريك التّلسكوب على المحور العمودي، وقمنا بتطبيق هذه الفكرة على قطع ا لليغو وهذه كانت النتيجة:

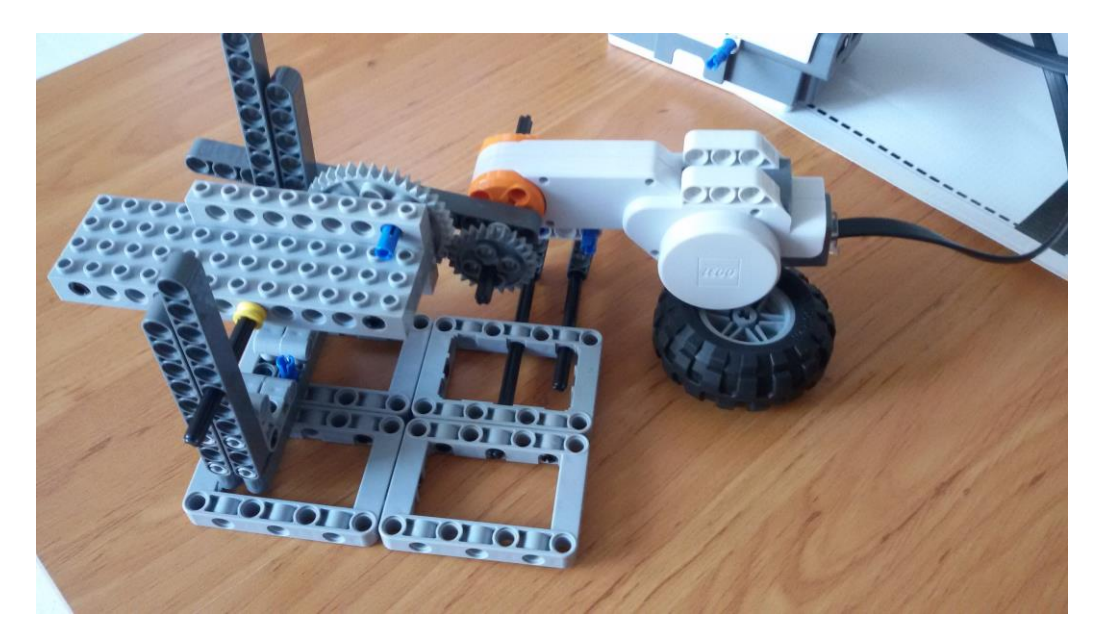

الشكل (50)

وبالتالي لقد حصلنا على حركة للتلسكوب على محورين، ولكن واجهنا مصاعب بهذا النموذج بسبب فكّ تعشيق المسنّنات.

**النموذج الثاني : الحركة على المحور األفقي :** في هذا التصميم الحركة على المحور األفقي ال تختلف عن التصميم السابق. **الحركة على المحور العمودي:**

لقد قمنا باالستفادة من التصميم السابق فقط قمنا بتغيير بسيط، وهو وضع جريدة مسننة بموقع المسنن الموجود على المحور األفقي للحصول على الكبح الميكانيكي وأيضا للحصول على طاقة ً أكبر وعند التطبيق:

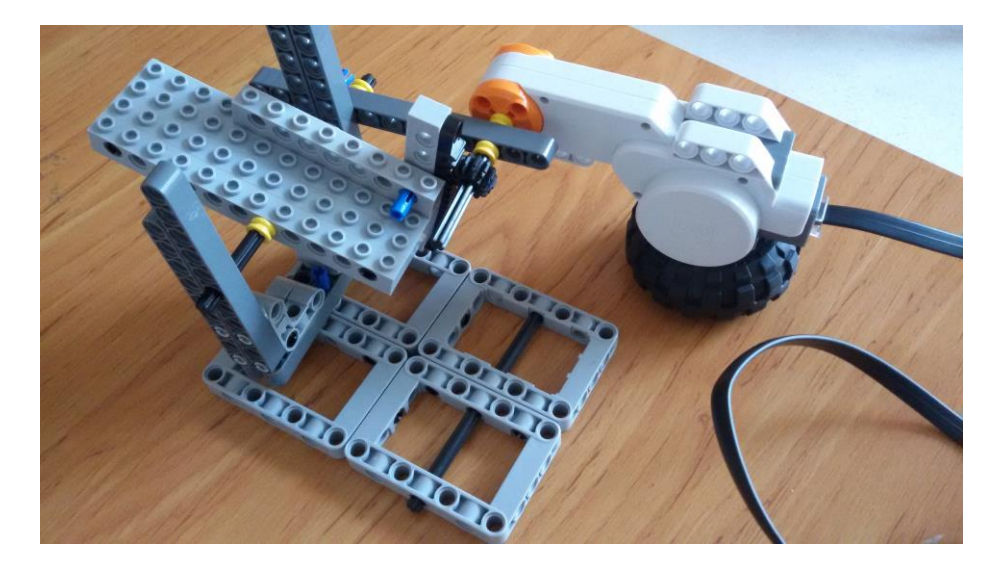

الشكل (51)

ولكن لم نستطع تطبيق هذا التصميم أيضا بسبب عدم توافر المواد.

**النموذج الثالث:** 

وهو التصميم الذي توص لناه بسبب ضيق الوقت وتآخر المواد.

**الحركة على المحور األفقي:**

وأيضاً بالاستفادة من التصاميم السابقة توصلّنا إلى طريقة جديدة للتحريك وهي مبدأ الاحتكاك، استخدمنا الشريط الالصق:

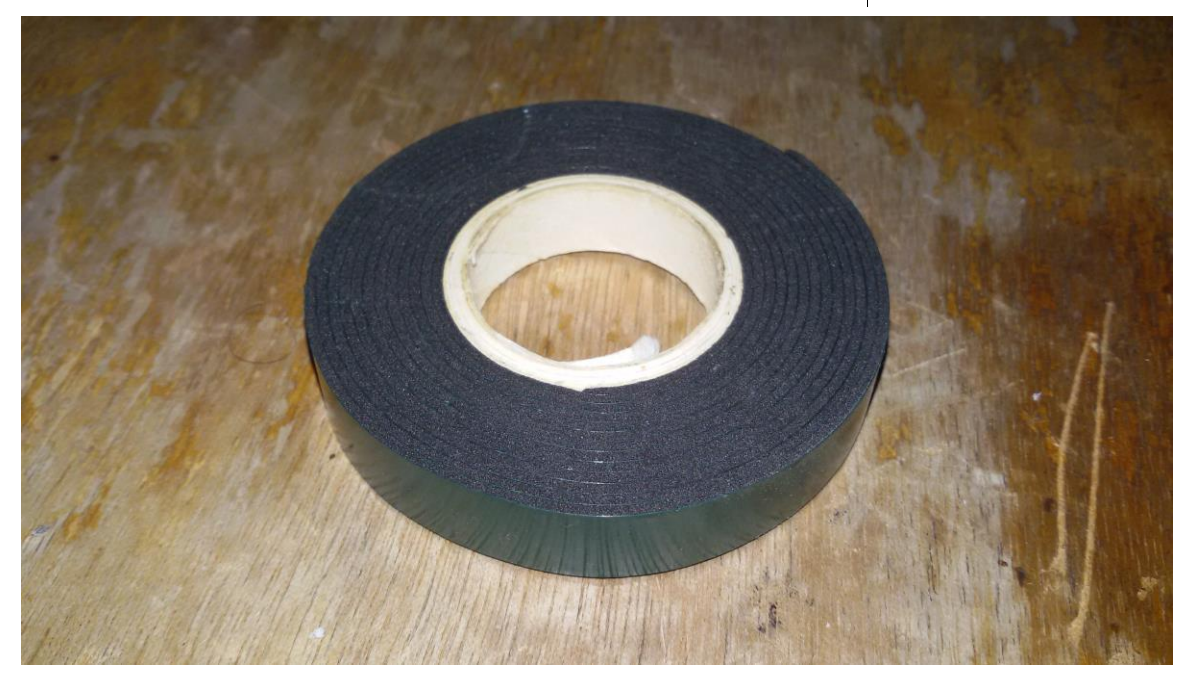

الشكل (52)

استخدمناه لإحاطة المحور العمودي، وأيضاً سنقوم بصنع دائرة من البلكسي وتكون محيطة بمحور المحرك الخطوي وسنحيطها بهذه المادة من أجل احتكاك.

**وها هو التصميم للمحور األفقي:**

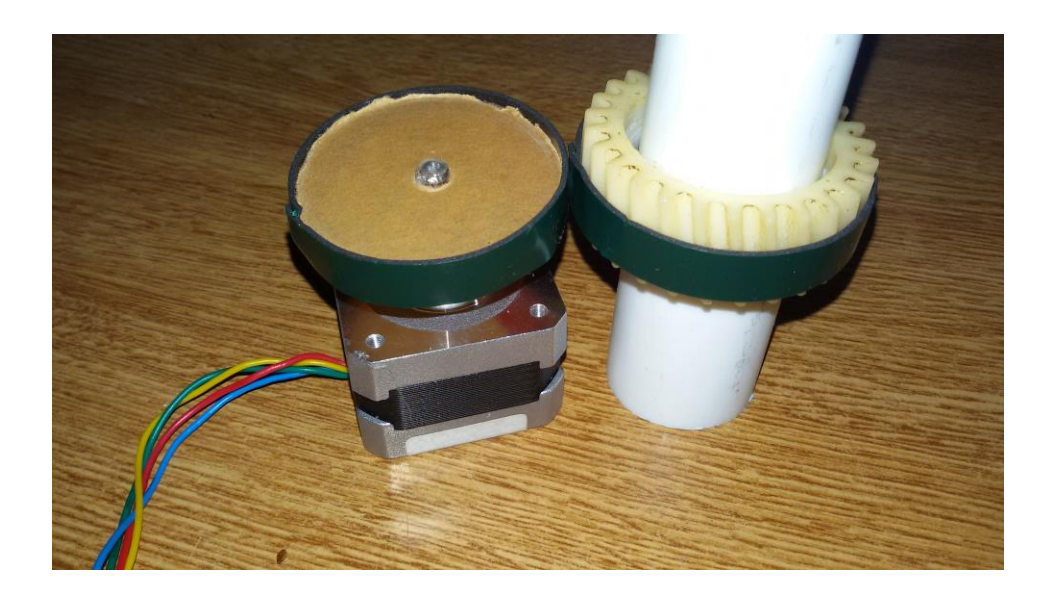

الشكل)33(

**الحركة على المحور العمودي:** 

بنفس الطريقة المتَّبعة على المحور السابق، قمنا بتطبيقها على هذا المحور لنحصل على دوران شاقولي.

وعند تطبيقها:

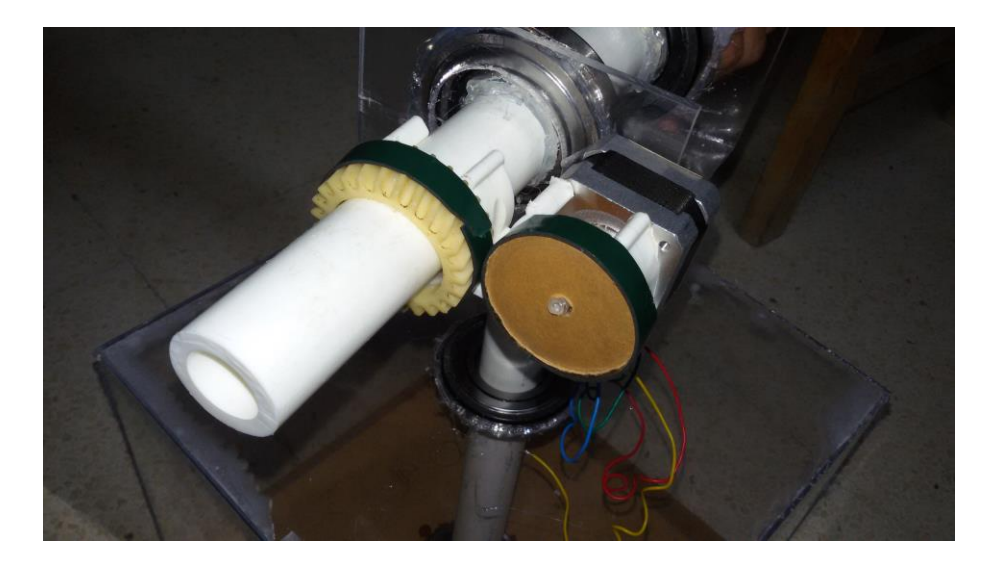

الشكل (54)

## **الفصل الثالث: خطوات العمل :**

نظراً إلى ضبيق الوقت وعدم توافر المواد وتأخّرةوصولها، لم نتوصل إلى الشكل النهائي ولكن استطعنا تركيب القاعدة ومكعّب التثبيت والمحاور ولكن بدون مسننات، وصممنا البرنامج المناسب لتحريك التلسكوب على محورين، وكان

البرنامج يعمل أساس أربعة أزرار عند ضغط أي زر منها فإن التلسكوب سيتحرّك بجهة معيّنة.

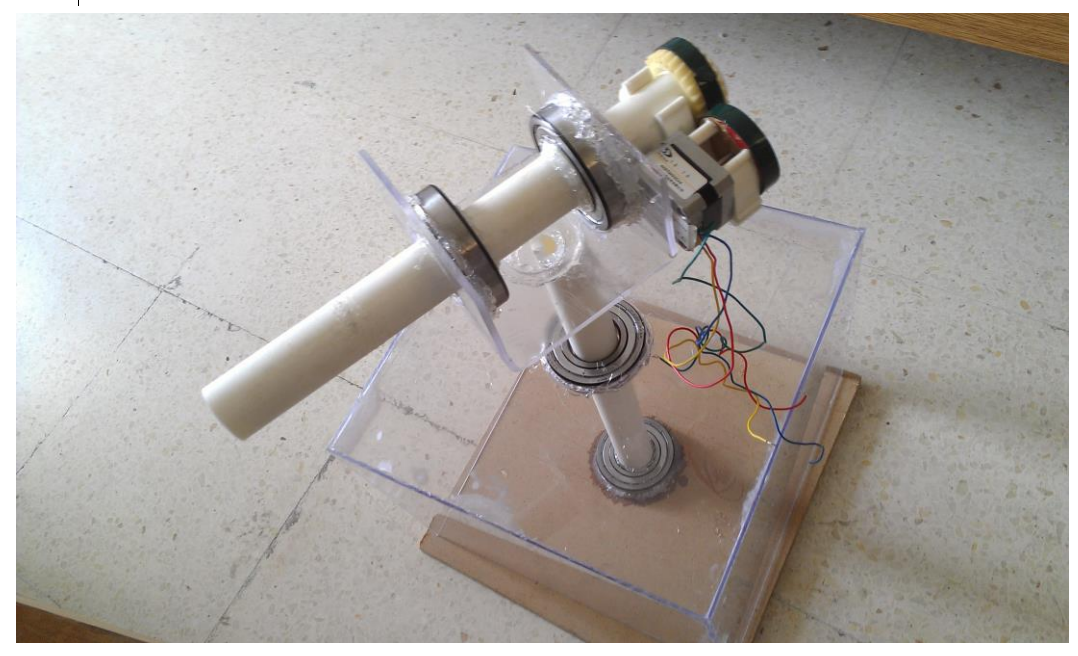

الشكل (55)

**ار** :<br>:  $\ddot{\dot{\lambda}}$ .<br>تمة ا  $\sqrt{ }$ ا<br>ما ل

**في النهاية نتمنى أن يكون المشروع قد حقق األمال التي بنيت عليه، وأن لسكوب ً وا لتي هي تحريك الت المشكالت التي طرحناها مسبقا يكون قد حل بسهولة ووضع تصميم مناسب وكتابة برنامج يح قق مطالبنا وحاجتنا. هذه المشكال حل تم ت بتركيب القطع وتجريب التصميم وكتابة البرنامج ونجاحهما.**

**بإمكانيات محدودة بالرغم من المشاكل والمصاعب ا لتي هذا العمل قد تم كل واجهناها وأهمها كان عدم توافر األدوات بالوقت المناسب.**

**وقد عملنا جاهدين لمحاولة الوصول إلى أقرب ما يمكن من النتيجة ة، و المرجو هناك العديد من اإليجابيات لهذا المشروع، وقد ُطرحت اإلقت ارحات** والأفكار لتطويره، ومنها جعل الاتّصال بين الحاسوب والتلسكوب لاسلكيّا (أي

**بدون استخدام األسالك(.**

 **ه شكر إلدارة المركز وللطالبين )عمر الدقاق( و)مجد ان نوج واخي ار نود عليا( لمساعدتهم لنا وقت الحاجة.**

.<br>كمحل الصود  $\overline{\phantom{a}}$ ا ف

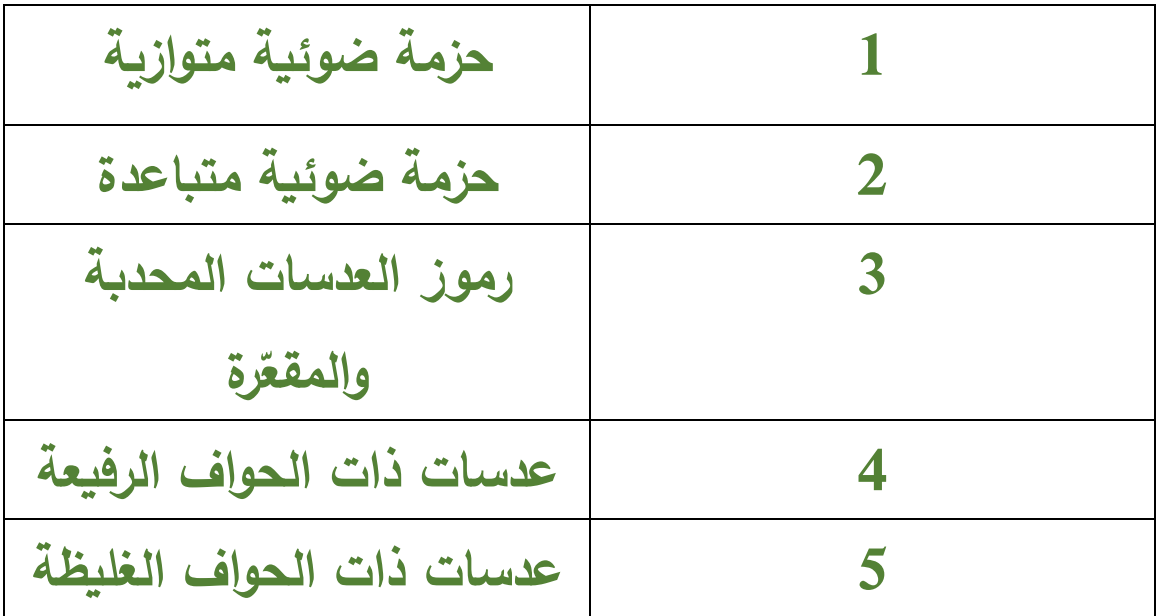

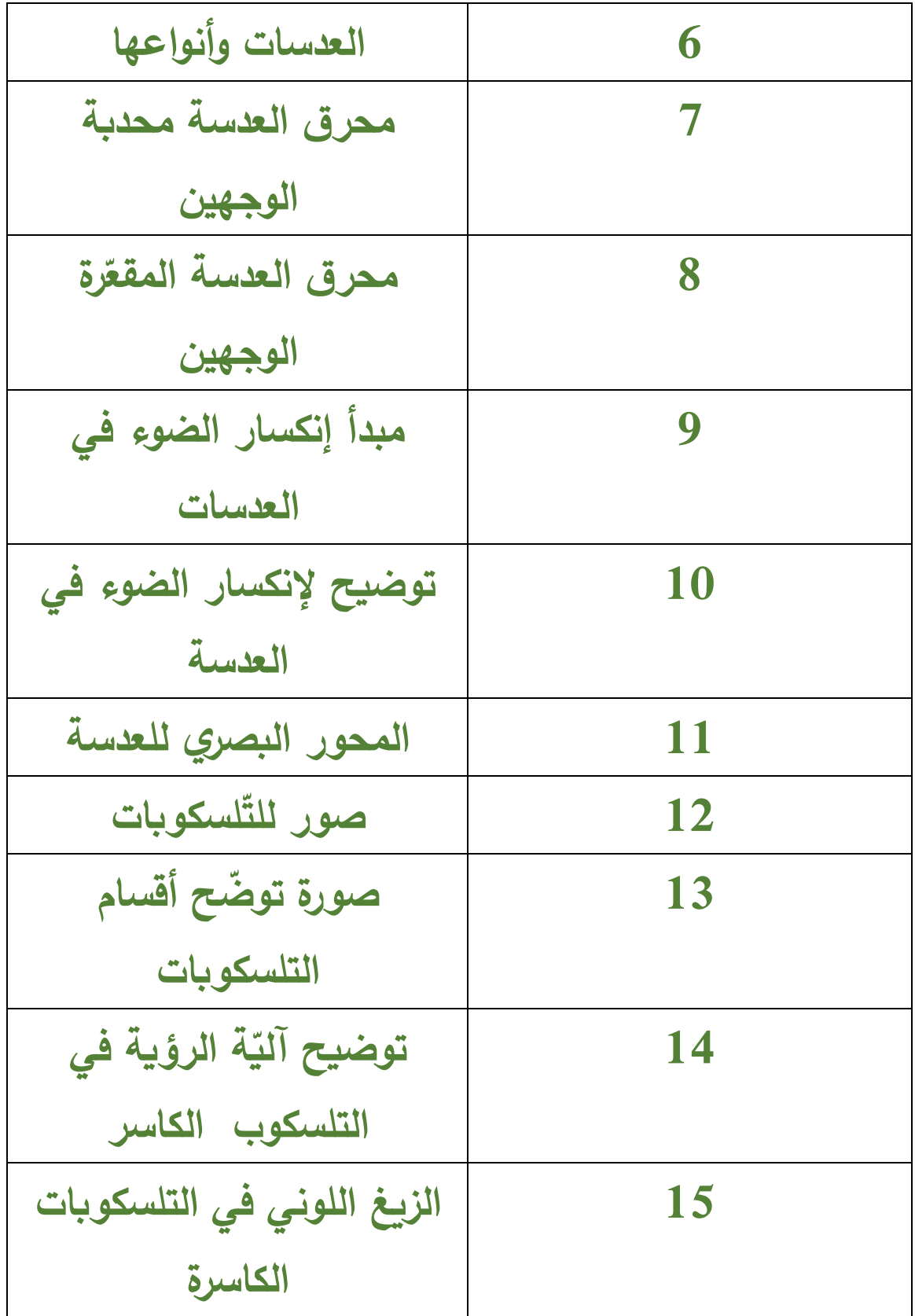

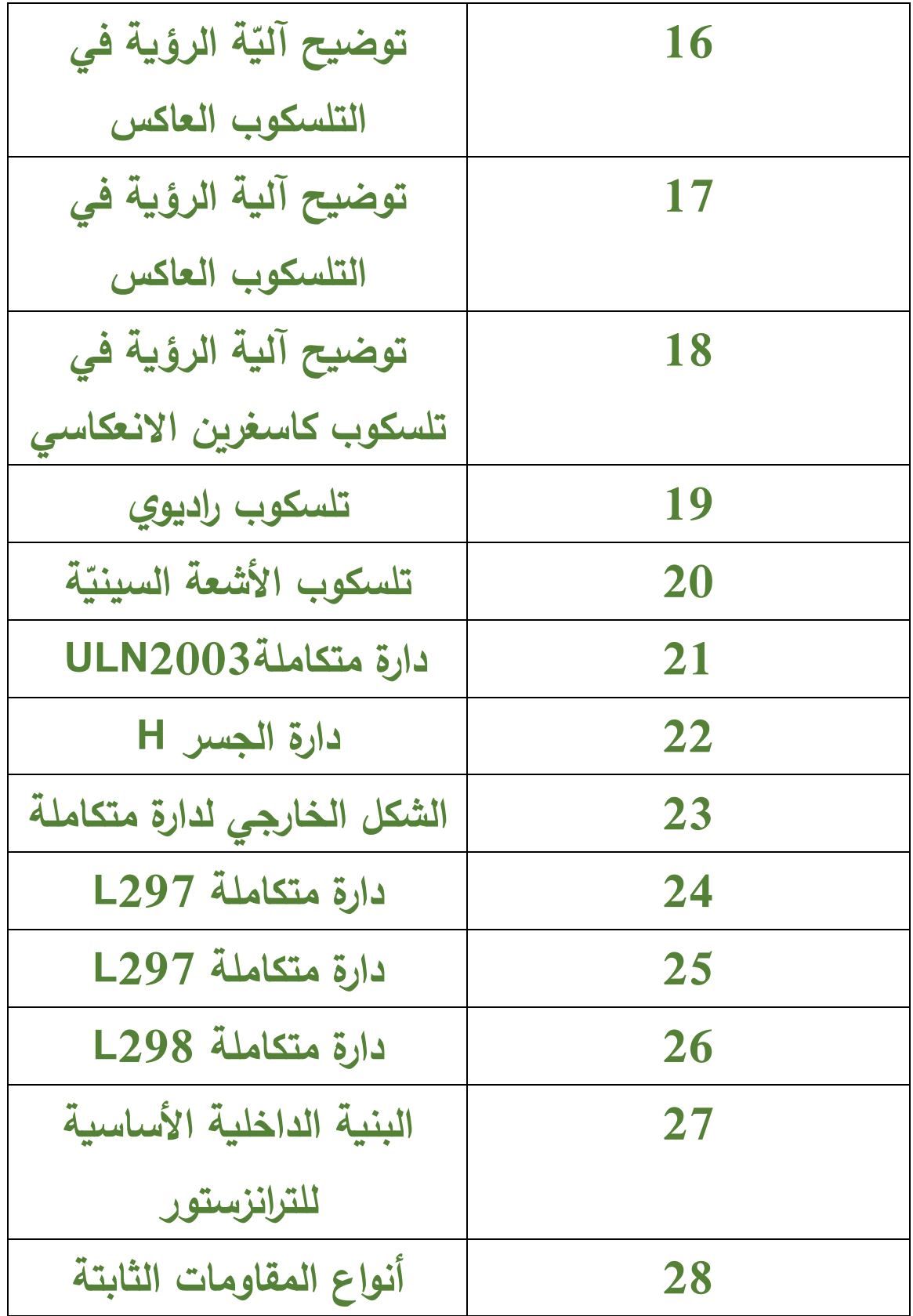

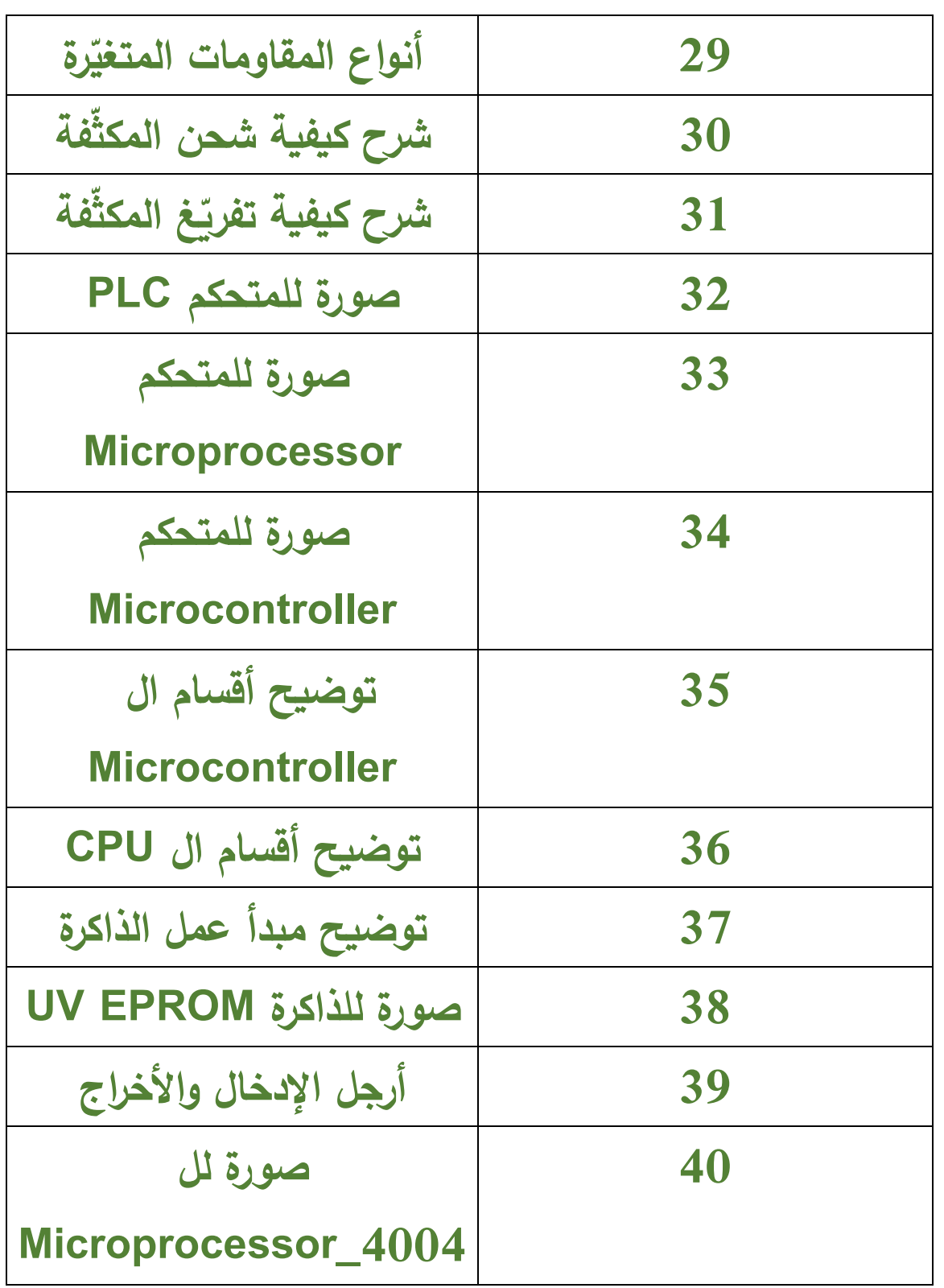

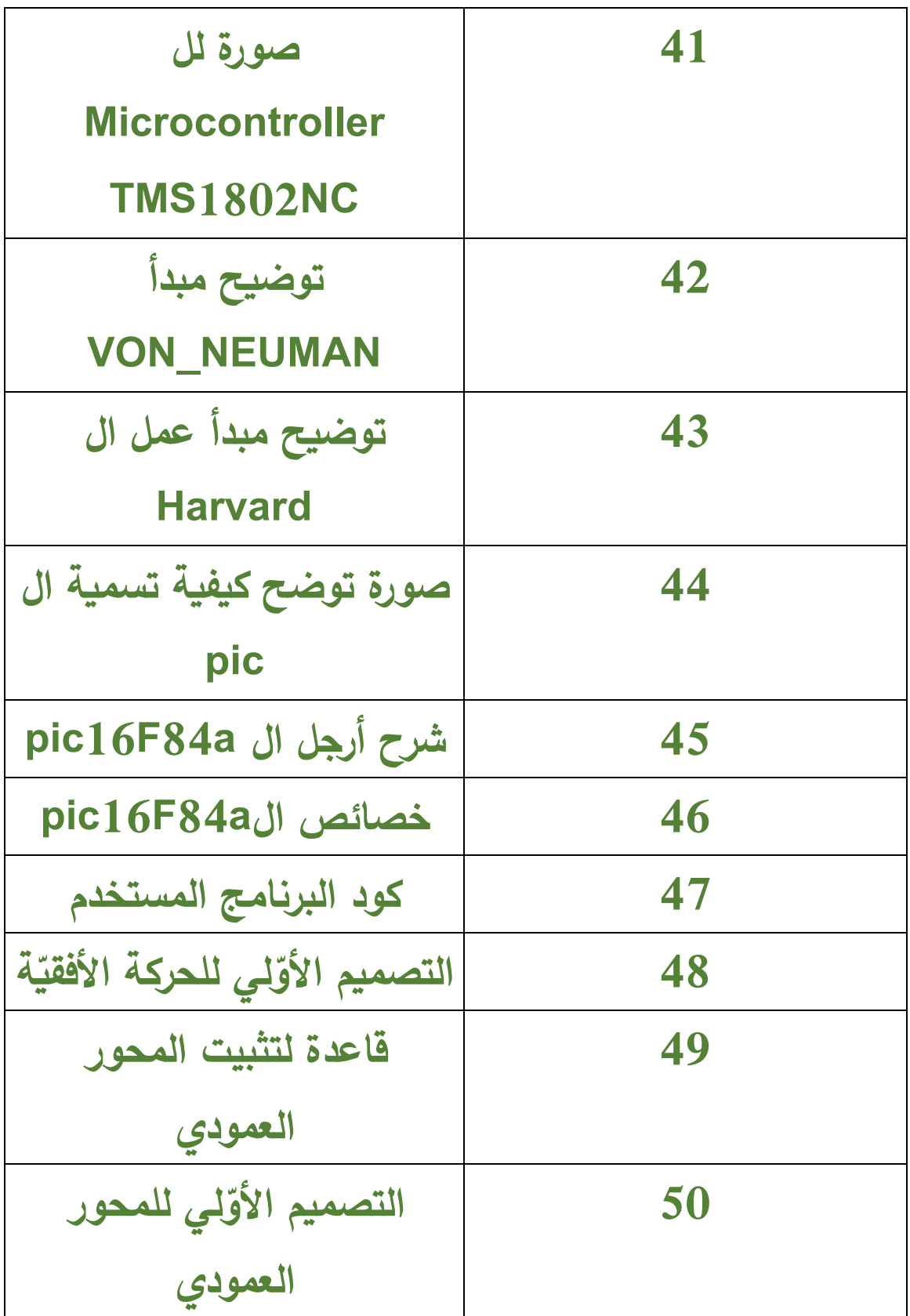

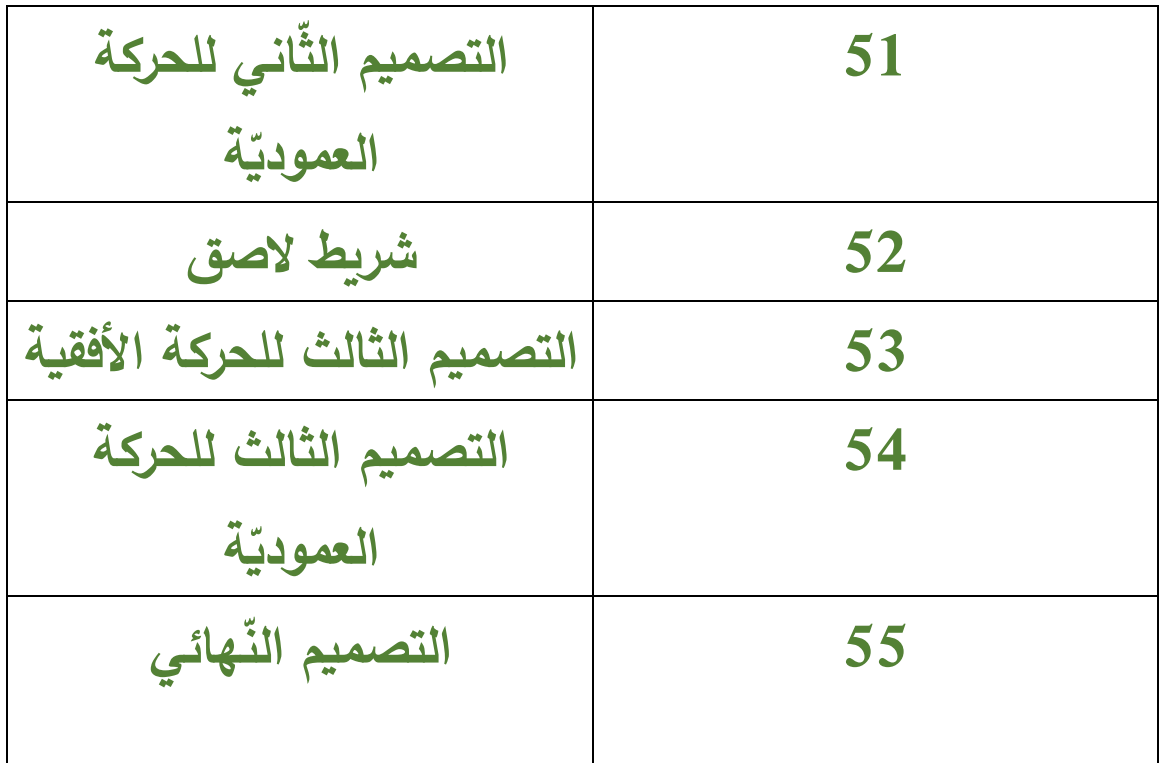

هرس ف د<br>برادل: ا<br>استان المسا*لية*<br>المسالمات المسالمات المسالمات المسالمات المسالمات المسالمات المسالمات المسالمات المسالمات المسالمات المسالمات ا الم

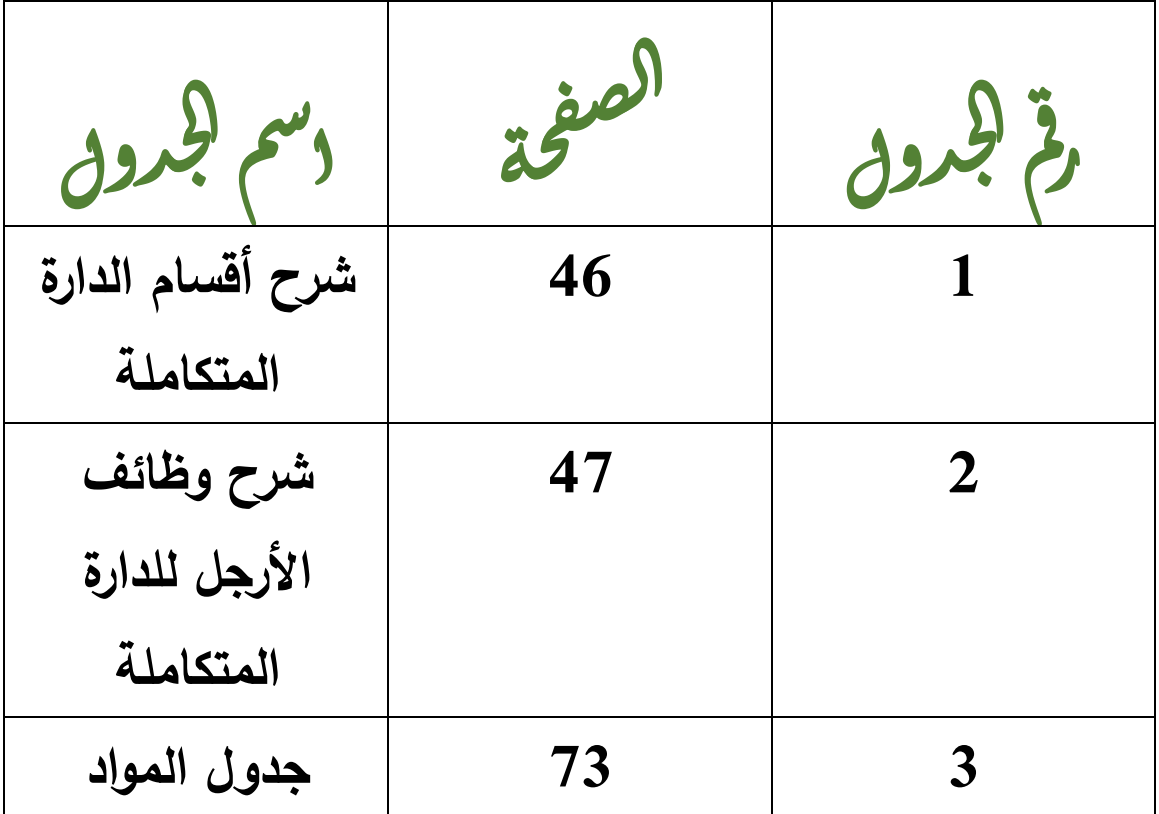

## ع: ج مرا ال

- أسئلة عن التلسكوبات ، أمين سر الجمعية الفلكية السّوريّة
	- Telescope Basics, CELESTRON .
- The Encyclopedia of Space and Astronomy, Joseph A. Angelo 2006 .
	- Physics 1040, Beginning Astronomy, Bob Moore 2005 .
		- رصد الكون، التلسكوبات الفلكيّة و استخداماتها ، د. علاء الدين فؤاد
	- Dave Heiserman, **Radio Astronomy for the Amateur**, Tap Books, 1975
	- Astronomical Telescopes, Yoshihide Kozai, Gunma Observatory,  $\bullet$

2009 Asian Science Camp , August 3

- Instruction Manual, Telescopes with EQ1 & EQ2 Mount .
	- مشروع في الفيزياء إنكسار الضّوء
	- الصف العاشر الفيزياء الفصل الدراسي الثالث
		- History of science •
	- كتاب الصف األول الثانوي ، الطبعة عام 2713-2714
- Serway, Jewett Physics for Scientists and Engineers with Modern  $\bullet$

Physics, 9th Ed

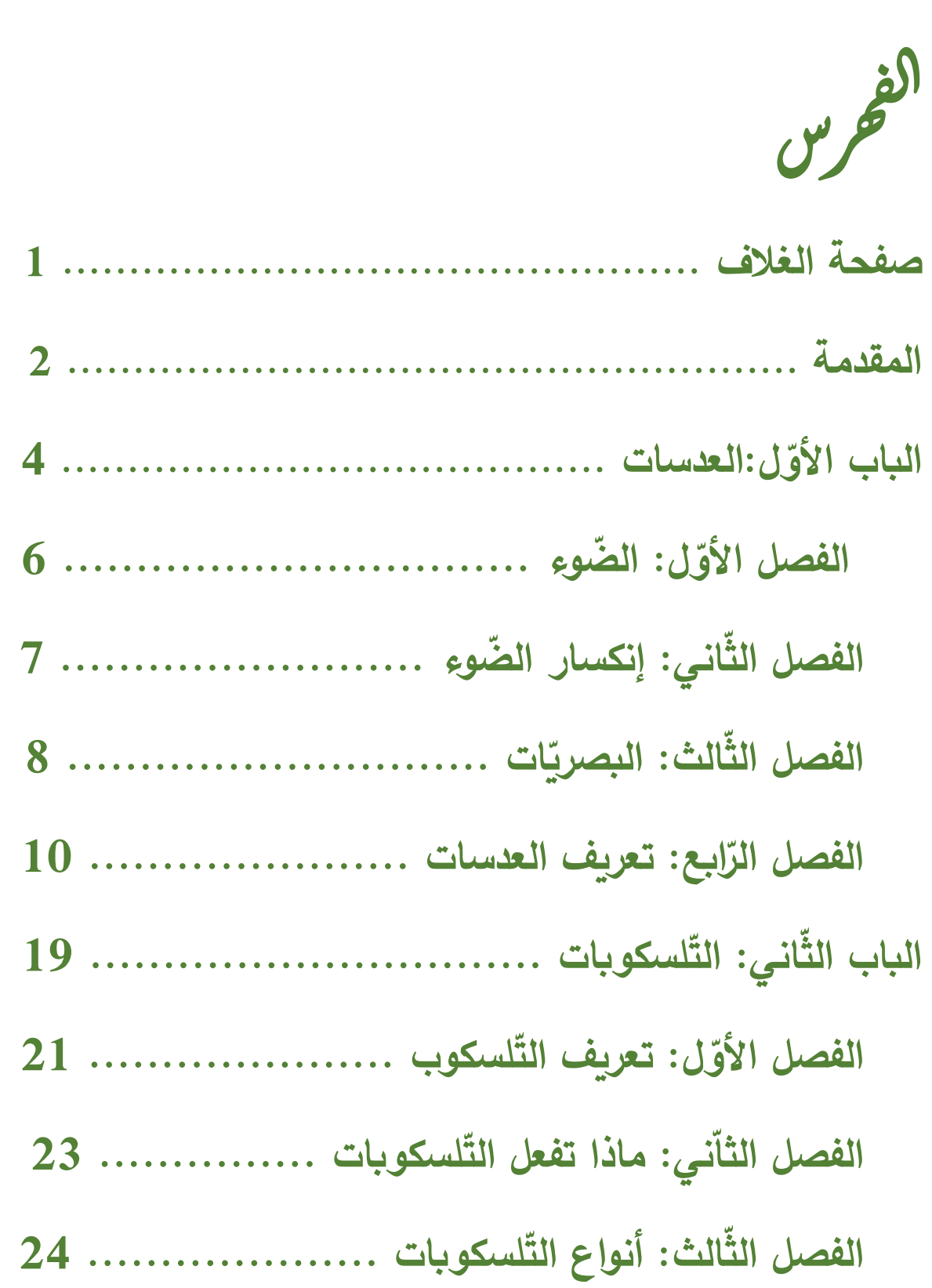

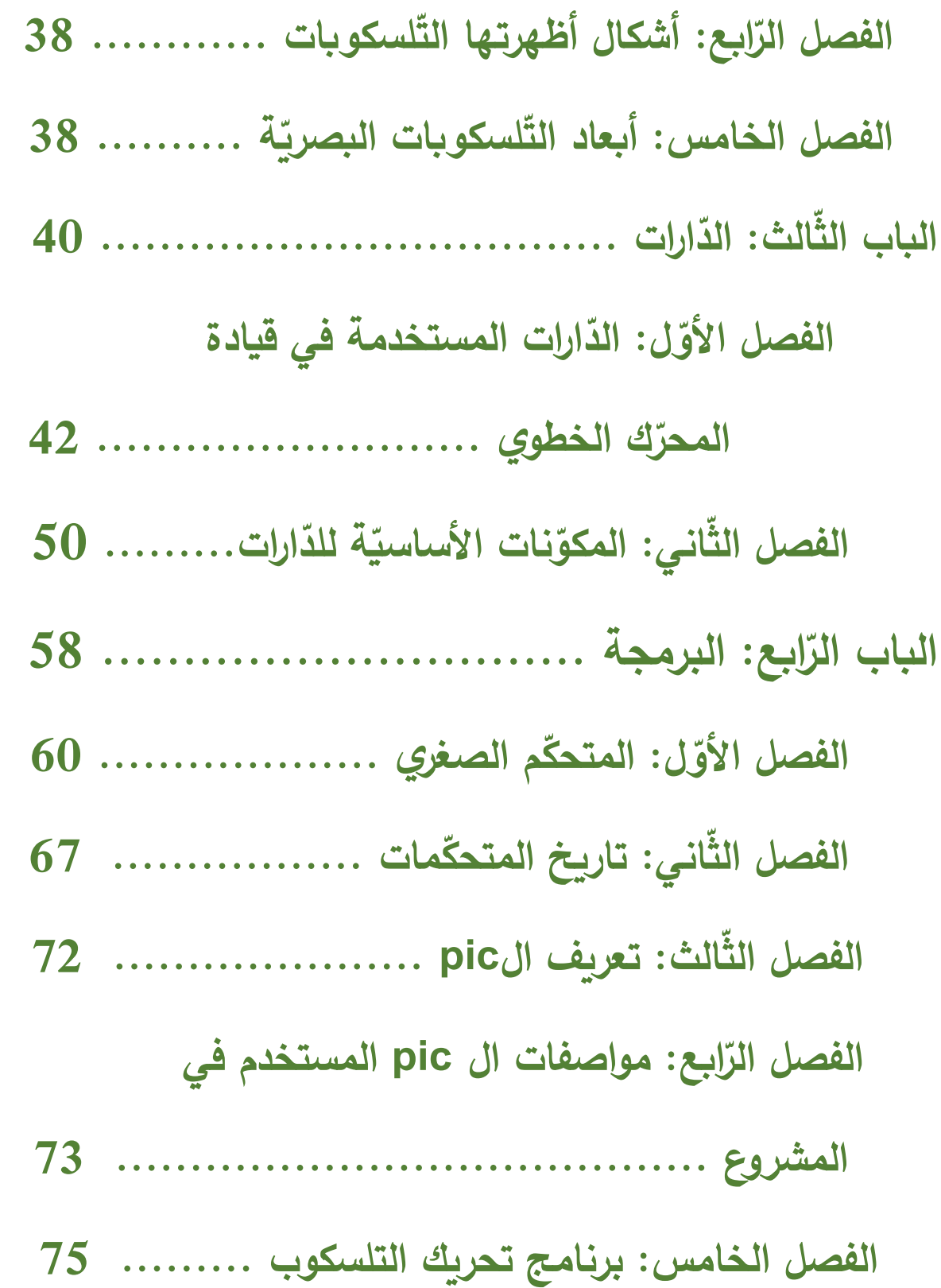

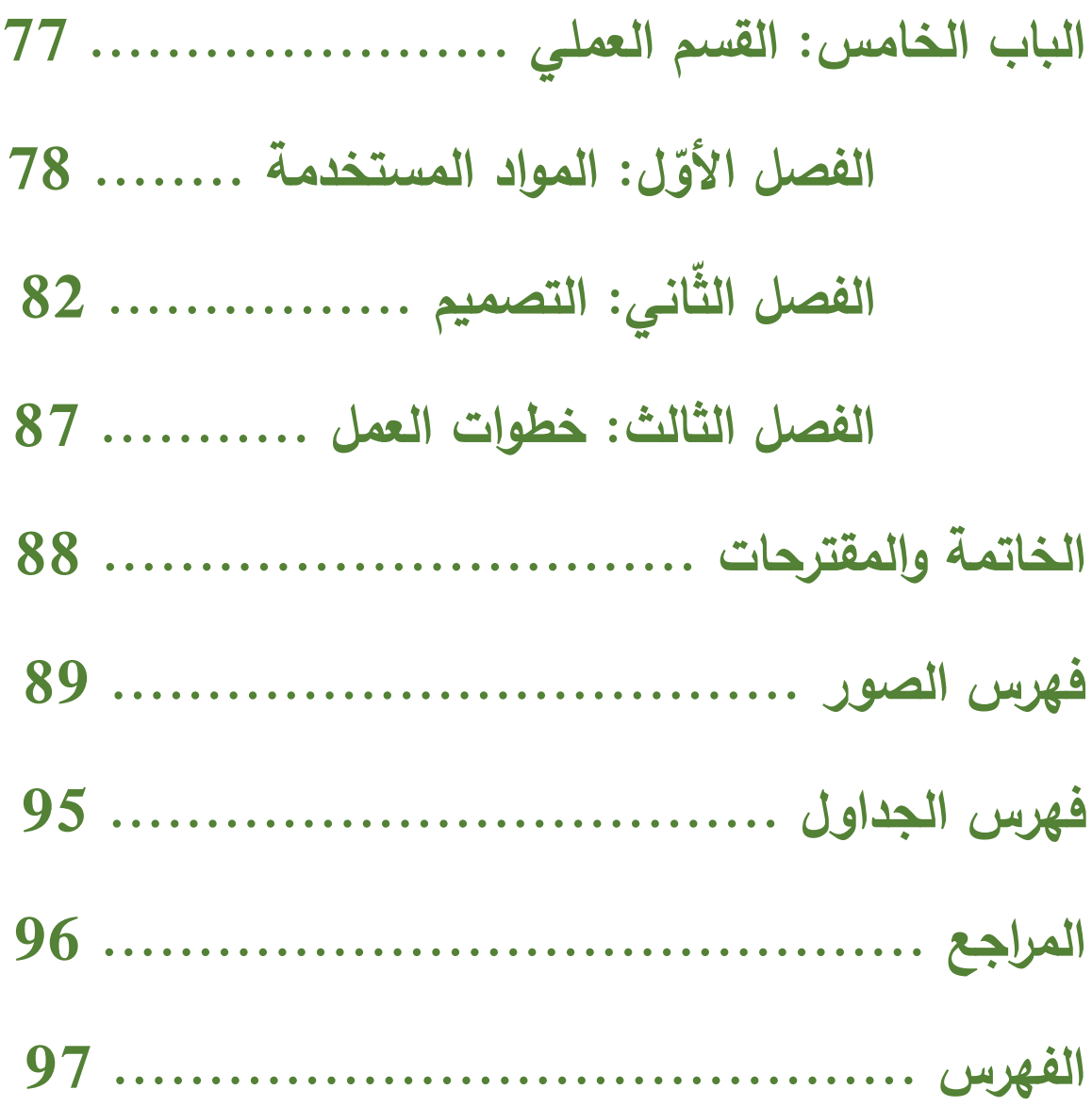